# ModelStudioCS

**КОМПЛЕКСНОЕ РЕШЕНИЕ ДЛЯ ВСЕХ ЭТАПОВ ЖИЗНЕННОГО ЦИКЛА ОБЪЕКТОВ КАПИТАЛЬНОГО СТРОИТЕЛЬСТВА**

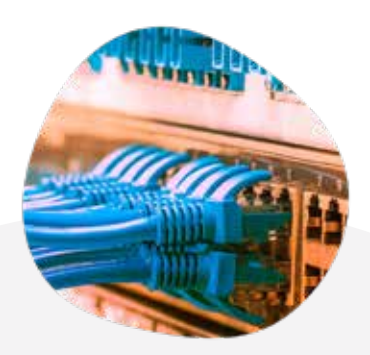

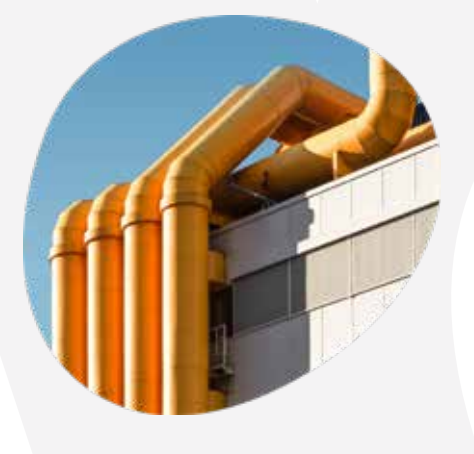

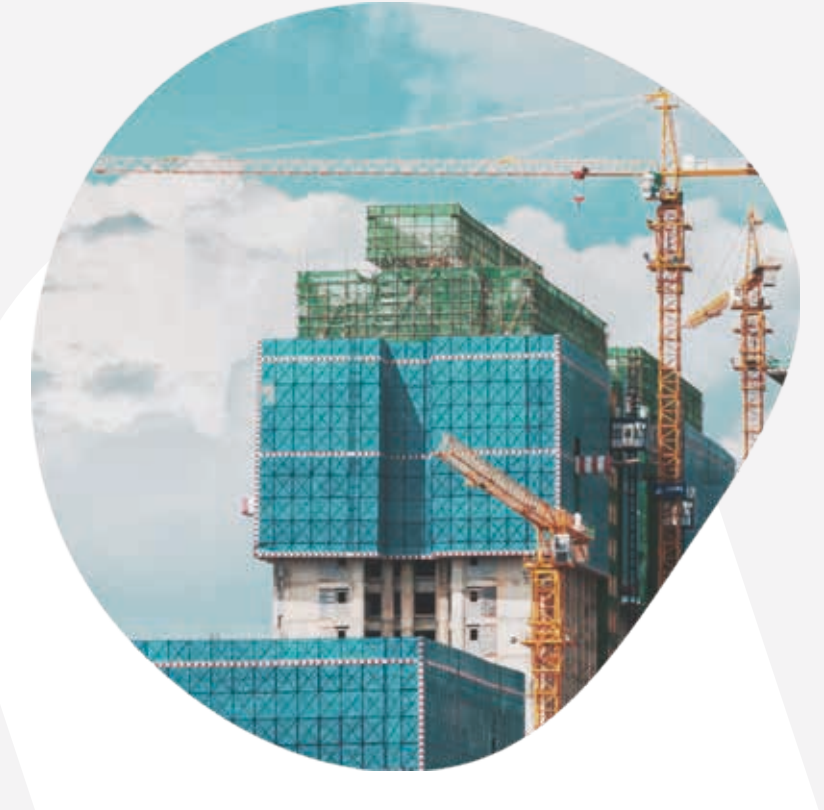

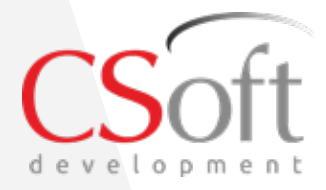

 $O$   $D$ m e n

2 [www.mscad.ru](http://www.mscad.ru) [www.mscad.ru](http://www.mscad.ru) 3

«СиСофт Девелопмент» (ранее – Consistent Software) – российский разработчик инженерного программного обеспечения и технологий: САПР, BIM, PLM, комплексных решений для машиностроения, промышленного и гражданского строительства, архитектурного проектирования, землеустройства, электронного документооборота, обработки сканированных чертежей, векторизации и гибридного редактирования – с многолетним опытом работы на рынке. Компания создает уникальные решения для управления инженерными данными по российским нормам и стандартам.

С 1989 года компанией создано более 60 программных решений, которые применяются крупными, средними и малыми предприятиями в России и за рубежом. Количество выданных лицензий превысило за это время 1,5 млн, размер коммерческой базы инсталляций составляет порядка 600 000 рабочих мест.

Предложенные компанией CSoft Development современные разработки на базе 2Dи 3D-технологий – TechnologiCS, TDMS, Model Studio CS, Project StudioCS, GeoniCS и многие другие – позволяют проектным организациям автоматизировать выполнение множества повседневных задач, значительно повысить конкурентоспособность и культуру производства, открывают перспективы освоения новейших методик проектирования, позволяют решать задачи в области САПР на самом высоком уровне и с учетом российских реалий. Продукты CSoft Development неоднократно отмечались наиболее известными журналами, посвященными тематике САПР.

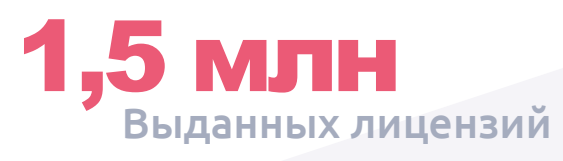

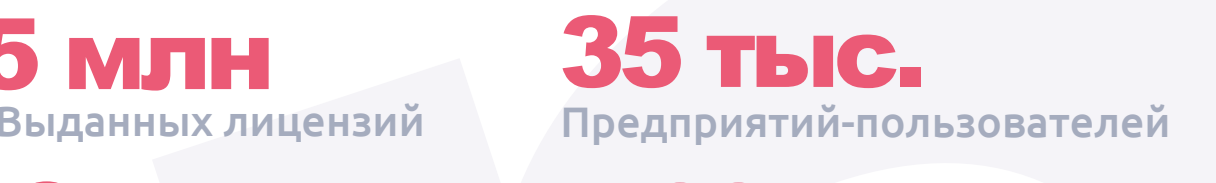

Рабочих мест в базе Программных решений

# О компании | Наши пользователи

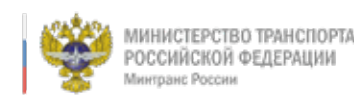

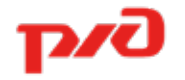

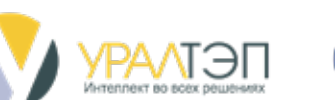

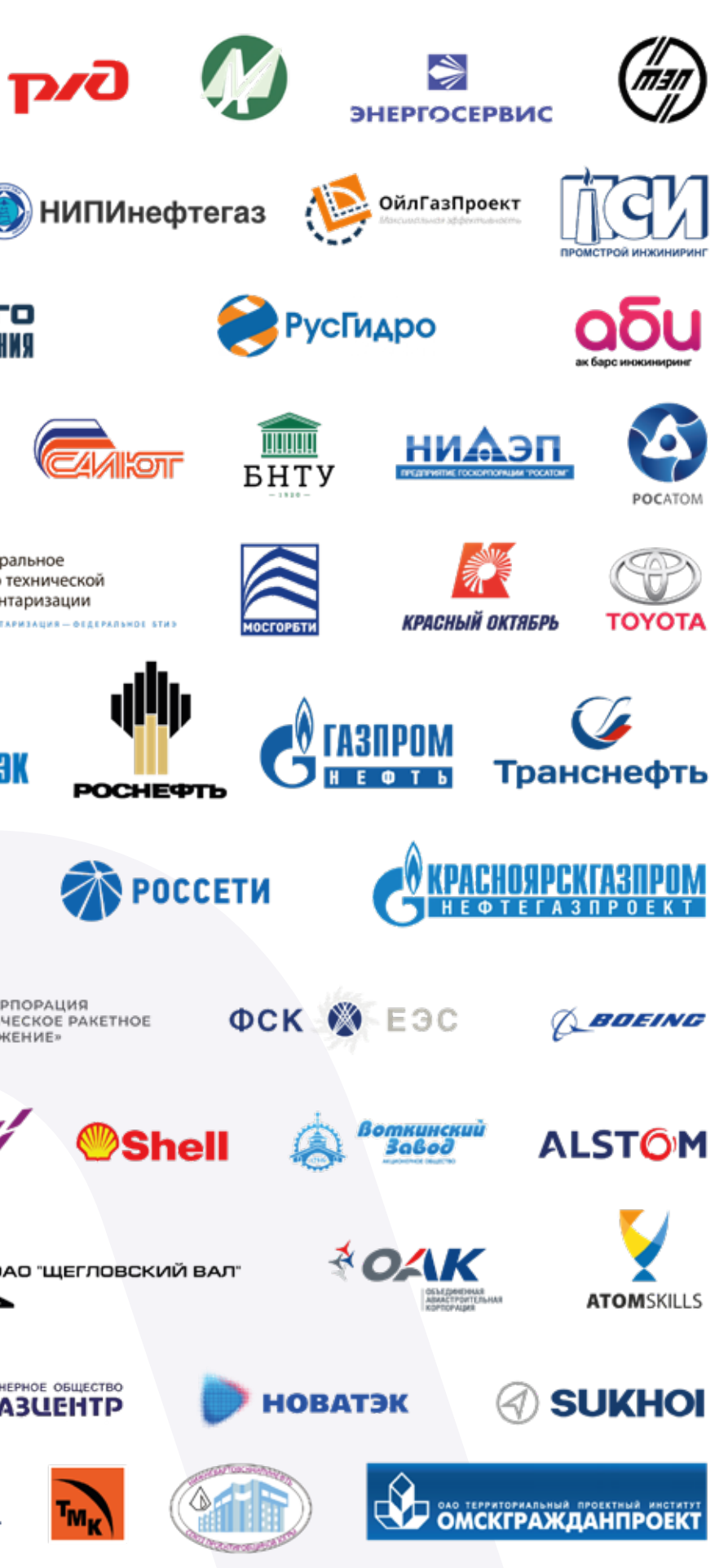

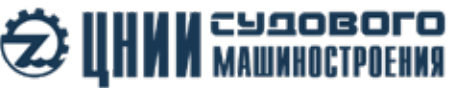

НАНИОНАЛЬНЫЙ ИССЛЕДОВАТЕЛЬСКИЙ ЦЕНТР «КУРЧАТОВСКИЙ ИНСТИТУТ»

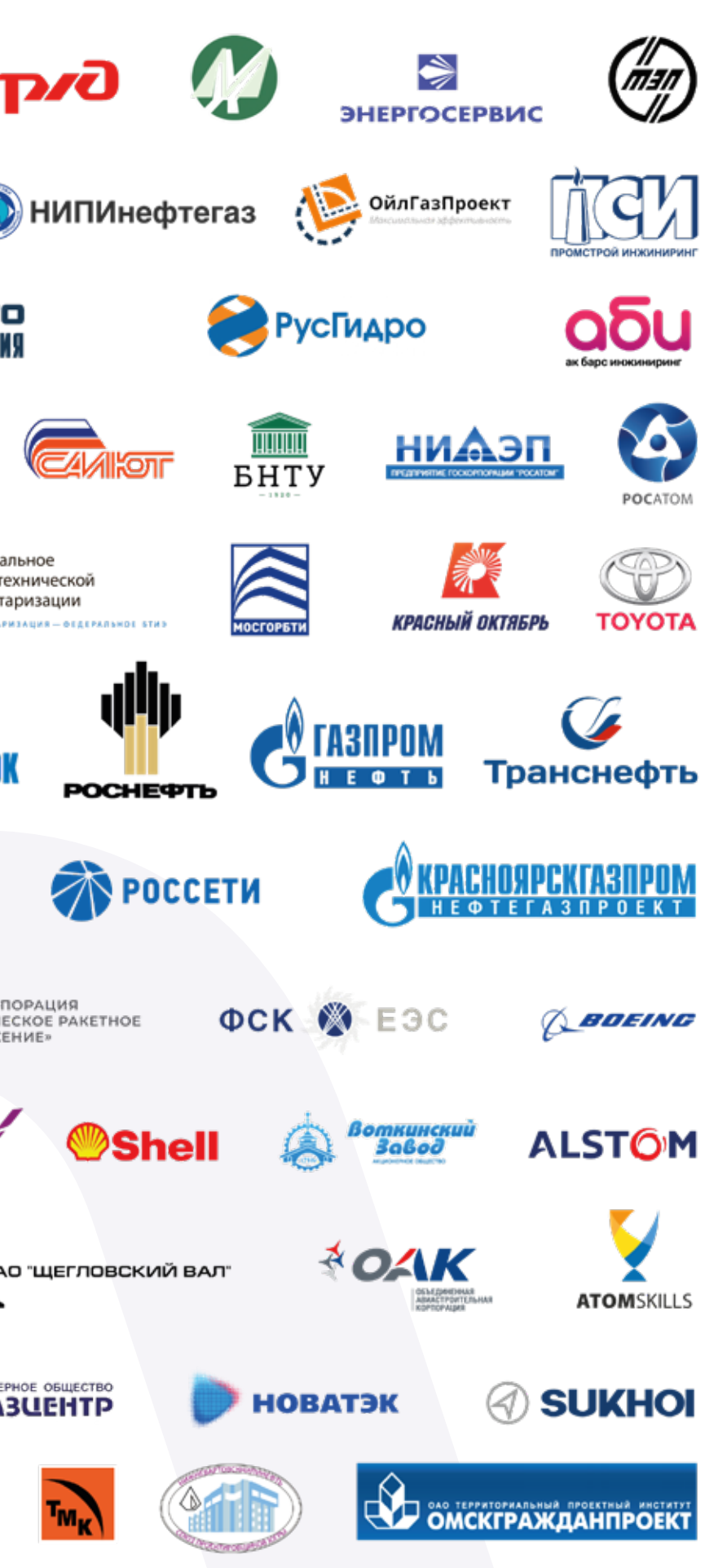

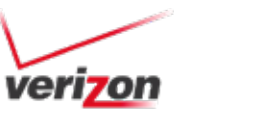

<u> JP</u> бюро технической инвентаризации

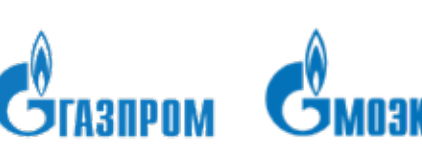

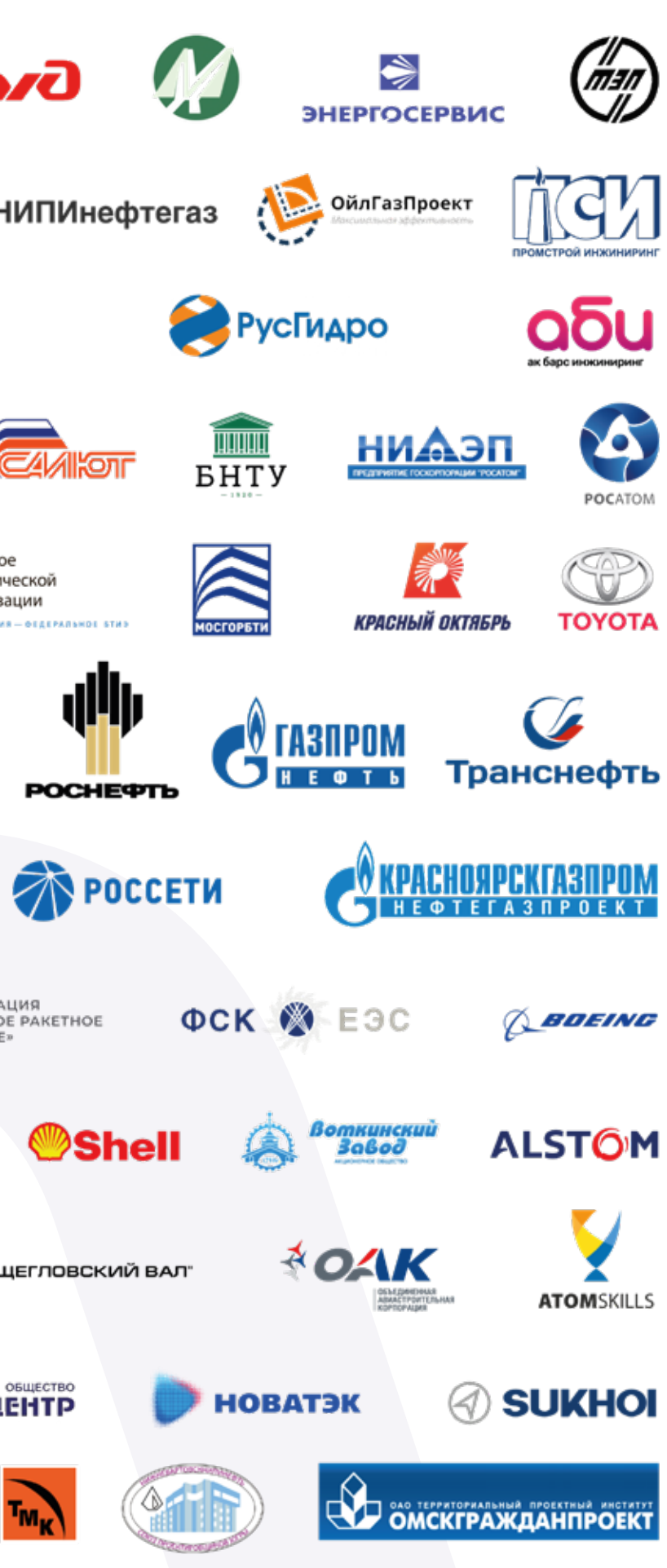

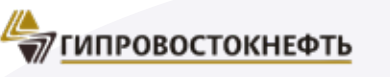

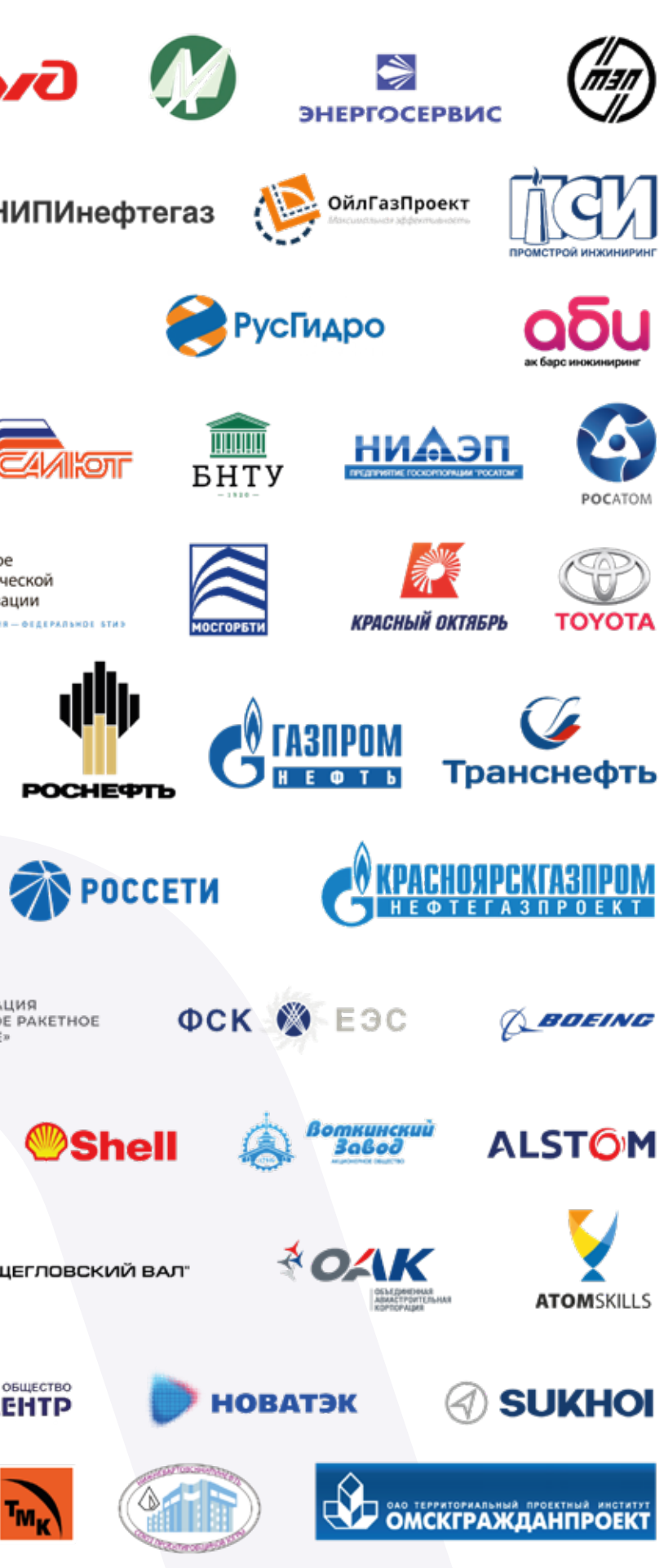

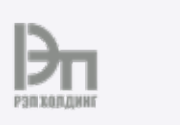

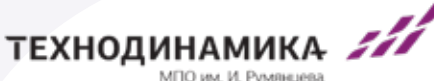

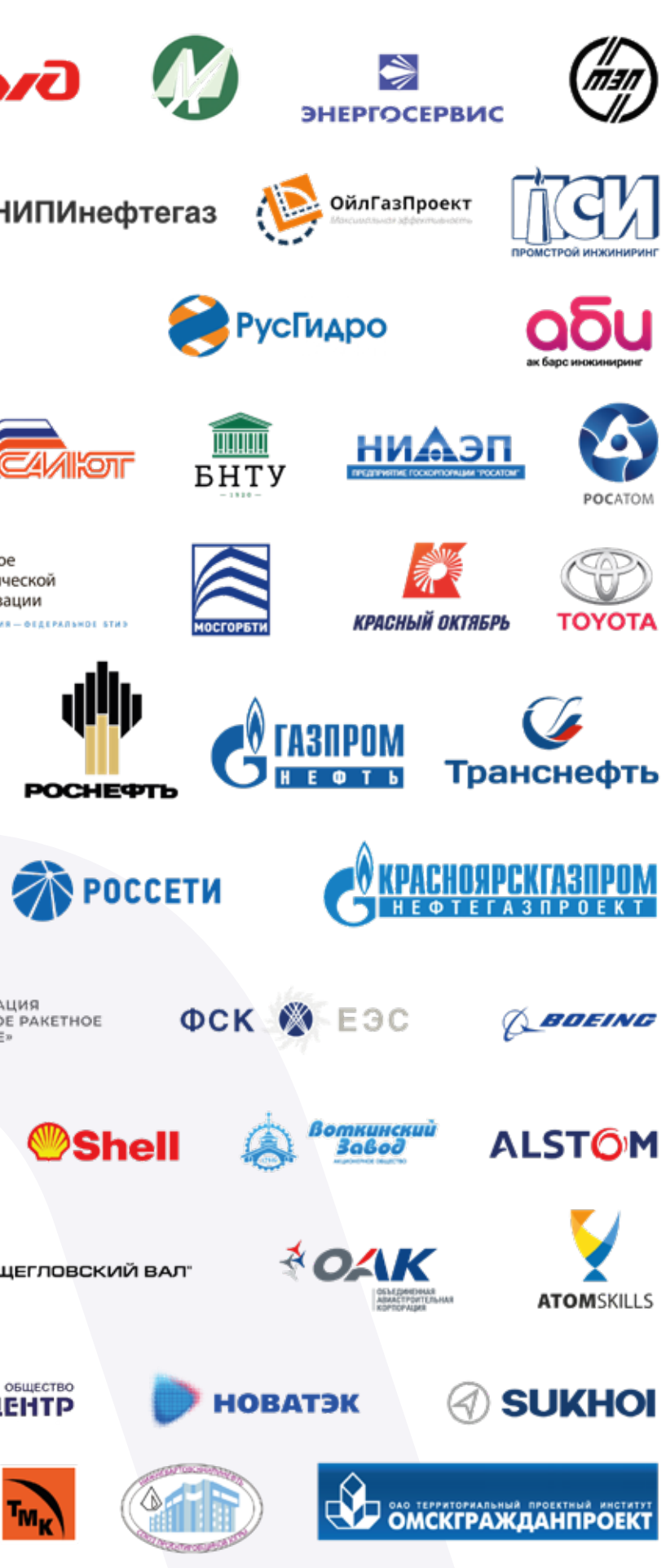

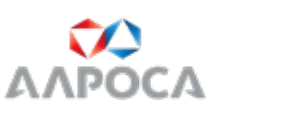

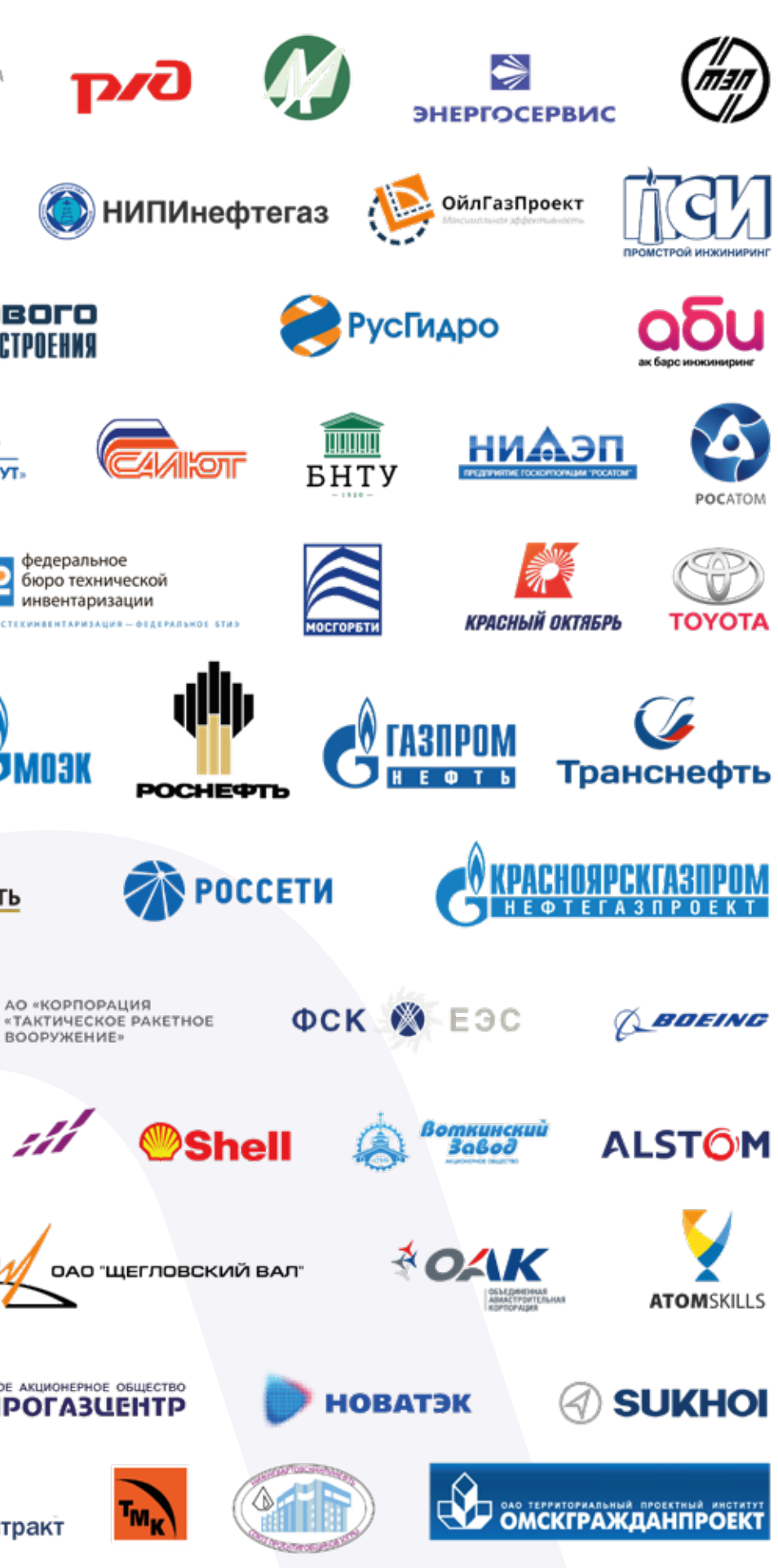

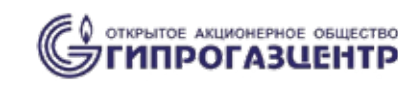

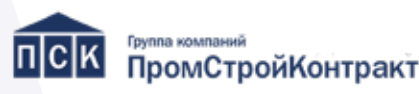

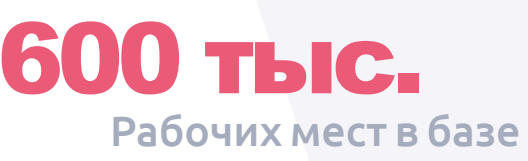

## О «СиСофт Девелопмент»

# Оглавление Оглавление

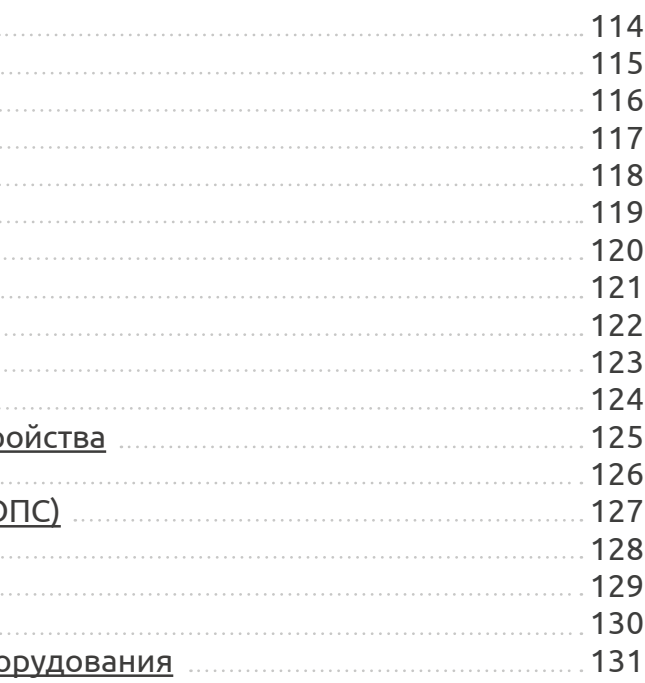

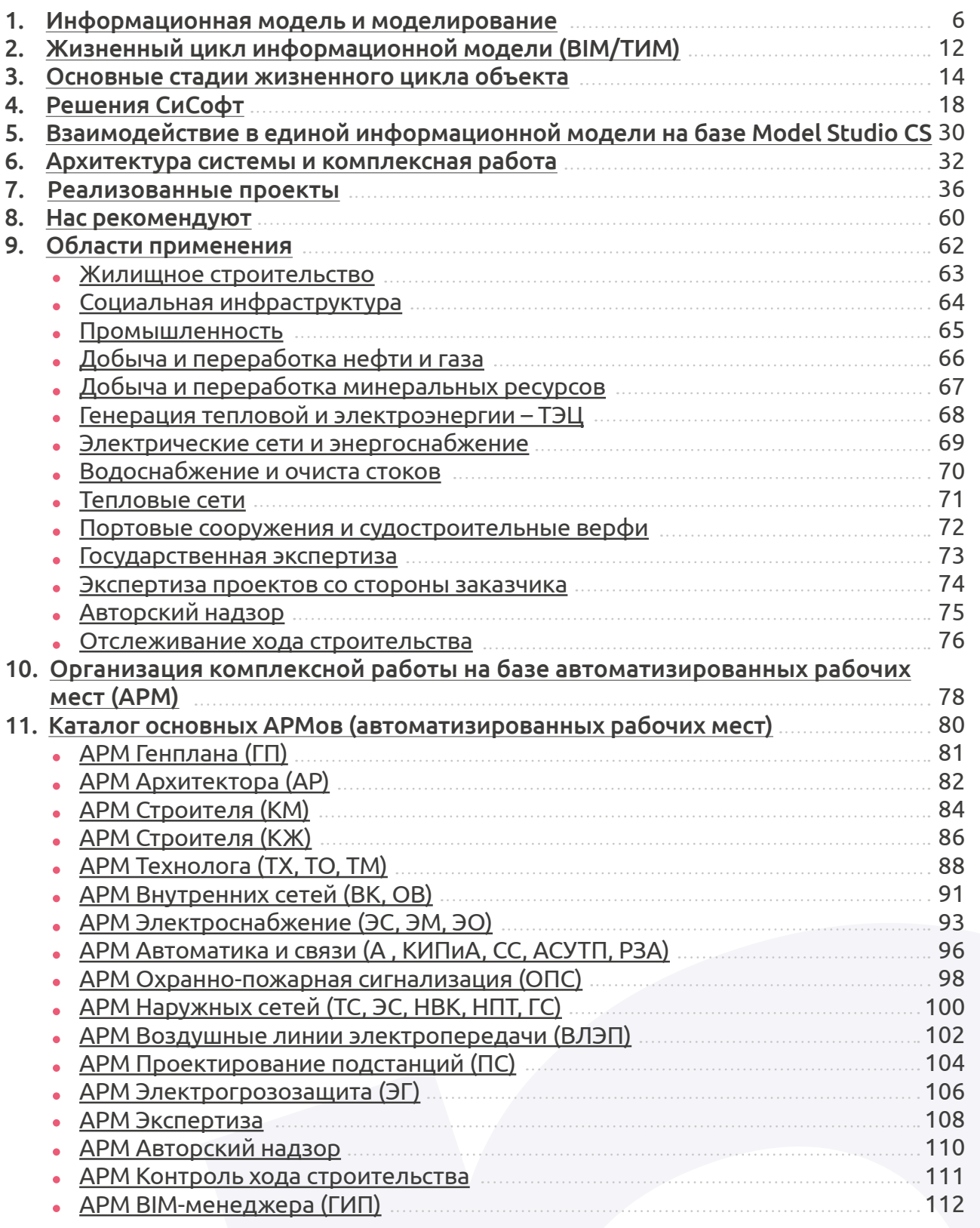

### 12. [Линейка продуктов Model Studio CS](#page-57-0)

- [Строительные решения](#page-57-0)
- [Генплан](#page-58-0)
- [Отопление и вентиляция](#page-58-0)
- [Технологические схемы](#page-59-0)
- [Трубопроводы](#page-59-0)
- [Электротехнические схемы](#page-60-0)
- [Кабельное хозяйство](#page-60-0)
- [Компоновщик щитов](#page-61-0)
- [Линии электропередач \(ЛЭП\)](#page-61-0)
- [Молниезащита](#page-62-0)
- Открытые распределительные устр
- [Водоснабжение и канализация](#page-63-0)
- Охранно-пожарная сигнализация (О
- [CADLib Модель и Архив](#page-64-0)
- [CADLib Персональная модель](#page-64-0)
- [CADLib Wеb](#page-65-0)
- CADLib Менеджер базы данных обо

# BIM и ТИМ в России

Наше время можно смело назвать вре- менем цифровизации бизнеса. Если в 2018 году только 33% руководителей компаний признавали ее необходи- мость, то к 2020-му году их количество возросло до 64%. В цифровизацию предприятий вкладываются огромные средства.

Однако эти внушительные инвестиции идут не только и не столько на новые технологии, такие как, например, искус- ственный интеллект, блокчейн, анализ данных и интернет вещей, а прежде всего – на кардинальное преобразова- ние всей структуры бизнеса, начиная с оказываемых услуг и номенклатуры выпускаемой продукции и заканчивая созданием принципиально новых стратегий развития производства и корпоративной культуры.

Таким образом, цифровизация предполагает глубокую трансформацию бизнеса, где использование цифровых технологий обеспечивает оптимизацию бизнес-процессов, повышение произ-

Воплощение концепции BIM осуществляется посредством технологий информационного моделирования (ТИМ), которые предполагают сбор и комплексную обработку в процессе проектирования всей архитектурно-конструкторской, технологической, экономической и иной информации о здании со всеми его взаимосвязями и зависимостями. Целью информационного моделирования является накопление сведений, документов и материалов в виде атрибутивных данных в ИМ. Атрибуты должны быть взаимосвязаны посредством технологий формирования и ведения ИМ. Создание ИМ зависит от этапа ЖЦ, на котором происходит формирование и включение в ИМ определенных атрибутивных данных. В процессе ведения ИМ данные, являющиеся ее атрибутами, добавляются или актуализируются. При этом допускается, что графическая часть ИМ выполняется в виде трехмерной модели. Основной целью ТИМ является создание инструментов эффективного управления объектами моделирования и обеспечения их непрерывной информационной поддержки на всех этапах ЖЦ, что позволит принимать оптимальные управленческие решения и контролировать их выполнение. Этот процесс может быть автоматизи-

- Инженерных изысканий.
- Архитектурно-строительного проектирования.
- Строительства, реконструкции, капремонта.
- Эксплуатации.
- Сноса.

рован с помощью различных программных продуктов, в том числе – и разработок Группы компаний «СиСофт». Обмен информацией между участниками может осуществляться разными способами: при формировании и ведении ИМ – через среду общих данных (СОД), а между различными ИМ – через внешние системы информационного обмена.

водительности компании и улучшение взаимодействия с клиентами.

Цифровизация прежде всего коснулась сферы строительства, с которой и связано появление понятия BIM (от англ. Building Information Model или Modeling).

Развитие информационного моделирования в России началось с применения технологий моделирования зданий (BIM) на этапе проектирования. При этом для адаптации к российскому законодательству и к принципам технического регулирования потребовалась их корректировка на государственном уровне. В соответствии с уже принятой терминологической практикой информационная модель (ИМ) должна сопро- вождать объект капитального строи- тельства на всех этапах его жизненного цикла (ЖЦ). Объектами моделирования кроме ОКС, здания или сооружения становятся территории, шельфы и подземные объекты.

### Технология информационного моделирования (ТИМ)

**BIM/ЦИМ/ИМ** – информационная модель здания и сооружения, под которыми понимают любые объекты инфраструктуры.

**Технология информационного моделирования (ТИМ)** – создание информационной модели будущего объекта со всеми архитектурно-конструкторскими, технологическими, электротехническими, экономическими и другими решениями, имеющими отношение к объекту.

Техническая сторона информационного моделирования обеспечивается технологиями «формирования» и «ведения» ИМ, состоящей из комплекта различных сведений, которые структурируются с графической частью, выполненной в виде трехмерной модели. Постановлением Правительства РФ № 1431 от 15.09.2020 г. (ПП РФ 1431 15.09.2020) определены составы сведений ИМ ОКСа по этапам ЖЦ:

При этом взаимосвязь включаемых при формировании ИМ сведений, документов и материалов осуществляется по XML-схемам, утверждаемым Министерством строительства и жилищно-коммунального хозяйства Российской Федерации. Одна из таких XML-схем – «Схема электронных документов, подлежащих использованию при формировании локальных сметных расчетов» – Минстроем РФ уже выпущена. Связующим звеном формирования ИМ служит государственный информационный ресурс «Классификатор строительной информации» (КСИ). Он распределяет информацию об объектах капитального строительства и ассоциированную с ними в соответствии с ее классификацией (классами, группами, видами и другими признаками).

Для создания информационной модели существуют различные программные продукты зарубежной и отечественной разработки, предоставляющие возможности 2D- и 3D-моделирования (в т.ч. BIM- и САПР-продукты), расчета смет на основе 2D- и 3D-моделей и другие, которые позволяют объединить разные части в единое целое. ПП РФ 1431 15.09.2020 г. регламентирует не только взаимосвязь данных ИМ, но и форматы этих данных, объединяемых XML-схемами.

## Нормативно-законодательная сторона ТИМ

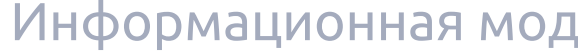

<span id="page-3-0"></span>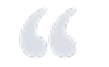

*«Строительство новых объектов должно идти на качественно новом уровне».*

> Президент России ВЛАДИМИР ПУТИН

Экономика России заинтересована в комплексной и последовательной цифровизации инвестиционного направления, что должно снизить сроки, стоимость и повысить прозрачность изготовления продукции. Для безопасности (прежде всего объектов критической инфраструктуры) ТИМ, обеспечивающие формирование и особенно ведение ИМ, должны быть отечественными. Атрибутивные данные и сами ИМ не должны покидать зону цифровых экосистем России. Практика и различные исследования показывают, что организации инвестиционно-строительной сферы используют ТИМ для формирования ИМ недостаточно активно.

> СП 331.1325800.2017 «Информационное моделирование в строительстве. Правила обмена между информационными моделями объектов и моделя-

Среди основных причин такого положения дел чаще всего называются высокая стоимость внедрения, недостаток квалифицированных кадров и отсутствие экономического эффекта при использовании ИМ на этапе эксплуатации. Кроме того, так называемые «уровни зрелости» в деле освоения ТИМ для разных отраслей экономики и уровней государственного, регионального и муниципального управления сильно отличаются. Чтобы изменить сложившееся положение, необходим системный прогресс в области развития экономики и выработки общих «правил игры» в виде нормативно-законодательной базы.

# BIM и ТИМ в России

«Градостроительный кодекс РФ» – введены понятия «информационная мо-

Разработан «Классификатор строительной информации».

• ПП РФ № 1431 от 15.09.2020 г. определяет правила формирования и состав

• ПП РФ № 331 от 05.03.2021 г. определяет перечень лиц, которые обеспечива-

СП 301.1325800.2017 «Информационное моделирование в строительстве. Правила организации работ производственно-техническими отделами».

СП 328.1325800.2020 «Информационное моделирование в строительстве.

СП 333.1325800.2020 «Информационное моделирование в строительстве. Правила формирования информационной модели объектов на различных

- дель» и «классификатор строительной информации».
- 
- сведений, включаемых в ИМ.
- ют формирование и ведение ИМ, начиная с 01.01.2022 г.
- 
- Правила описания компонентов информационной модели».
- ми, используемыми в программных комплексах».
- стадиях жизненного цикла».
- логии информационного моделирования».
- Контроль качества производства строительных работ».
- зованных по проектам повторного использования».
- ции повторного использования и при ее привязке».
- скания».

СП 404.1325800.2018 «Информационное моделирование в строительстве. Правила разработки планов проектов, реализуемых с применением техно-

СП 471.1325800.2019 «Информационное моделирование в строительстве.

СП 480.1325800.2020 «Информационное моделирование в строительстве. Требования к формированию информационных моделей объектов капитального строительства для эксплуатации многоквартирных домов, реали-

СП 481.1325800.2020 «Информационное моделирование в строительстве. Правила применения в экономически эффективной проектной документа-

Главгосэкспертиза выпустила: «Методические рекомендации по экспертной оценке ИМ»; «Методические рекомендации по оценке ИМ для нефтегазовых месторождений»; «Информационное моделирование (BIM) и инженерные изы-

## Государственное регулирование ТИМ

Государственное регулирование процессов развития информационного моделирования инвестиционных проектов осуществляется на разных уровнях, и в первую очередь – для проектов с использованием бюджетных средств. По состоянию на 2021 год ЖЦ ИМ и объекта информационного моделирования регулируют следующие основные документы.

### Концептуальная схема единого информационного пространства взаимодействия участников информационной системы предприятия (ИСП)

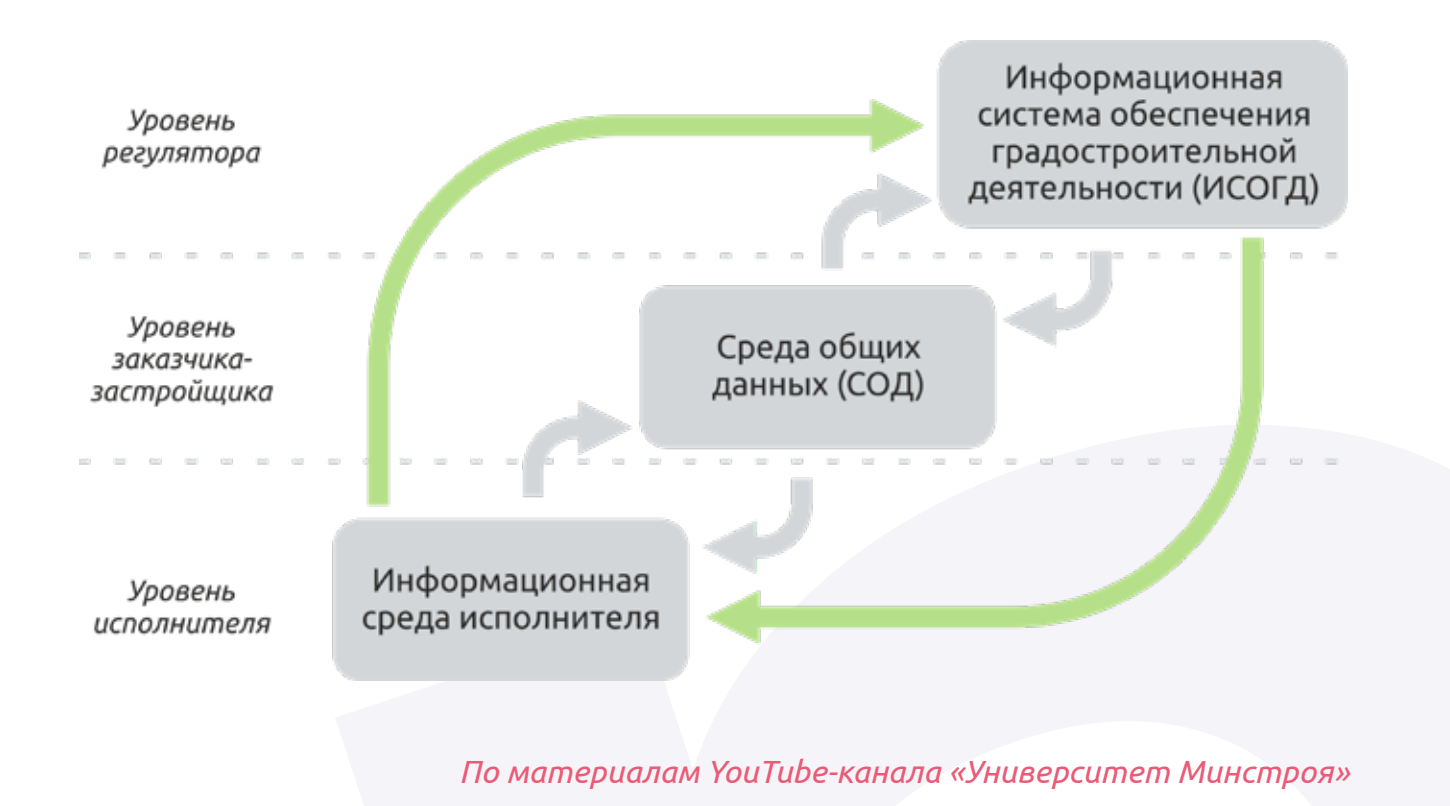

# Информационная модель и моделирование Пирина и Пинформационная модель и моделирование

# BIM и ТИМ в России

# Информационная модель и моделирование

Группа компаний «СиСофт» предлагает решения, отслеживающие нормативно-законодательные изменения и адаптирующиеся под российское техническое и законодательное регулирование.

Процессы нормативно-технического законотворчества в области ТИМ находятся в режиме постоянной оптимизации. Это обусловлено сложившейся практикой отечественного технического регулирования и особенностями большой страны. Никто в мире не имеет такую развитую систему многоэтажной застройки, такого размера тепловых сетей и сетей централизованного теплоснабжения, а также сетей электроснабжения и магистральных продуктопроводов, как в России.

При этом в стране создана и во многом опережает мировые достижения система государственных сервисов (например, в области налогообложения). При внедрении ТИМ следует обеспечить интероперабельность управления данными с учетом огромного разнообразия внутрикорпоративных информационных экосистем. Безопасность информационного обмена должны защищать не гарантии зарубежных производителей программных продуктов и создатели стандартов их внедрения, а отечественные разработчики программно-аппаратного обеспечения, чьи информационные хранилища размещены на территории России. Особенно это касается данных объектов критической инфраструктуры и промышленности длительного этапа эксплуатации.

Государство постепенно движется в этом направлении, в результате чего должен быть создан единый государственный сервис с актуальной нормативной документацией и развитой функцией поиска, доступной Главгосэкспертизе, контролирующим, разрешающим, согласующим, экспертным, сертификационным, страховым и другим участникам проектно-инвестиционного проекта. Структурность и осторожная политика госрегулирования ТИМ отмечается и в ПП РФ № 1431 от 15.09.2020 г., где для трехмерной ИМ предполагается использование формата IFC или иного формата данных с открытой спецификацией, что является своеобразной защитой отечественных производителей. Возможность принятия до конца 2021 года изменений к ПП РФ № 1431 от 15.09.2020 г. позволит выровнять условия постепенного применения ТИМ для пользователей в России, имеющих различную подготовленность и уровень оснащения.

ГК «СиСофт» предлагает готовые решения в области инженерного ПО, а также базы данных параметрических объектов общего назначения и базу данных с миллионами наименований продукции, регулярно обновляемую по каталогам производителей.

Решения ГК «СиСофт» интегрированы с сервисами КСИ, содержат актуальные данные «Государственные элементные сметные нормы» (ГЭСН) и многое другое для организации работы с ИМ в условиях постоянного изменения нормативно-законодательной базы России.

Для обеспечения надежности процессов информационного моделирования необходимы не только соответствующие технические средства и поддержка баз данных, но и адаптированные «правила игры» в виде государственной системы стандартов, учитывающей интересы отечественной проектно-строительной индустрии и разработчиков отечественного ПО.

Под общим руководством Минстроя РФ (ПК5 ТК465 «Строительство») такая система стандартов в настоящее время разрабатывается под общим названием «Единая система информационного моделирования» (ЕСИМ). В 2021 году ожидается принятие ряда основополагающих стандартов, которые помогут государственным и отраслевым инвестиционным проектам адаптироваться к российскому техническому регулированию и уровню развития ТИМ на основе положительных отечественных практик.

ГК «СиСофт» принимает активное участие в процессе разработки и адаптации ГОСТ серии ЕСИМ, являясь организацией-членом ПК5 ТК465 «Строительство». Это участие гарантирует полное соответствие программных продуктов ГК «СиСофт» требованиям меняющихся нормативов и защиту от копирайтеров, продвигающих иностранное ПО и иностранные форматы без учета интересов отечественной строительной индустрии.

Для клиентов ГК «СиСофт» разработаны стандарты предприятия, регламент и другие нормативно-технические документы, обеспечивающие применение технологий ГК «СиСофт» для создания, редактирования и использования информационного моделирования и информационной модели на протяжении всего жизненного цикла объекта (сооружения).

### Обеспечение процессов ТИМ

## Нормативная документация

*«Сегодня цифровая трансформация – это для нашей страны шанс выйти на более высокий уровень развития, обеспечить нашим людям, гражданам России, новое качество жизни и больший объем возможностей».*

> Председатель Правительства Российской Федерации МИХАИЛ МИШУСТИН

# <span id="page-6-0"></span>Основные стадии жизненного цикла

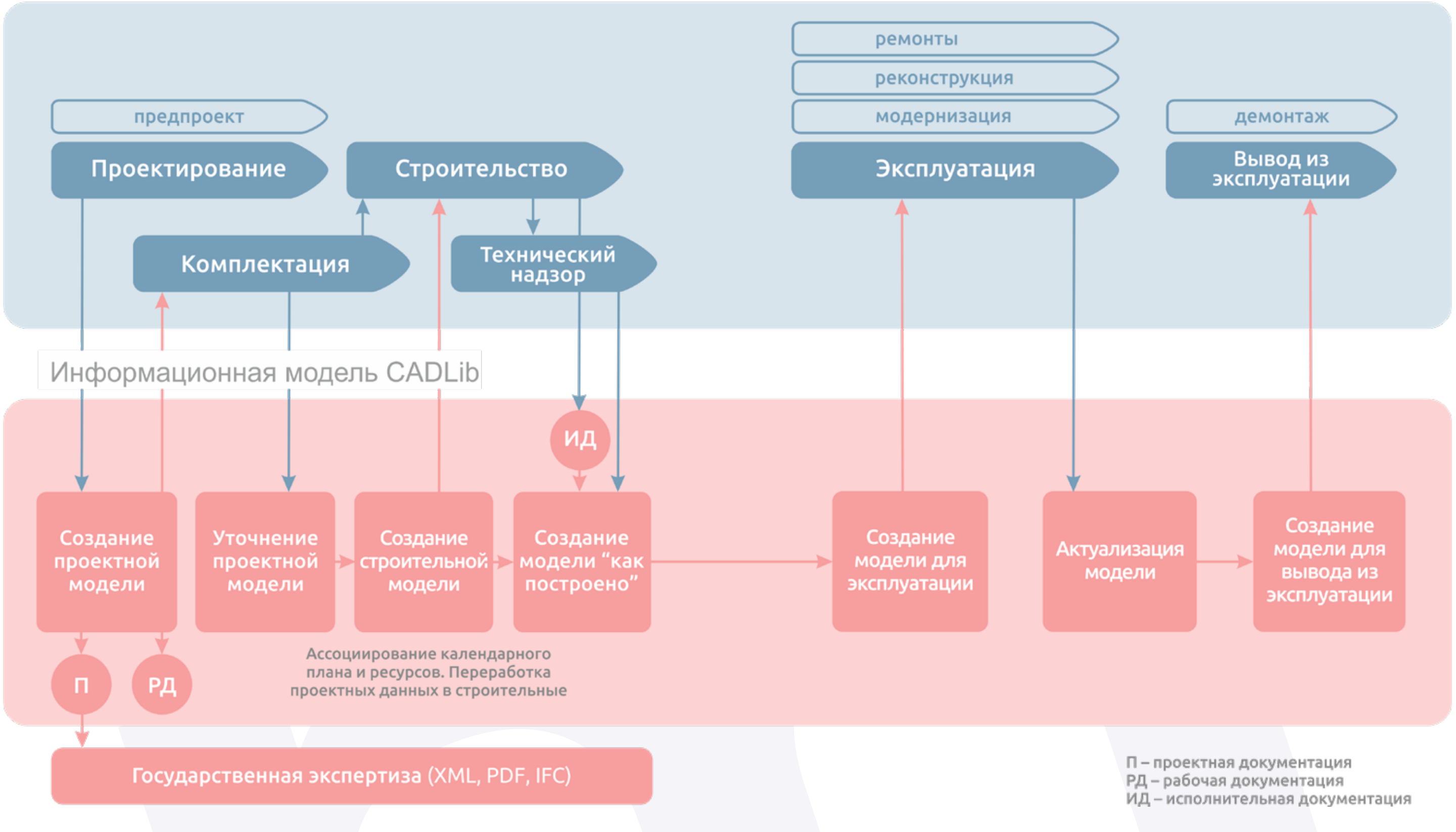

# <span id="page-7-0"></span>**ОСНОВНЫЕ СТАДИИ ЖИЗНЕННОГО ЦИКЛА ОБЪЕКТА**

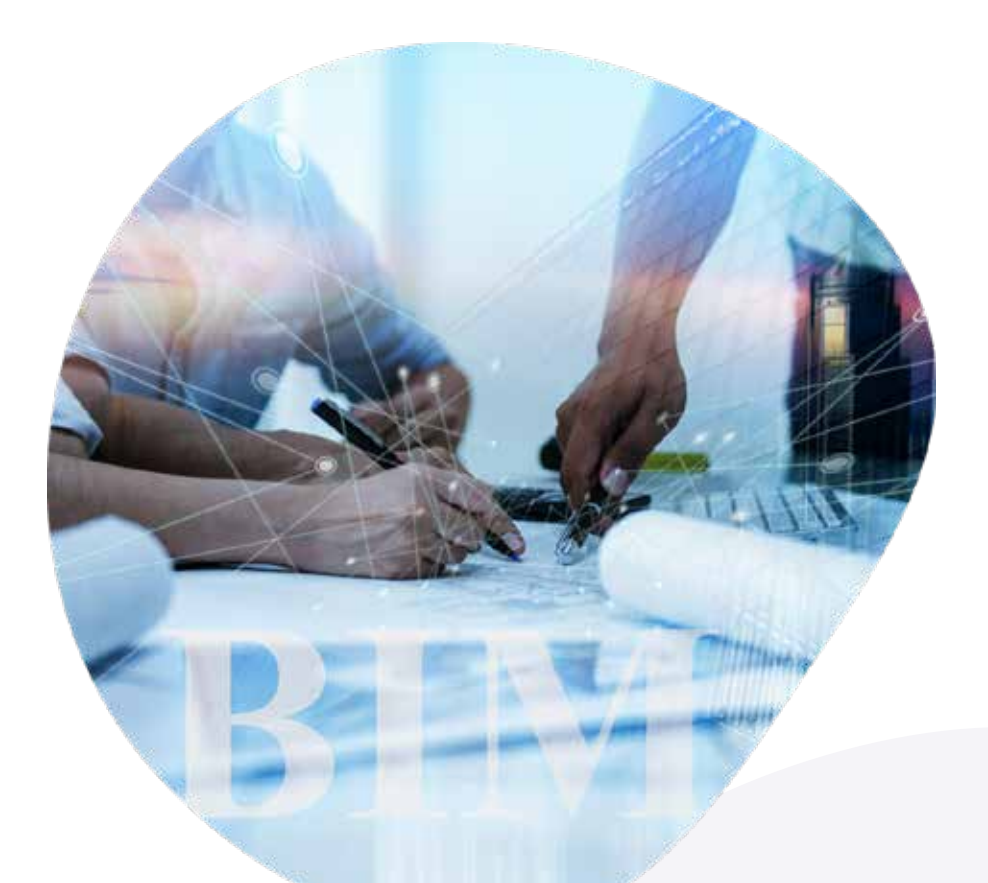

# Основные стадии жизненного цикла объекта

Проектирование в Model Studio CS позволяет разрабатывать комплексную модель объекта с последующим выпуском документации – чертежей, спецификаций и т.д. Для создания и редактирования модели в системе предусмотрены профессиональные инструментальные средства для любой инженерной специальности. Каждый инженер, использующий Model Studio CS, сохраняет созданный или редактируемый фрагмент модели, относящийся к его компетенции, в систему CADLib Проект либо в действующую на предприятии систему документооборота или в общую папку проекта. Такой порядок обеспечивает унификацию средств хранения данных и упрощает управление разработкой трехмерной модели. Модель, создаваемая инженерами, формируется на основе единой базы данных оборудования, изделий и материалов, содержащей информацию для всех специальностей. Технология параллельной работы в Model Studio CS позволяет подгружать в модель смежные части, но при этом не допускает редактирования без должной авторизации.

Проектировщики имеют возможность сохранять модели, а также типовые (типизированные) решения – узлы, установки и т.д. – в системе документооборота или на общих ресурсах. Сохраненные объемные решения могут тиражироваться как в рамках выполняемого проекта, так и в будущих разработках. Поскольку документация не требует существенной доработки, а ранее выполненная модель полностью готова к повторному использованию, это значительно сокращает сроки выпуска проектно-сметной документации. Приобретение и комплексное внедрение Model Studio CS – самый быстрый и эффективный способ перехода на современные трехмерные технологии проектирования и информационного моделирования (BIM-технологии), лучший способ автоматизации выпуска проектов на основе трехмерного проектирования.

Комплексное трехмерное информационное проектирование на основе решения Model Studio CS и информационная поддержка жизненного цикла объекта на базе программного комплекса CADLib Модель и Архив полностью реализуют все преимущества технологии ТИМ (BIM) и предоставляют пользователям самые современные и мощные инструменты.

Сокращение ошибок за счет комплексного анализа модели (в том числе

Улучшение качества проекта благодаря повышению коммуникации между

Выпуск документации повышенного качества благодаря наличию объектив-

- коллизий).
- участниками процесса и визуализации проектных решений.
- ных инженерных данных модели.
- тирования на основе моделирования.
- анализу и типизации.

Сокращение сроков проектирования за счет оптимизации процессов проек-

Удешевление итоговой стоимости проекта благодаря многовариантному

Применение Model Studio CS на стадии проектирования объекта капитального строительства позволяет использовать все преимущества информационной модели, обеспечивая:

### Проектирование

Использование программного комплекса CADLib Модель и Архив в процессе эксплуатации промышленного предприятия позволяет существенно автоматизировать работу служб ОКС (отдела капитального строительства), главного энергетика, основного производства, вести базу инвентаризации оборудования и прочего имущества и, что самое важное, обеспечивает легкий доступ к информации всем пользователям, имеющим соответствующие права. CADLib Модель и Архив – многопользовательская система во всех смыслах этого слова: здесь не только поддерживается коллективный доступ к данным модели и документам, но и обеспечено коллективное присутствие в виртуальном пространстве модели.

Применение Model Studio CS и CADLib на стадии эксплуатации объекта капитального строительства позволяет использовать все преимущества информационной модели, такие как:

- Доступ к достоверной информации (документы и модель). Поддержка информационной модели в актуальном состоянии. Интеграция с системами управления активами и производственными
- 
- процессами.
- Создание тренажеров.
- 

Создание комплексных систем управления промышленной безопасностью.

# Основные стадии жизненного цикла объекта

### Эксплуатация

## Строительство

Проектная продукция, представленная в электронном структурированном виде, служит основой систем поддержки жизненного цикла промышленных объектов. Предлагаемое решение на базе Model Studio CS ориентировано не только на процесс проектирования, но и на последующее использование информационных моделей при строительстве, эксплуатации и выводе объекта из эксплуатации.

Инновационный отечественный программный комплекс CADLib Модель и Архив объединяет во взаимосвязанном информационном пространстве трехмерную модель действующего промышленного предприятия или объекта строительства, документацию, спецификацию и календарный план. Это открывает пользователям беспрецедентно легкий доступ к информации во всех ее формах, а также позволяет сократить сроки формирования комплектов исполнительной и иной документации, представляемой заказчику. Как следствие, сокращаются расходы на строительство. Применение Model Studio CS и CADLib на стадии возведения объекта капитального строительства обеспечивает возможность использовать все преимущества информационной модели, такие как:

- Доступ к достоверной информации.
- Визуализация проектных решений.
- Базовая информационная поддержка авторского и технического надзора.
- Автоматическая генерация изометрических чертежей систем трубопроводов.
- Формирование календарно-сетевых графиков на базе модели и контроль состояния СМР.
- Пространственно-временное моделирование процессов строительства и монтажа.
- Комплексная система контроля поставок и закупок, освоение инвестиций.
- Фотограмметрия, сравнение модели и факта.

Применение программного комплекса CADLib Модель и Архив и Model Studio CS в процессе вывода из эксплуатации промышленного объекта позволяет получить доступ к итоговой документации и итоговой 3D-модели за весь жизненный цикл существования промышленного объекта в редактируемом формате, что обеспечивает возможность незамедлительно приступить к использованию этих данных для формирования проектной документации на вывод из эксплуатации.

Применение Model Studio CS и CADLib на стадии вывода из эксплуатации объекта капитального строительства позволяет использовать все преимущества информационной модели, такие как:

Систематизация представления выполненных проектных работ на всех ста-

- Доступ к достоверной информации.
- Сокращение сроков разработки проектной документации за счет консолидации всей необходимой информации.
- Обеспечение проектировщика актуальными чертежами и моделями в редактируемых форматах.
- диях корректировки.
- Визуализация проектных решений.
- Базовая информационная поддержка авторского и технического надзора. Формирование календарно-сетевых графиков на базе модели и контроль
- состояния СМР.
- Пространственно-временное моделирование процессов демонтажа. Расширенная поддержка технического надзора: лазерное сканирование,
- фотограмметрия.
- Разработка схем зонирования, транспортно-технологических схем перемещения демонтируемого оборудования и его фрагментов.

# Основные стадии жизненного цикла объекта

### Вывод из эксплуатации

*«Мы понимаем, что 2022 год будет отрабатываться в ручном режиме, но те организации, которые на сегодня не способны выполнять задачи, должны подтянуться, или эти организации пропадут с рынка».*

> Министр строительства и ЖКХ ИРЕК ФАЙЗУЛЛИН

# Решения СиСофт

# <span id="page-9-0"></span>**РЕШЕНИЯ СИСОФТ**

Группа компаний «СиСофт» предлагает комплексные технологии для всех стадий жизненного цикла изготовляемой продукции и для оснащения рабочих мест на ос нове взаимоинтегрированных решений, работающих в единой среде. Автоматиза ция процессов осуществляется на базе единой линейки российского программного обеспечения Model Studio CS и CADLib Модель и Архив (все продукты входят в ре естр российских программ и баз данных). Для предприятий, работающих в сфере промышленного и гражданского строительства, уже порядка десяти лет основной идеей повышения эффективности и качества продукции являются информацион ное трехмерное проектирование, качественный электронный документооборот, применение информационных моделей на всех этапах жизненного цикла: от про ектирования до вывода объекта строительства из эксплуатации. Разработчики «Си - Софт Девелопмент» предусмотрели возможность совместного использования про граммных продуктов Model Studio CS с системами технического документооборота и информационной поддержки основных бизнес-процессов предприятия, приме няемыми при проектировании, строительстве и эксплуатации.

Единое информационное пространство объекта строительства, реализованное благодаря совместному использованию систем для создания информационных моделей (Model Studio CS), системы визуализации и управления информационной моделью (CADLib Модель и Архив), систем технического документооборота (TDMS) и контроля основных бизнес-процессов предприятия (TechnologiCS), обеспечивает формирование единой системы управления процессами трехмерного проектиро вания, контроля за ходом строительства, авторского надзора, эксплуатации и выво да из эксплуатации объекта строительства. Единое информационное пространство делает работу по-настоящему комфортной. Пользователю доступны структуриро ванная информационная модель, электронная почта, структура отделов, структура проектов, базы данных, тематические классификаторы, документация с этапов про ектирования (ПД и РД), исполнительная и эксплуатационная документация – то есть все необходимое для выполнения профессиональных обязанностей и обеспечения высокого качества ведения объекта строительства на всех этапах жизненного цикла.

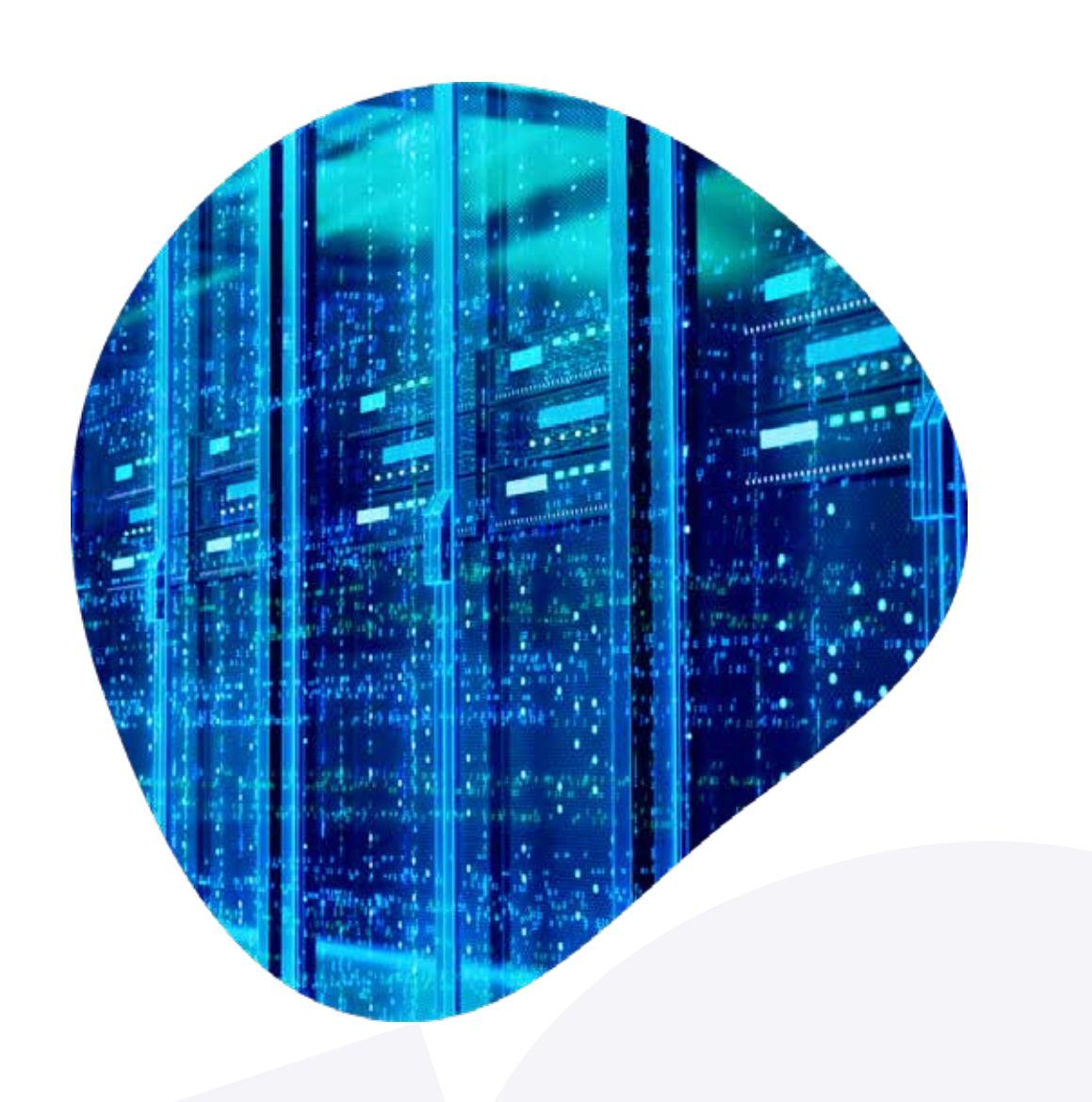

**Используя решения Model Studio CS и CADLib, вы полностью выпол ните требования ПП РФ 331 от 05.03.2021 г. с помощью отечественных решений и при нашей технической поддержке** .

*«Чем больше российского в основе, тем конструкция* 

*более устойчива».*

*«Наша миссия – это доступность современных цифровых сервисов для всех. В составе этих сервисов необходимо обеспечить максимальное присутствие российских ИТрешений, для чего необходимо обширное вовлечение отечественных игроков. Мы должны отдавать им преимущество, чтобы параллельно развивать собственную ИТ-отрасль » .*

### Министр цифрового развития, связи и массовых коммуникаций Российской Федерации МАКСУТ ШАДАЕВ

Создание и управление информационной моделью на стадии проектирования, строительства, эксплуатации и вывода из эксплуатации.

Линейка программных продуктов Model Studio CS автоматизирует проектирование промышленных и производственных объектов любой сложности, жилых и общественных зданий, объектов социальной инфраструктуры.

Линейка продуктов Model Studio CS включает лучшие мировые достижения в области информационных технологий BIM и САПР, учитывает российскую технологию проектирования и зарубежный опыт, предлагает русскоязычную среду проектирования и базы данных оборудования, техническую поддержку, многоступенчатую проверку качества. В распоряжении пользователя – изделия и материалы, применяемые в России и за рубежом. Имеются сертификаты соответствия российским нормам проектирования.

## Решение: Model Studio CS + CADLib Модель и Архив

- Архитектура и строительные конструкции (марки чертежей АР, КМ, КЖ).
- Технология и инженерные системы (марки чертежей ТО, ТМ, ТТ, ПТ, НПТ, ОВ, ВК, НВК).
- Электрика и автоматика (марки чертежей ЭС, ЭХЗ, ЭК, ЭН, ЭОО, А, СО, ЭМ, ЭО, СС, ОПС, ЭГ, ПС, ОЛ, ЛЭП, ВОЛС).
- Спецификации, экспликации, ведомости.
- Изометрические и аксонометрические схемы.

# Решения СиСофт | Решения СиСофт

Автоматизированные рабочие места (АРМ) на базе линейки продуктов Model Studio CS охватывают широкий круг инженерных специальностей и позволяют в автоматическом режиме выпускать документацию следующих марок основного комплекта проектной и рабочей документации:

Система CADLib Модель и Архив объединяет в единое взаимосвязанное информационное пространство трехмерную информационную модель, документацию, спецификацию, календарный план, данные лазерного сканирования, фото- и видеоматериалы со строительной площадки, журналы ТОиР и другую полезную информацию и обеспечивает интуитивно понятный и быстрый способ получения информации. Система CADLib Модель и Архив предназначена для служб эксплуатации промышленных предприятий, а также может использоваться строительными компаниями и проектными организациями.

CADLib Модель и Архив имеет встроенную подсистему календарного планирования на базе трехмерной информационной модели и другие инструменты и средства информационной поддержки строительно-монтажных работ, обеспечивая:

 Визуализацию прогресса строительства и сравнение разных стадий строительства. Сопоставление облаков точек и 3D-моделей строящихся объектов.

> Централизованный сервер Сервер проектов, технический документооборот и делопроизводство, базы данных, технология внешних ссылок

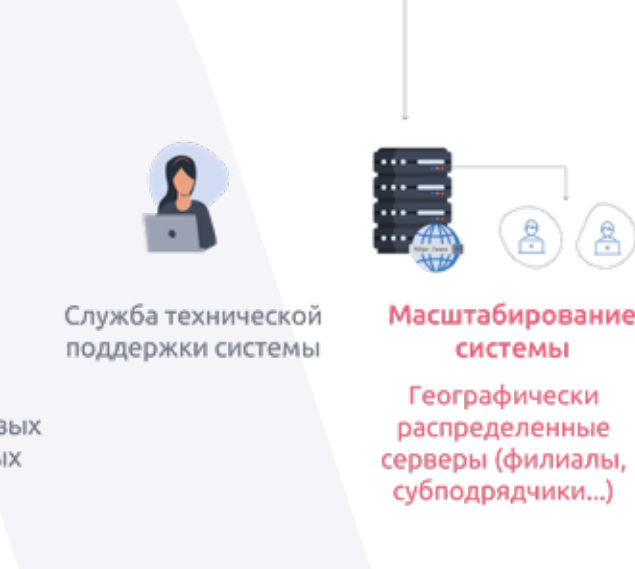

- Формирование календарно-сетевых графиков на базе модели.
- 
- 
- Быстрый доступ к проектной и рабочей документации.
- Проведение измерений и простановку заметок.

### Архитектура многокомплексной работы на базе Model Studio CS

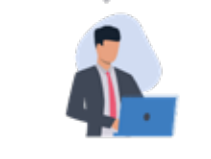

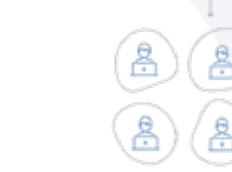

**CADLib Модель и Архив** Рабочие места

управляющих и контролирующих ЛИЦ

Model Studio CS Проектные производства (проектирование новых и реконструируемых

объектов)

- Формирование плана строительства на основе BIM-модели, актуализация планов строительства в соответствии с вносимыми в BIM-модель изменениями.
- Формирование планов строительства на основе типовых шаблонов работ.
- Мониторинг планов в режиме онлайн, оперативное перепланирование работ.
- Формирование плана обеспечения и плана поставок материалов и комплектующих с учетом логистических цепочек.
- Учет поступлений и использования покупных материалов и комплектующих.
- Применение промышленного интернета вещей (IIoT) для контроля загрузки и использования строительного оборудования.
- Применение BLE-меток для контроля нахождения рабочих в зоне строительства, трекинга их перемещений и контроля использования рабочего времени.
- Работа с заданиями/нарядами на строительной площадке посредством мобильных устройств (планшеты, терминалы, телефоны).
- Возможность доступа к рабочей документации с мобильных устройств.
- Формирование отчетных документов.

В рамках реализации работ по планированию и управлению строительством на базе решений ГК «СиСофт» могут быть решены следующие задачи:

Управление бизнес-процессами и электронным документооборотом на стадии проектирования.

Одной из лучших систем технического документооборота, представленных на российском рынке, является программный комплекс TDMS, широко применяемый для автоматизации работы проектных институтов и офисов, а также инжиниринговых компаний. Инженеры на своих рабочих местах, оснащенных Model Studio CS, используют инструменты программных комплексов для создания трехмерной информационной модели и выпуска продукции (чертежей, спецификаций и т.д.).

При этом инженер каждой специальности выполняет свою часть работы параллельно со смежниками: все специалисты, задействованные в процессе проектирования, могут применять технологию ссылок TDMS для загрузки смежных частей непосредственно в среде САПР-платформы. Возможность параллельной работы обеспечивает актуальность данных для всех участников проекта.

Управляющие проектами (ГИП) и лица, осуществляющие контроль (главный специалист, специалист нормоконтроля и другие), получают доступ к моделям и их параметрам, а также отслеживают ход работ. Кроме того, связка TDMS и Model Studio CS способна формировать отчеты о состоянии и качестве модели.

Работать над комплексным проектом Model Studio CS под управлением TDMS несложно, и, что самое главное, в отличие от всех аналогичных систем, в TDMS используются стандартные структуры проекта, не требующие сложной настройки под каждый проект.

Реализован специальный информационный объект «3D Модель» – от пользователя требуется только выбрать соответствующий пункт контекстного меню, после чего можно формировать свой фрагмент комплексной трехмерной модели.

В процессе параллельного совместного проектирования TDMS управляет правами доступа и обеспечивает регулируемый доступ к информации. При редактировании какого-либо фрагмента документа TDMS автоматически блокирует для всех остальных участников проекта возможность изменения того же фрагмента. Доступ к документам при этом не закрывается: редактируемый фрагмент можно просматривать или использовать как ссылку для привязки при построении своих частей документации. При внесении изменений система следит за состоянием документов и во всех необходимых случаях рассылает пользователям соответствующие уведомления.

Рабочее место, оснащенное Model Studio CS под управлением TDMS, позволяет реализовывать проекты различной степени сложности – от простых установок до заводов и перерабатывающих производств.

Программные комплексы Model Studio CS, работающие совместно с единой средой хранения моделей и документов (чертежей, спецификаций, пояснительных записок и т.п.), предоставляют пользователю исключительно удобный инструмент, а предприятию – прекрасную возможность за разумные деньги и в реальные сроки внедрить комплексное трехмерное информационное проектирование.

# Решения СиСофт | Решения СиСофт

## Решение: Model Studio CS + TDMS

Управление инженерными данными, бизнес-процессами и материальным обеспечением на стадии строительства, эксплуатации и вывода из эксплуатации.

ГК «СиСофт» предлагает понятную, эффективную и гибко настраиваемую подсистему на базе TechnologiCS. TechnologiCS является полноценной PLM-системой, соответствующей стандарту ИСО 9004-1-94 «Управление качеством и элементы системы качества». TechnologiCS обеспечивает информационное сопровождение системы технического обслуживания и ремонта (ТОиР) и позволяет:

- Формировать организационную структуру служб ТО и ремонта.
- 
- Планировать перспективный и текущий ТО и ремонт.

Своевременно выполнять ТО и ремонт изделий с заданным качеством.

На этапе эксплуатации объекта система TechnologiCS позволяет автоматизировать процессы для решения задач материально-технического обеспечения (МТО), предоставляя следующие возможности:

Организация пунктов ТО и ремонта, включая их оснащение специализированными

 Изготовление запасных частей и специальных средств ТО и ремонта изделий. Обеспечение пунктов ТО и ремонта запасными частями и материалами. Организация производства по восстановлению составных частей изделия

- средствами.
- 
- 
- (в случае необходимости).
- Оперативное планирование МТО.

Рабочее место, оснащенное CADLib Модель и Архив под управлением TechnologiCS, позволяет автоматизировать основные задачи по подготовке, планированию и управлению производством. Эффективная, гибко настраиваемая подсистема ТОиР, увязанная с трехмерной информационной моделью объекта, обладает неоспоримыми преимуществами по сравнению с представленными на рынке аналогами: Автоматизация только тех функций и процессов, которые необходимы заказчику. Оперативный доступ к документам электронного архива инженерно-

Информационная поддержка регламентных работ по ремонту, обслуживанию

 Информационная поддержка эксплуатации трубопроводных и канальных систем. Информационная поддержка эксплуатации кабельного хозяйства. Информационная поддержка содержания объектов капитального строительства. Информационная поддержка работ по устранению аварий и чрезвычайных

- 
- технической документации.
- и эксплуатации оборудования.
- 
- 
- 
- ситуаций.
- Обучение персонала служб производственного предприятия.
- 
- проведения расчетов на основе виртуальной трехмерной модели.
- среды, обеспечении санитарной и экологической безопасности. И др.

 Моделирование поведения во внештатных ситуациях путем проведения деловых игр и обучений на основе виртуальной трехмерной модели. Моделирование пожаров, аварийных и чрезвычайных ситуаций путем Информационная поддержка при мониторинге параметров окружающей

# Решение: CADLib Модель и Архив + TechnologiCS

База данных оборудования, изделий и материалов является важной частью программного комплекса Model Studio CS. Она предназначена для структурированного хранения инженерных данных, используемых в проектировании. Данные, хранящиеся в базе оборудования, являются основным источником для построения трехмерной информационной модели Model Studio CS.

База данных оборудования, изделий и материалов хранит множество разнообразных объектов. Их число достигает сотен тысяч. Простота и удобство пополнения базы оборудования и средства управления ей являются важнейшей функцией Model Studio CS. Создание и сохранение объектов определяют удобство работы пользователя, а также обеспечивают возможность накопления баз данных оборудования и материалов для выполнения проекта.

База данных оборудования, изделий и материалов Model Studio CS позволяет:

База данных оборудования, изделий и материалов Model Studio CS встроена в среду проектирования и не требует вызова дополнительных программ. Инженер, использующий Model Studio CS, получает все инструменты, необходимые для работы с базой: поиск (простой или с предварительно заданными условиями), работа с предопределенными выборками, классификаторами. Существует возможность без вставки в чертеж посмотреть, как выглядит объект, и (тоже без вставки) получить полную информацию о нем: марку, название завода-изготовителя, материал, вес, состав и другие данные, необходимые для принятия решения. Гибкая, с хорошо продуманной эргономикой система разработки и пополнения базы данных интеллектуальных объектов позволяет без труда сохранять в ней новое оборудование, изделия и материалы. Атрибутивный состав основных элементов БД обеспечивает получение высококачественной документации по проекту и выдачу заданий смежным отделам.

При создании объектов базы данных оборудования, изделий и материалов учитываются особенности их геометрического представления при моделировании и формировании документов. Геометрическое представление реализуется с различной степенью точности – от абстрактного формообразующего эскиза до детального представления, максимально схожего с реальным объектом. Размеры графических компонентов соответствуют основным габаритным и присоединительным размерам реальных изделий. Детализация графических компонентов соответствует требованиям LOD100 – LOD400. Все объекты базы данных Model Studio CS являются

# Решения СиСофт | Решения СиСофт

- Строительные элементы моделирования, окна, двери, кровля.
- Оборудование, арматура и детали трубопроводов.
- Оборудование, арматура и детали для систем вентиляции.
- Оборудование, арматура и детали для систем отопления.
- Оборудование, арматура и детали для систем канализации.
- вой отрасли.
- Оборудование, арматура и детали для электроснабжения.
- Оборудование, арматура и детали для кабельных систем.
- Сортамент металлопроката.
- Узлы металлоконструкций.
- Материалы для конструирования стеновых конструкций.
- Железобетонные изделия, фундаменты, балки, плиты.
- 
- УГО для разработки генплана.
- Кабельно-проводниковая продукция, провода, тросы, ошиновка.
- Решетчатые, многогранные, железобетонные опоры ЛЭП.
- Гирлянды изоляторов, арматура, подвески.
- Порталы ОРУ.
- Молниеприемники, элементы системы заземления.
- 
- жарной сигнализации.
- учебных заведений, медицинских учреждений.
- $MAD$ .

параметрическими. Model Studio CS по умолчанию использует единую базу данных оборудования, изделий и материалов, при этом имеется возможность работы с несколькими базами данных. Для различных специальностей, принимающих участие в проекте, могут быть развернуты разные базы данных оборудования:

## База данных оборудования, изделий и материалов Model Studio CS

- Обеспечить «прозрачность» процессов построения и использования цифровой информационной модели (ЦИМ).
- Повысить эффективность управления производственным процессом путем создания единой информационной среды для совместного формирования ЦИМ с использованием единой базы 3D-элементов.
- Повысить производительность благодаря скоординированному подходу к разработке моделей и выпуску документации на их основе.
- Определить стандарты, параметры и практические рекомендации, обеспечивающие качество и единообразное представление ЦИМ.
- Предоставлять заказчикам дополнительные сервисы и результаты работ, включая информационные модели проектируемых объектов, с целью их дальнейшего использования при строительстве и эксплуатации.

База оборудования ПС, ЭС, ЭХЗ, ЭК1, ЭК2, ЭН, ЭОО, СОП, ЭМ1, ЭМ2, ЭО, ЭГ.

- База оборудования ТО, ТТ, ВК, ОВ, ПТ, ТМ, НВК, НПТ, ПТ.
- База оборудования АР, КЖ, КМ.
- - База оборудования ОС, ПС, ОПС.
	- База оборудования ОВ, ВК.
	- База данных ЛЭП, ОЛ, ВОЛС, ВЛЭП.
	- База оборудования КИПиА, А.

База данных оборудования, изделий и материалов Model Studio CS содержит свыше 500 тыс. различных элементов заводов-изготовителей, элементов по ГОСТ, ТУ, СП, СТО, Сериям:

Для администрирования базы данных Model Studio CS используется система CADLib Менеджер базы данных оборудования [\(см. стр. 131\)](#page-65-0). База данных может работать как в локальном режиме на рабочем месте пользователя, так и в режиме общего доступа на сервере. Обновление базы осуществляется через интернет путем подключения к серверу разработчика, где пользователь имеет возможность выбрать новое оборудование и скопировать его на сервер своей проектной организации.

Оборудование, арматура и детали для технологических систем нефтегазо-

УГО для разработки технологических и электротехнических схем.

Коммутационное оборудование, автоматы, пускатели, пульты управления. Контрольно-измерительные приборы, датчики, извещатели охранно-по-

Мебель и техника для кухонь, ванн, гостиных, столовых, актовых залов,

## Быстрый выпуск качественной проектной и рабочей документации (включая ведомости объемов работ)

Model Studio CS поставляется уже настроенным в соответствии с государственными стандартами РФ и обеспечивает автоматическую или полуавтоматическую генерацию качественных документов (чертежей и спецификаций) с необходимым оформлением.

Model Studio CS автоматически формирует и подготавливает к печати широкий спектр спецификаций и табличных документов, среди которых заказная спецификация, спецификация оборудования, изделий и материалов по отраслевым стандартам, ведомость трубопроводов, экспликация оборудования (перечень оборудования), отчеты о коллизиях и другие документы, необходимые при проектировании и выпуске проектно-сметной документации.

Автоматически составляются спецификации, экспликации и ведомости, включенные в комплект поставки Model Studio CS. Кроме того, пользователю предоставлена возможность самостоятельно добавлять и редактировать формы табличных документов. Эти документы будут автоматически заполняться с сохранением в форматах MS Word, MS Excel, Rich Text Format (RTF) и непосредственно на чертеже nanoCAD. Пользователь может менять форму, порядок сортировки и прочие особенности их заполнения. Model Studio CS позволяет уже на этапе освоения значительно ускорить выпуск документации и существенно сократить количество ошибок проектирования.

При оформлении проектных документов используются средства формирования видов и разрезов, подсистема автоматической простановки позиций, размеров и выносок, а также другие инструменты. В дополнение к правилам оформления, основанным на ГОСТ, пользователь может настроить собственные правила оформления разрезов и планов чертежа – для этого применяется специальный Мастер, который обеспечивает возможность создавать, хранить, импортировать и экспортировать профили простановки размеров. Автоматическая генерация чертежей средствами Model Studio CS позволяет значительно сократить сроки выпуска документации. Процесс получения чертежа весьма прост, понятен любому проектировщику и сводится к выполнению нескольких простых действий:

- Определить линию разреза, а также его глубину и высоту, то есть установить границы вида на модели.
- Указать место на чертеже, задать масштаб чертежа и выбрать из списка размеры и обозначения, подлежащие автоматической простановке.

В ходе автоматической генерации формируются высококачественные готовые чертежи. Созданные планы, виды и разрезы сохраняют связь с 3D-моделью и при необходимости обновляются. Model Studio CS имеет встроенные средства автоматической генерации чертежей на типовые конструкции с подстановкой значений, привязанных к библиотечному объекту базы данных. Все настройки, выполненные по умолчанию и включенные в стандартную поставку, могут быть изменены пользователем.

Model Studio CS имеет встроенные средства автоматической генерации аксонометрических и изометрических схем с простановкой выносок, размеров, отметок уровня и других элементов оформления. Аксонометрические и изометрические схемы формируются как для одного трубопровода, так и для нескольких. Все настройки, выполненные по умолчанию и включенные в стандартную поставку, могут быть изменены пользователем.

Графические материалы, получаемые на основе трехмерной модели, соответствуют требованиям стандартов СПДС (ГОСТ Р 21.1101) и ЕСКД (ГОСТ в зависимости от раздела) и имеют в своем составе размерные и прочие стили (толщины линий, стрелки, засечки на размерах, таблицы с определенными параметрами столбцов, обозначения сварных швов, основные надписи чертежа, поля для технических требований и т.п.).

# Решения СиСофт | Решения СиСофт

Подсистема Model Studio CS для выпуска проектной и рабочей документации предусматривает выпуск документации по следующим специализированным частям:

Строительная, конструктивные чертежи железобетонных конструкций.

- Технологическая.
- Механическая.
- Электротехническая.
- Строительная, архитектурно-строительные чертежи.
- 
- Строительная, конструктивные чертежи металлических конструкций.
- Строительная, архитектурные чертежи.
- 
- Автоматизированная, системы управления АСУ ТП, АСУ ПТ.
- Инженерные сети.
- и электрических кабелей, АСТУЭ.
- Отопление, вентиляция и кондиционирование.
- Пожаротушение, ОПС.

Автоматизированная, системы управления технологическими процессами.

Тепловые сети и внутриплощадочные эстакады технологических трубопроводов

Подсистема Model Studio CS для выпуска проектной и рабочей документации позволяет получать в автоматическом режиме следующий перечень ПСД:

- Планы расположения оборудования.
- Чертежи расположения оборудования и трубопроводов.
- Схемы трубопроводов в изометрической проекции.
- Продольный профиль трубопровода.
- Заказная спецификация оборудования, изделий и материалов.
- Экспликация оборудования.
- Ведомость объемов работ.
- Таблица потребности кабелей и проводов.
- Таблица потребности труб.
- Кабельно-трубный журнал.
- Однолинейные и принципиальные электротехнические схемы.
- Аксонометрические схемы.
- Изометрические схемы.
- Экспликация помещений.
- Ведомость отделки помещений.
- Ведомость расхода стали.
- Экспликация полов.
- План и экспликация кровли.
- Фасады.
- Схема расположения площадок и фундаментов.
- План свайного поля.
- Планы внутриплощадочных сетей. Разбивочный план.
- Сводный план инженерных сетей.
- План организации рельефа.
- План земляных масс.
- План благоустройства территории.
- И др.

# Решения СиСофт | Решения СиСофт

### Основные решения ГК «СиСофт» для различных стадий жизненного цикла объекта строительства

Решения ГК «Си-Софт» для различных стадий жизненного цикла объекта строительства

CADLib Модель и Архив

TechnologiCS

CADLib Модель и Архив

Линейка продуктов Model Studio CS

TechnologiCS

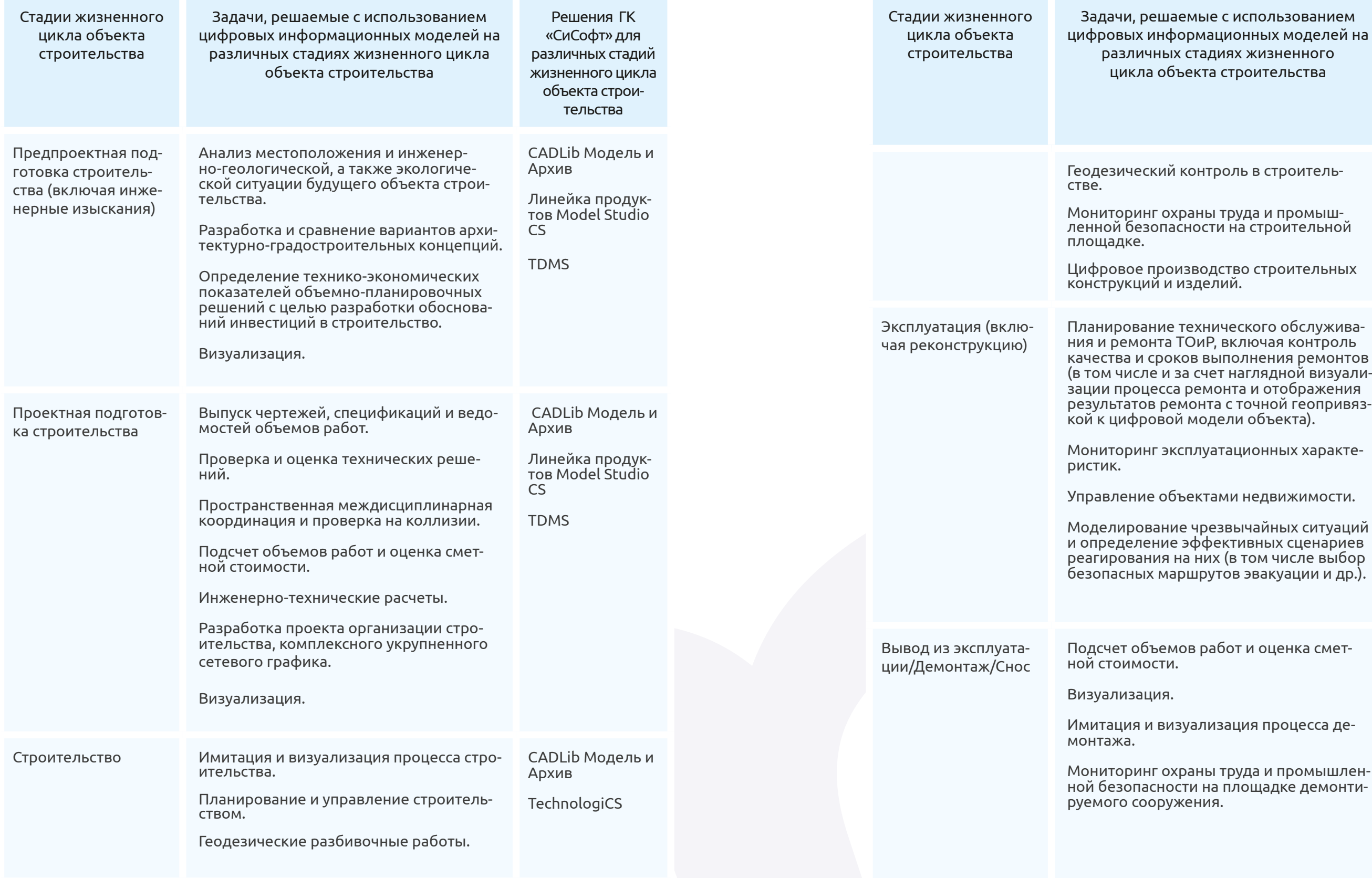

<span id="page-15-0"></span>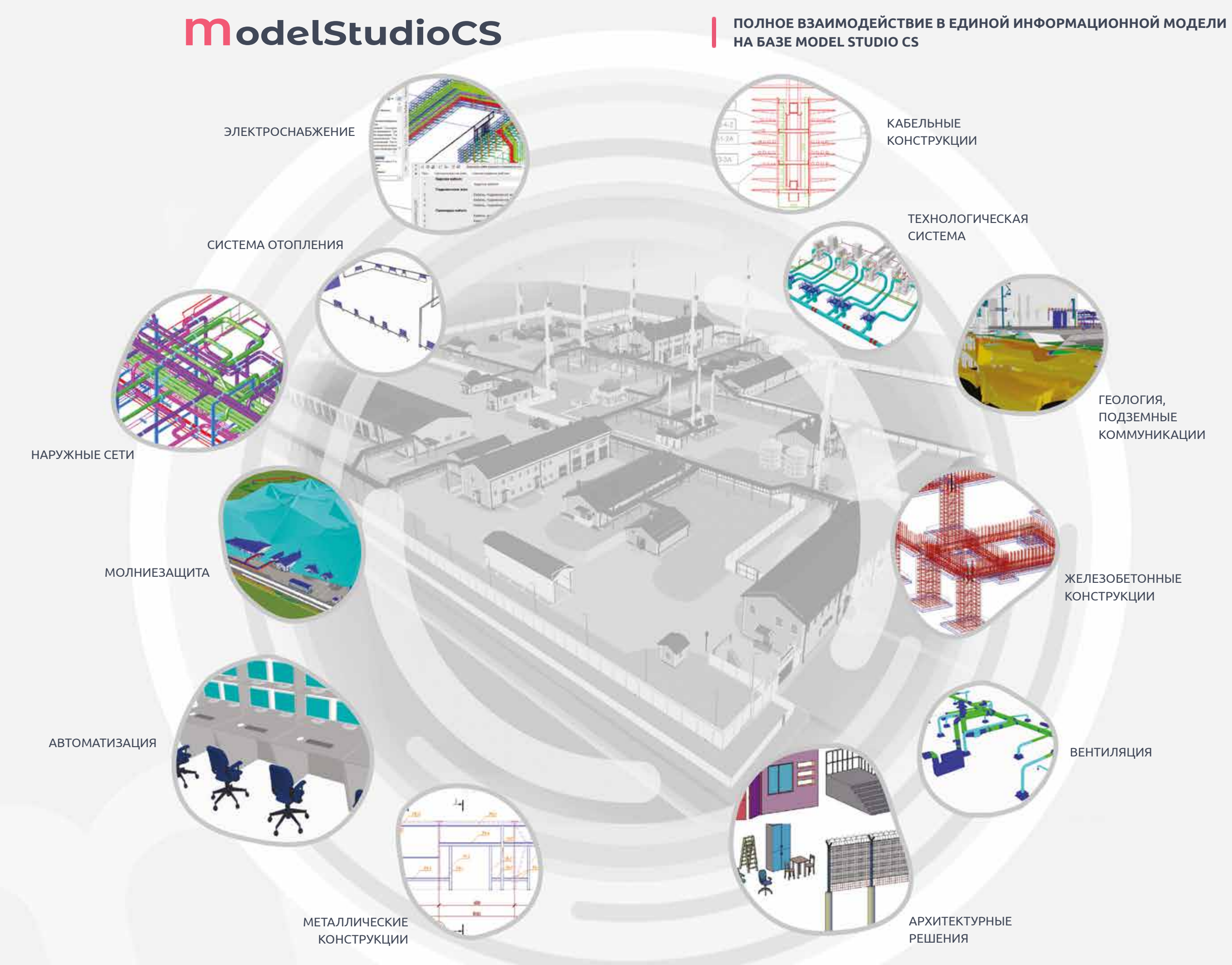

ГЕОЛОГИЯ, ПОДЗЕМНЫЕ КОММУНИКАЦИИ

ВЕНТИЛЯЦИЯ

ЖЕЛЕЗОБЕТОННЫЕ КОНСТРУКЦИИ

# Архитектура системы и комплексная работа

Комплексная система Model Studio CS реализована на основе клиент-серверной архитектуры. В состав технических средств комплексного решения входят следующие серверы специализированного функционального назначения:

Сервер моделей обеспечивает доступ к базам данных стандартных компонентов, а также к базам данных 3D-проектов. Сервер лицензий предназначен для выдачи лицензий на продукты Model Studio CS. Веб-сервер обеспечивает просмотр 3D-моделей и инженерных данных в веб-браузерах.

Для создания и внесения существенных изменений в модели и инженерные данные используются АРМ (автоматизированные рабочие места) на основе Model Studio CS и CADLib Модель и Архив (АРМ Пользователя).

В качестве СУБД применяется PostgreSQL, Postgres Pro или Microsoft SQL Server. Программное обеспечение Model Studio CS и CADLib располагает АPI и широкими возможностями интероперабельности.

### Архитектура системы: десктопные приложения Model Studio CS и CADLib (слева) и портальное решение CADLib (cправа)

![](_page_16_Figure_12.jpeg)

Серверы, к которым необходим доступ с АРМ пользователей

![](_page_16_Figure_17.jpeg)

## Архитектура системы

- Сервер моделей.
- Сервер лицензий.
- Веб-сервер.

# <span id="page-16-0"></span>**АРХИТЕКТУРА СИСТЕМЫ И КОМПЛЕКСНАЯ РАБОТА**

![](_page_16_Picture_2.jpeg)

Технология работы с информационной моделью промышленных объектов, общественных и гражданских зданий Model Studio CS предусматривает организацию среды общих данных и совместную работу над 3D-проектом. Программный комплекс Model Studio CS включает в себя специализированные продукты для разработки 3D-моделей и 2D-документации: CADLib Менеджер базы данных оборудования для ведения баз данных оборудования по различным дисциплинам; информационную систему CADLib Модель и Архив для управления общим 3D-проектом; CADLib BIM веб-сервер для удаленного доступа к 3D-проекту с целью решения задач экспертизы и авторского надзора; специализированные плагины для получения моделей из ПО других производителей и инструменты для просмотра и анализа модели заказчиком.

Для параллельной совместной работы над 3D-проектом используется технология CADLib Проект. Это инструмент управления 3D-проектом, позволяющий объединить в едином информационном пространстве созданные модели объекта строительства по всем специальностям, использовать модели смежников в качестве подосновы, привязывать 3D-модели к заданиям и вести деловую переписку между участниками проекта.

Коллективный доступ к комплексной BIM-модели и управлению инженерными данными информационной модели, структурирование, хранение, визуализация, проверка коллизий информационных моделей выполняются в среде общих данных CADLib Модель и Архив.

Все участники проектного процесса подключены к общему серверу, на котором развернуты база данных проекта и базы с библиотеками стандартных элементов по различным дисциплинам. Инженеры, работающие в Model Studio CS, в самом начале работы подключаются к базе проекта из специализированных приложений с помощью технологии CADLib Проект. Это позволяет осуществлять доступ к актуальным настройкам проекта и 3D-моделям, а также быстро публиковать изменения в общую базу данных проекта.

Перед началом работы над проектом инженеры подключаются к базе данных оборудования, изделий и материалов по своей специальности, а затем используют содержащиеся в этой базе объекты для построения информационной 3D-модели. Управление базой данных оборудования осуществляется администраторами в программном обеспечении CADLib Менеджер базы данных оборудования. Инженеры, работающие в программных продуктах других производителей, с помощью плагинов подключаются к базе данных 3D-проекта для передачи в нее уже спроектированных моделей и выполненных 2D-чертежей.

Руководители проектов для доступа к базе данных используют CADLib Модель и Архив. В нем производятся проверка и контроль общих данных, загружается дополнительная информация, осуществляется анализ проекта на геометрические и технологические коллизии.

Специалисты техподдержки выполняют через CADLib Модель и Архив администрирование пользователей и базы данных. Кроме того, они могут применять иные инструменты для работы с БД.

Географически распределенные участники проекта имеют возможность использовать два способа работы с информационной моделью. С помощью инструмента CADLib Web можно получать доступ к базе данных 3D-проекта через интернет с помощью обычного веб-браузера. Подключение к базе данных возможно при наличии логина и пароля. Второй способ реализуется с помощью свободно распространяемого приложения CADLib Персональная модель, которое работает с файлом \*.mlt, созданным из базы данных и содержащим 3D-модель со структурой и атрибутивными данными. Обе системы могут использоваться заказчиками, специалистами экспертизы и авторского надзора.

Единая среда общих данных, организованная на базе продуктов линейки Model Studio CS и CADLib, обеспечивает всем участникам комплексного проекта качественный, быстрый, оперативный, наглядный и защищенный доступ к любой информации по объекту строительства.

### Многопользовательская работа

# Архитектура системы и комплексная работа

### Пример организации рабочей среды для проектирования

![](_page_17_Picture_299.jpeg)

![](_page_18_Picture_22.jpeg)

## Реализованные проекты

# <span id="page-18-0"></span>**РЕАЛИЗОВАННЫЕ**

![](_page_18_Picture_1.jpeg)

**ПРОЕКТЫ** «ОйлГазПроект» – динамичная, быстроразвивающаяся компания, выполняющая проектно-изыскательские работы для ТЭК. Команда профессионалов с достойным опытом работ, способная решать задачи высокой степени сложности.

- Обустройство месторождений нефти и газа. Заводы по малотоннажному производству СПГ.
- Кусты скважин, нефтегазосборные сети, системы ППД.
- УПСВ, ДНС, УПН, ЦПС, УКПГ, КС и т.д.
- Транспорт и хранение нефти, газа, нефтепродуктов.
- Магистральные нефте-/газо-/продуктопроводы.
- Нефтеперекачивающие станции, ДКС, ГРС.
- Резервуарные парки, нефтебазы, пункты налива, узлы учета.
- Объекты нефте-/газопереработки и нефте-/газохимии.
- Приемка базовых проектов лицензиаров.
- Проектирование технологических установок, МЦК, ОЗХ.
- Криогенные технологии.

![](_page_18_Picture_17.jpeg)

- Крио-АЗС.
- Энергетика и связь.
- Объекты производства ЭЭ (ГПЭС, ГТЭС, ДЭС).
- Объекты распределения ЭЭ (ПС (ЦРП) 110/35/6(10); КТП 6(10)/0,4 кВ).
- Объекты передачи ЭЭ (ВЛ(КЛ) 110 кВ, 35 кВ, 6(10) кВ, 0,4 кВ).
- Освещение, молниезащита, заземление, электрохимзащита, электрообогрев.
- Системы пожарно-охранной сигнализации и оповещения.
- Беспроводные сети передачи данных телемеханики.
- Общая инфраструктура.
- Дороги, водозаборные сооружения, канализационные очистные сооружения, административно-бытовые корпуса, вахтовые поселки, операторные и т.д.

Виды проектируемых объектов:

### *Трехмерная*

*информационная модель дожимной компрессорной станции, выполненная в Model Studio CS и CADLib Модель и Архив*

Россия, г. Уфа

АО «Гипротрубопровод» – институт системы «Транснефть», проектирующий магистральные трубопроводы, – образован в 1939 году и является ведущим в Российской Федерации проектным институтом по выполнению проектно-изыскательских работ в области магистрального трубопроводного транспорта нефти и нефтепродуктов.

> Объект: Нефтеперекачивающая станция (НПС) Площадь: 12 000 м2

### Состав:

- Здания и сооружения 20 шт.
- Подземные сооружения 30 шт.
- 3D-объектов 150 000 шт.

### Состояние:

Завершение строительства – осень 2019 г.

- Проведение комплексных инженерных изысканий.
- Проектирование систем трубопроводного транспорта нефти и нефтепродуктов.
- Формирование и реализация технической политики ПАО «Транснефть» при проведении проектноизыскательских работ.
- Разработка проектов реконструкции, технического перевооружения и капитального ремонта объектов и сооружений магистрального трубопроводного транспорта нефти и нефтепродуктов.
- Разработка типовых проектных решений при проектировании объектов и сооружений магистрального трубопроводного транспорта.
- Проведение экспертизы проектной документации.
- Организация, руководство и осуществление авторского надзора за строительством объектов и сооружений магистральных трубопроводов.

За более чем семь десятилетий профессиональной деятельности специалистами института проделан огромный объем проектно-изыскательских работ по созданию и развитию трубопроводных систем, ставших важным фактором развития транспортной инфраструктуры страны. По проектам АО «Гипротрубопровод» построено свыше 70% действующих в России, странах СНГ и Восточной Европы магистральных нефтепроводов и сопутствующей им инфраструктуры.

*Первая в стране нефтеперекачивающая станция (НПС), построенная по 3D-модели*

![](_page_19_Picture_22.jpeg)

![](_page_19_Picture_23.jpeg)

![](_page_19_Picture_27.jpeg)

# Реализованные проекты

Важным направлением деятельности института является изучение перспектив развития трубопроводного транспорта нефти и нефтепродуктов с учетом современных технико-экономических факторов и прогнозных оценок национальных, региональных и общемировых тенденций в нефтяной отрасли. Результатом этой работы является разработка генеральных схем развития нефтепроводных систем с обоснованием их маршрутов, требуемой пропускной способности, экономических затрат, окупаемости.

![](_page_19_Picture_29.jpeg)

АО «Гипротрубопровод» имеет разветвленную структуру и осуществляет функции генерального подрядчика по следующим основным направлениям:

# Model Studio CS |

![](_page_19_Picture_1.jpeg)

Россия, гг. Москва, Самара, Тюмень, Уфа, Казань, Омск, Краснодар

В рамках процесса проектирования объектов промышленного и гражданского назначения ИТ-специалисты компании осуществили полноценное внедрение технологии CADLib Проект и продуктов линейки Model Studio CS для nanoCAD:

![](_page_20_Picture_0.jpeg)

ООО «Промстрой Инжини- ринг» – специализированная ком-

пания по проектированию различных технологических установок на предприятиях горнодобывающей отрасли, металлургии, энергетики, строительных материалов, нефтепереработки, нефтяной и газовой промышленности, химической промышленности, машиностроения.

Костяк компании – высококвалифицированные специалисты-эксперты в области проектирования объектов горнодобывающей отрасли, металлургии, энергетики, нефтехимии, нефтепереработки, выходцы из крупных и известных проектных институтов. Под их руководством запроектированы, построены и успешно эксплуатируются многие технологические установки на различных заводах нашей страны и стран СНГ.

ООО «Промстрой Инжиниринг» – опыт применения BIM-системы Model Studio CS.

*Трехмерная модель установки по производству удобрений (900 т в сутки), разработанная специалистами ООО «Промстрой Инжиниринг» в программном обеспечении Model Studio CS и CADLib*

*Фрагмент комплексной BIMмодели цеха сушки горнообогатительного комбината в среде CADLib Модель и Архив*

*Фрагмент BIM-модели цеха сушки горнообогатительного комбината, разработанной с применением технологий Model Studio CS и CADLib*

![](_page_20_Picture_21.jpeg)

![](_page_20_Picture_22.jpeg)

- Разработка проектной и рабочей документации.
- Технико-экономическое обоснование инвестиций.
- Поставка оборудования.
- Техническое сопровождение проектов по решению различного рода технологических задач.

# Model Studio CS | Реализованные проекты

Организовано единое информационное пространство на основе централь-

Отлажена параллельная работа проектировщиков различных специальностей.

Разработаны пользовательские шаблоны Model Studio CS для генерации

- ной базы данных CADLib.
- 
- спецификаций и изометрических чертежей.
- та/экспорта BIM-моделей при взаимодействии с заказчиками.

![](_page_20_Picture_19.jpeg)

В среде CADLib Модель и Архив активно используются возможности импор-

![](_page_20_Picture_6.jpeg)

Ключевые направления деятельности:

# Model Studio CS |

Россия, г. Нижневартовск Россия, г. Москва

АО «НижневартовскНИПИ- нефть» осуществляет комплексное проектирование разработки и обустройства, а также проводит научные исследования при эксплуатации вновь вводимых и реконструкции существующих нефтяных и газовых месторождений, объектов промышленного и гражданского назначения.

За прошедшие годы институт принял участие в комплексном проектировании разработки и обустройства более 40 нефтяных и газовых месторождений, в том числе Самотлорского, Мегионского, Черногорского, Вахского, Аригольского, Покамасовского, Чистинного, Тайлаковского, Полуньяхского. Среди других выполненных проектов – здание автовокзала вахтовых перевозок, РЭО ГАИ, крытый хоккейный корт (г. Нижневартовск), прогулочно-парко-

*Трехмерная информационная модель КСП9 Самотлорского месторождения, созданная в Model Studio CS*

![](_page_21_Picture_14.jpeg)

# Реализованные проекты

вая зона (г. Когалым), жилые дома и опорные базы на Ершовом и Тюменском месторождениях.

В программной среде Model Studio CS выполнены трехмерные и информационные модели комплексного сборного пункта нефти на Самотлорском месторождении.

Сдаваемый заказчику проект включает традиционный комплект проектно-сметной документации и комплексную трехмерную и информационную модель.

Помимо площадок сепараторов и узлов утечки нефти, выполненный проект содержит комплексную модель магистральной насосной, состоящую из технологической, строительной и электрической частей, а также включающую системы отопления, вентиляции и пожаротушения.

Федеральный центр нормиро- вания, стандартизации и тех- нической оценки соответствия в строительстве – федеральное автономное учреждение, осуществляющее деятельность в сфере технического регулирования в строительстве.

«Комплексная работа по созданию системы управления жизненным циклом объектов капитального строительства с использованием BIM-технологий проводится во исполнение поручения Президента РФ и рассчитана до 2024 года. Внедрение технологий информационного моделирования позволит оптимизировать бизнес-процессы, будет способствовать выработке оптимальных решений, выявлению неточностей на ранних этапах проектирования и, безусловно, повлияет на снижение затрат при строительстве и эксплуатации объектов».

\* По материалам сайта https://www.faufcc.ru/technicalregulation-in-constuction/news-38416/

*Трехмерная информационная модель здания школы на 1000 человек в* 

![](_page_21_Figure_16.jpeg)

![](_page_21_Picture_20.jpeg)

![](_page_21_Picture_21.jpeg)

перавилий шиги кормиров MUM HERWECKOP OUR

# *г. Екатеринбург, разработанная в программном комплексе Model Studio CS и CADLib*

### Директор ФАУ «ФЦС»

Андрей Басов

![](_page_22_Picture_0.jpeg)

AtomSkills – это крупнейший в России отраслевой чемпионат, проводимый по международной методике WorldSkills.

Участники состязания, призванного усовершенствовать профессиональные навыки молодых инженеров и рабочих атомной отрасли, не только борются за звание лучших в своих профессиональных областях, но и получают экспертную оценку выполненных работ, основанную на мировых стандартах. Организатор чемпионата – Госкорпорация «Росатом» – полностью воссоздает, а по ряду параметров и усложняет реальные производственные условия.

AtomSkills-2019 собрал более тысячи участников – представителей более чем 80 предприятий и опорных вузов «Росатома». Соревнования проходили в 31

*Трехмерная информационная модель газонаполнительной станции (ГНС), выполненная участниками AtomSkills в Model Studio CS и CADLib (компетенция «Инженерное проектирование»)*

# Model Studio CS |

*ОРУ 500 кВ, выполненная в Model Studio CS ОРУ*

![](_page_22_Figure_17.jpeg)

![](_page_22_Picture_21.jpeg)

![](_page_22_Picture_22.jpeg)

*ПС 500 кВ, выполненная в Model Studio CS ОРУ*

профессиональной компетенции, многие из которых связаны с проектированием.

Компетенция «Инженерное проектирование» стала одной из самых популярных и сложных в рамках чемпионата. Участникам предстояло создать проект, включающий три промышленных объекта (котельную, эстакаду и склад, расположенные на территории промышленной зоны), а также все коммуникации между ними. Команды должны были сформировать сводную BIM-модель, выполнить анализ и расчеты в системе Model Studio CS на базе САПР-платформы nanoCAD, разработать электротехническую часть с применением информационно-справочного сервиса ЭТМ iPRO.

![](_page_22_Picture_9.jpeg)

![](_page_22_Figure_10.jpeg)

АО «Проектно-инженерный центр УралТЭП» образовано в 2003 году. Основу коллектива составили проектировщики института «Уралтеплоэлектропроект», участвовавшего в создании крупнейших электростанций страны.

ПИЦ «УралТЭП» специализируется на комплексном проектировании тепловых электростанций и электросетевых объектов. Специалисты проектно-ин-

женерного центра работают на территории Уральского, Северо-Западного, Приволжского, Сибирского федеральных округов, а также за рубежом. Заказчиками являются тепловые генерирующие компании оптового рынка (ОГК), территориальные генерирующие компании (ТГК), ОАО «ФСК ЕЭС», компании ОАО «Холдинг МРСК», промышленные, нефтяные и газодобывающие предприятия

![](_page_22_Picture_24.jpeg)

Реализованные проекты

Россия, г. Екатеринбург Россия, г. Екатеринбург

46 [www.mscad.ru](http://www.mscad.ru) [www.mscad.ru](http://www.mscad.ru) 47

![](_page_23_Picture_24.jpeg)

![](_page_23_Picture_25.jpeg)

# Model Studio CS |

ТОО «Энергетическое обору- дование и инжиниринг» – передовой институт Республики Казахстан по проектированию объектов электроэнергетики – заявляет об успешной промышленной эксплуатации современного российского программного комплекса Model Studio CS Открытые распределительные устройства.

«Мы постоянно поддерживаем связь со специалистами ГК «СиСофт», хочется сказать им большое спасибо за оказанную техническую поддержку при внедрении Model Studio CS. Программное обеспечение Model Studio CS позволило подняться нашей компании на новый уровень проектирования и принятия проектных решений. И вот настало время поделиться своими успехами работы в Model Studio CS ОРУ».

# Реализованные проекты

### Главный инженер проектов Данил Михненко

![](_page_23_Picture_5.jpeg)

*Информационная модель (типовой проект) жилого 9-этажного многоквартирного дома в Республике Узбекистан*

*Многоэтажный рамно-связевый монолитный каркас с ядрами жесткости и инженерными коммуникациями*

![](_page_23_Picture_20.jpeg)

## ООО Республиканский проектный институт «Кишлоккурилишлойиха».

ООО «Кишлоккурилишлойиха» было реорганизовано на основе проектного института «Узкишлоклойиха», созданного в 1949 году, и института «Узмеморкурилишлойиха», созданного в 1971 году. Сегодня главный Республиканский проектный институт ООО «Кишлоккурилишлойиха» является правопреемником этих институтов и представляет собой команду специалистов с богатым опытом, много лет проработавших в вышеуказанных институтах.

Институт специализируется на планировании и разработке проектов для развития сельских населенных пунктов, а также на создании типового жилья для сельской местности и проектов животноводства и птицеводства.

Сотрудники института оказывали техническую помощь специалистам из Египта, Сирии, Алжира, Кубы, Индии и других стран по методам проектирования и строительства на вновь осваиваемых землях и делились своими знаниями.

Они разрабатывали и внедряли на практике:

Проекты более 150 поселений городского типа на пустырях Джизакской и

Проекты для содержания крупного и мелкого рогатого скота, агрокомплексы

- Каршинской степей.
- Заводы строительной отрасли.
- птицеводства.
- Нижнем Тагиле, Ивановской области).
- Санатории и дома отдыха в Кыргызстане и Таджикистане.
- И др.

Объекты в РФ (санаторий в Железноводске, жилые дома в Тюмени, совхозы в

Казахстан Узбекинстан, г. Ташкент

![](_page_24_Picture_18.jpeg)

# Model Studio CS |

![](_page_24_Picture_1.jpeg)

АО «НИПИнефтегаз» создано в 1997 году (до 2004 года – ЗАО «НИПИнефтегаз»). Компания специализируется на проектировании обустройства месторождений нефтегазового сектора, предлагает современные решения сложных научно-технических задач в области комплексного освоения нефтяных и газовых месторождений в различных геологических условиях.

Специалисты компании входят в состав «Центральной Комиссии по разведке и разработке полезных ископаемых РК» Министерства энергетики РК.

Компания аккредитована в качестве субъекта научной и научно-технической деятельности, является обладателем ряда инновационных патентов на изобретения в области нефтегазового оборудования, эффективной разработки и добычи нефти.

Казахстан, г. Актау

# Реализованные проекты

*Площадка печей подогрева нефти*

![](_page_24_Figure_14.jpeg)

*Подключение площадки печей подогрева нефти к существующим коммуникациям ЦПС*

*Камера запуска скребка сборного коллектора линии N*

![](_page_24_Picture_8.jpeg)

*Подключение блока дозирования реагентов на площадке КЗС*

![](_page_24_Picture_10.jpeg)

![](_page_24_Picture_11.jpeg)

### Россия, г. Самара Россия, г. Москва

50 [www.mscad.ru](http://www.mscad.ru) [www.mscad.ru](http://www.mscad.ru) 51

АО «Гипровостокнефть» – ведущий в нефтяной отрасли России комплексный научноисследовательский и проектноизыскательский институт. Инженерыпроектировщики компании используют самые современные системы САПР и BIM, реализуют идею комплексного подхода к 3D-проектированию c учетом российских норм и стандартов с использованием продуктов линейки

ОАО «МПНУ Энерготехмонтаж» на протяжении шестидесяти лет является ведущим предприятием в области промышленной теплоэнергетики. С помощью инструментов программного комплекса Model Studio CS Трубопроводы специалисты ОАО «МПНУ Энерготехмонтаж» выполнили трубопроводную обвязку паровой котельной общей паропроизводительностью 1 т/ч. В котельной установлены два котла на 250 и на 800 кг/ч пара, бак запаса питательной воды, узел ввода газа, насосное и другое вспомогательное оборудование. Котельная обеспечивает нужды предприятия по производству каустика. Наряду с паровыми и водогрейными котельными ОАО «МПНУ Энерготехмонтаж» более десяти лет осуществляет поставку, монтаж, пусконаладочные работы, гарантийное и техническое обслуживание оборудования для теплоэлектростанций на базе газопоршневых машин, микротурбин, газотурбинных установок мощностью от 50 кВт до 100 мВт.

Model Studio CS, разработанной ГК «Си-Софт». «Гипровостокнефть» постоянно совершенствует инструменты САПР, дополняя их собственными разработками. Специалисты компании дают рекомендации по развитию САПР- и BIM-систем, участвуют в тестировании новых программных решений, в том числе включенных в состав программного комплекса Model Studio CS.

Компания «Гипровостокнефть» внесла большой вклад в развитие нефтяной отрасли России, стран СНГ и дальнего зарубежья. Сегодня это крупный инжиниринговый центр, который выполняет весь комплекс проектных, научных, изыскательских работ в сфере обустройства и разработки месторождений углеводородов. За 75 лет работы число выполненных проектов превысило шесть тысяч. Заказчики института – крупные нефтяные компании России на Урале, в Поволжье, Западной и Восточной Сибири, в Тимано-Печорском регионе и на Дальнем Востоке, а также за рубежом: во Вьетнаме, на Кубе, в Венесуэле, Казахстане, ближневосточных странах.

«''Гипровостокнефть'' имеет большой опыт создания информационных моделей объектов проектирования разных заказчиков, является лидером этого направления, что подтвердила победа в конкурсе. Применение современных 3D-технологий особенно важно при проектировании технологически сложных и масштабных объектов, к которым относятся объекты Тазовского месторождения. Институт сегодня совместно с головной компанией ''Зарубежнефть'' прорабатывает технологии сопровождения и актуализации цифрового двойника на последующих этапах. Наша победа в конкурсе показывает, что мы взяли правильное направление цифрового развития, оно востребовано заказчиками и будет развиваться», – заключила Любовь Зубова, начальник управления информационных технологий АО «Гипровостокнефть».

*3D-модель приемосдаточного пункта и установки подготовки нефти и газа Тазовского нефтегазоконденсатного месторождения в ЯНАО, выполненная в Model Studio CS*

![](_page_25_Picture_7.jpeg)

# Model Studio CS | Реализованные проекты

*Фрагмент трехмерной информационной модели паровой котельной, выполненной специалистами ОАО «МПНУ Энерготехонтаж»*

![](_page_25_Picture_13.jpeg)

АО «ЭНЕРГОСЕРВИС» организовано 16 ноября 1998 года с целью предоставления технических (сервисных) услуг по обслуживанию, капитальному ремонту и проектированию энергетического и теплотехнического оборудования, а также оборудования АСУТП и КИПиА.

Проектное подразделение АО «ЭНЕРГОСЕРВИС», основанное в 1999 году, имеет опыт и все необходимые лицензии и разрешения в области проектирования систем энергоснабжения промышленных объектов и гражданских сооружений напряжением 0,4-110 кВ (в том числе свидетельство о допуске к работам, которые оказывают влияние на безопасность объектов капитального строительства, особо опасных и технически сложных объектов).

Создание трехмерной информационной модели объекта на основе продуктов Model Studio CS позволило повысить качество проектных работ за счет выявления коллизий и ускорило выпуск проектной документации.

ПАО «ВНИПИгаздобыча» (ООО «Газпром проектирование») – один из ведущих проектно-изыскательских институтов нефтегазового комплекса России. В настоящее время ПАО «ВНИПИгаздобыча», являясь дочерним акционерным обществом ОАО «Газпром», более 90% объемов работ выполняет по заказам «Газпрома», обеспечивая проектной документацией значительую часть вводимых в строй объектов добычи газа и углеводородного сырья.

С использованием программных комплексов Model Studio CS и TDMS решены следующие задачи:

Проектирование систем технологических трубопроводов на эстакадах

 Трехмерная трассировка и раскладка силовых и контрольных кабелей. Комплексный подход к проектированию наружных коммуникаций, кабельных и трубных эстакад на основе 3D-модели средствами линейки программ Model

- с учетом уклонов.
- 
- Studio CS.
- реализованный в TDMS.

Документооборот на основе 3D-модели. Обмен заданиями на основе 3D-модели,

*Визуализация проекта обустройства уклонного блока ЗТ-9 нефтяной шахты № 1 НШУ «Яреганефть» выполнена с использованием программных комплексов Model Studio CS Трубопроводы и GeoniCS*

![](_page_26_Picture_6.jpeg)

![](_page_26_Picture_7.jpeg)

# Model Studio CS | Реализованные проекты

Россия, г. Пермь Россия, г. Саратов

![](_page_26_Picture_17.jpeg)

*Месторождение нефти и газа. Model Studio CS и TDMS*

![](_page_26_Picture_19.jpeg)

ОАО «Дальэнергосетьпроект» : применение трехмерного моделирования при проектировании ОРУ подстанций.

Авторы конкурсной работы, инженеры-проектировщики А.Е. Ан и Д.А. Суняйкин, использовали разработку ГК «СиСофт» – программный комплекс Model Studio CS Открытые распределительные устройства – для выполнения трехмерной модели, расчета и выпуска чертежей и спецификаций.

ОАО «НИАП» : трехмерная модель, выполненная специалистами Новомосковского института азотной промышленности (ОАО «НИАП») при разработке проекта модернизации и реконструкции ОАО «Невинномысский Азот» (Ставропольский край, Россия). Модель реализована в рамках проекта монтажа двух агрегатов УКЛ-7 (Венгрия) на месте демонтируемых агрегатов цеха № 6.

Приведенные иллюстрации демонстрируют возможность качественного улучшения проектов путем проверки эргономики и моделирования различных положений операторов на проектируемой производственной площадке.

*Трехмерная информационная модель подстанции 220/110/35 кВ, выполненная в Model Studio CS ОРУ*

![](_page_27_Picture_5.jpeg)

![](_page_27_Figure_6.jpeg)

# Model Studio CS | Реализованные проекты

Россия, г. Владивосток Россия, г. Новомосковск

### *Визуальный осмотр инженерного решения средствами Model Studio CS совершенствует качество проекта*

![](_page_27_Figure_12.jpeg)

![](_page_27_Picture_20.jpeg)

*Возможности Model Studio CS позволяют сделать стандартную документацию более наглядной*

*Обеспечивая возможность своевременно обнаружить коллизии и проверить эргономику инженерных решений, трехмерная модель улучшает качество проекта*

![](_page_27_Picture_14.jpeg)

Россия, г. Москва Россия, г. Уфа

ООО «ГЕОСТРОЙИЗЫСКАНИЯ» создано в 1994 году группой инженеровизыскателей. В своем производственном отделе компания «ГЕОСТРОЙИЗЫСКА-НИЯ» успешно внедрила инновационную технологию создания интеллектуальных трехмерных моделей действующих производств и объектов ТЭК. Технология основана на системе лазерного сканирования с постобработкой результатов средствами интерактивного трехмерного моделирования Model Studio CS (разработчик программных комплексов Model Studio CS – ГК «СиСофт»). Совмещение современных методов наземного лазерного сканирования с инструментальными средствами Model Studio CS позволило получить высококачественную трехмерную модель существующего объекта.

ООО «Инженерный центр энергетики Башкортостана», основанное в 2008 году, специализируется на разработке проектов строительства, реконструкции и капитального ремонта энергетических объектов (ГРЭС, ТЭЦ, ПГУ ТЭЦ, ГТУ ТЭЦ, крупных котельных, высоковольтных линий и подстанций), осуществляет их авторское сопровождение, проводит экспертизу промышленной безопасности зданий и сооружений, а также выполняет широкий круг работ по подготовке градостроительной и проектной документации. В январе 2009 года в состав предприятия вошла Служба металлов и сварки, призванная обеспечить необходимый уровень надежности эксплуатации энергетического оборудования. Разработка проекта осуществляется от стадии инженерных изысканий до проведения государственной экспертизы и авторского надзора за строительством. Высокое качество производимых работ обеспечивает высококвалифицированный коллектив, 85% которого составляет инженерно-технический персонал, в том числе два кандидата технических наук.

Проекты, выполненные с применением программного комплекса Model Studio CS ЛЭП:

 ВЛ 110 кВ от ПС «Игрим» до ПС «Саранпауль». Две одноцепные линии для ОАО «Тюменьэнерго». Расположены в Березовском районе (Ханты-Мансийский

- автономный округ). Длина каждой цепи около 240 км.
- Длина каждой цепи около 7 км.

 Л 110 кВ от ПС «Салехард» до ПС «Полярник». Две одноцепные линии для ОАО «Тюменьэнерго». Расположены на пригородной территории города Салехард.

*Интеллектуальная модель Model Studio CS на основе лазерного сканирования и геозондирования с применением георадаров. Подстанция 220 кВ*

![](_page_28_Picture_6.jpeg)

# Model Studio CS | Реализованные проекты

![](_page_28_Figure_14.jpeg)

![](_page_28_Picture_18.jpeg)

*Интеллектуальная модель Model Studio CS включает надземные и подземные конструкции*

![](_page_28_Picture_4.jpeg)

Россия, г. Москва Россия, г. Пермь

![](_page_29_Picture_20.jpeg)

ЗАО «СпецЭлектроМеханика» – современная, быстроразвивающаяся многопрофильная компания. Здесь трудятся высококлассные специалисты, а используемые в работе самые современные техника и оборудование позволяют осуществлять полный спектр инжиниринговых и строительно-монтажных услуг в области электроэнергетики.

Model Studio CS ОРУ – уникальный программный продукт, обеспечивающий возможность в короткие сроки создать 3D-модель подстанции с последующим получением проектной и рабочей документации. Быстрота внедрения и освоения Model Studio CS ОРУ позволяет сразу же приступить к работе в программе. Высокое качество документации, строгое соблюдение сроков проектирования, наглядное представление результата, единая база данных высоковольтного оборудования.

![](_page_29_Picture_4.jpeg)

Филиал ООО «ЛУКОЙЛ-Инжиниринг», «ПермНИПИнефть» решает комплексные задачи обустройства нефтяных и газовых месторождений Пермского края. Институт является многофункциональным предприятием, разрабатывающим все стадии проектной документации для строительства и реконструкции объектов нефтяной промышленности, включая сопутствующую инфраструктуру.

Комплексная трехмерная модель дожимной насосной станции, созданная инженерами «ПермНИПИнефть», включает технологическую, строительную, электрическую части, а также генплан объекта строительства. Каждая часть и система дожимной насосной станции выполнялась инженером соответствующего подразделения института: отдела обустройства нефтяных и газовых месторождений, отдела электроснабжения, автоматизации и связи, отдела генплана и дорог.

![](_page_29_Picture_13.jpeg)

*Модель разъединителя РПД922092, созданная в Model Studio CS ОРУ*

## *Единая комплексная модель объекта строительства*

![](_page_29_Picture_22.jpeg)

*До реконструкции*

![](_page_29_Picture_15.jpeg)

*После реконструкции*

*3D-вид, выполненный в Model Studio CS ОРУ*

![](_page_29_Picture_7.jpeg)

# Model Studio CS | Реализованные проекты

*Модель оборудования и трубопроводов, выполненная средствами Model Studio CS Трубопроводы*

# Нас рекомендуют Пиписан Виталия Пас рекомендуют

## <span id="page-30-0"></span>**CA PRINCE AURORE OF OUR COMMENT**

*«ОАО "Газпром промгаз" в течение многих лет использует программную продукцию производства ГК "СиСофт" для проектирования объектов систем газораспределения. Ваша организация выделяется на рынке программной продукции широкой номенклатурой инструментальных средств, безусловным соответствием принятым в России нормам и традициям проектирования, чутким реагированием на изменение потребностей потребителей, а также гибкой ценовой политикой.*

*Выражаем вам благодарность за высокое качество программного обеспечения, оперативность и отзывчивость службы технической поддержки, понимание проблем клиента вашим менеджментом».*

> И.О. заместителя генерального директора по производству С.А. АНДРИЙЧУК

*«Теперь благодаря Model Studio CS ЛЭП и Model Studio CS ОРУ расчеты делаются автоматически. Любые параметры можно поменять, и программа тут же все пересчитает. Программы работают на основе AutoCAD, что тоже является плюсом: знакомая среда проектирования.*

*Модули доступны не только для хорошо подготовленных специалистов – вполне обычный пользователь сможет быстро разобраться с интерфейсом и применением этой программы».*

> Зам. начальника ЦИТП Е.Н. СКВОРЦОВА

![](_page_30_Picture_6.jpeg)

*«Программные продукты Model Studio CS позволяют создавать информационные трехмерные модели промышленных объектов, формировать основную документацию рабочих комплектов и выявлять коллизии на стадии проектирования.*

*Техническая поддержка по рассматриваемым продуктам оказывалась в короткий срок и с учетом особенностей объекта проектирования. Надеемся на дальнейшее взаимовыгодное сотрудничество с ГК "СиСофт"».*

![](_page_30_Picture_13.jpeg)

### Директор по проектированию Ю.А. РУСАКОВ

*«Постоянно поддерживаем связь со специалистами ГК "СиСофт", хочется сказать им большое спасибо за оказанную техническую поддержку при внедрении Model Studio CS. Программное обеспечение Model Studio CS позволило нашей компании подняться на новый уровень проектирования и принятия проектных решений».* 

> Главный инженер проектов Д.В. МИХНЕНКО

![](_page_30_Picture_9.jpeg)

# <span id="page-31-0"></span>**ОБЛАСТИ ПРИМЕНЕНИЯ**

# Области применения

# Жилищное строительство

С 2022 года применение технологий BIM-моделирования станет обязательным на объектах госзаказа, финансируемых из бюджета Российской Федерации, – от федеральных до муниципальных объектов – вне зависимости от их стоимости.

Российская программная система Model Studio CS обеспечивает все необходимое для комплексного параллельного трехмерного информационного проектирования сложных общественных и гражданских зданий и сооружений.

- АРМ Генплана (ГП)
- АРМ Архитектора (АР)
- АРМ Строителя (КЖ)
- АРМ Строителя (КМ)
- АРМ Внутренних сетей (ВК, ОВ)
- АРМ Электроснабжение (ЭС, ЭМ, ЭО)
- АРМ Охранно-пожарная сигнализа ция (ОПС)
- АРМ Автоматика и связи (А , КИПиА, СС, АСУТП, РЗА)

![](_page_31_Figure_16.jpeg)

![](_page_31_Picture_18.jpeg)

![](_page_31_Picture_23.jpeg)

*Многоквартирный дом. Информационная модель 16-этажного многоквартирного дома в г. Ярославль*

*«Использование BIM-технологий создает возможности совершения революции в строительной отрасли. BIM находит свое применение не только в моделировании зданий и сооружений, что очень важно для создания базы для новой идеологии цифровизации строительной отрасли, но и при разработке проектов градостроительного развития территорий, планировании и ведении строительства, оценке эффективности предлагаемых* 

![](_page_31_Picture_2.jpeg)

Первый заместитель руководителя департамента градостроительной политики Москвы ОЛЕГ РЫНДИН

# <span id="page-32-0"></span>Социальная инфраструктура

В состав городской инфраструктуры входят все предприятия сферы обслуживания, включая торговлю, гостиницы, предприятия жизнеобеспечения, системы водо-/ тепло-/газо-/энергоснабжения, наружного освещения, асфальтированных дорог общего пользования, общественного транспорта, имеющегося либо проектируемого на конкретной городской территории. Программное решение Model Studio CS обеспечивает все необходимое для комплексного параллельного трехмерного информационного проектирования сложных общественных и гражданских зданий и сооружений.

- АРМ Генплана (ГП)
- АРМ Строителя (КЖ)
- АРМ Строителя (КМ)
- АРМ Наружных сетей (ТС, ЭС, НВК, НПТ, ГС)
- АРМ BIM-менеджера (ГИП)
- АРМ Экспертиза
- АРМ Авторский надзор
- АРМ Контроля хода строительства

Состав:

*Информационная модель школы (г. Екатеринбург, ул. Чемпионов, жилой район «Солнечный») создана в рамках работ по прототипированию применения информационной модели при прохождении государственной экспертизы*

![](_page_32_Picture_13.jpeg)

![](_page_32_Picture_14.jpeg)

# Области применения

# Промышленность

Российские компании промышленной отрасли активно инвестируют в цифровые решения для сохранения своей конкурентоспособности на мировом рынке. Ведь за счет технологий можно ускорить процессы вдвое, повысить операционную эффективность в среднем на 30%. Так, например, использование BIM-технологий позволяет сократить издержки на производстве, уменьшить трудозатраты. Комплексная система информационного моделирования и 3D-проектирования объектов Model Studio CS, как большинство цифровых решений, заточена, прежде всего, на снижение операционных расходов отрасли.

- АРМ Генплана (ГП)
- АРМ Архитектора (АР)
- АРМ Строителя (КЖ)
- АРМ Строителя (КМ)  $\mathbf{A}$
- АРМ Внутренних сетей (ВК, ОВ)
- АРМ Технолога (ТХ, ТО, ТМ)
- АРМ Наружных сетей (ТС, ЭС, НВК, НПТ, ГС)
- АРМ Проектирование подстанций (ПС)
- АРМ Электрогрозозащита (ЭГ)
- АРМ Воздушные линии электропередачи (ВЛЭП)
- АРМ Электроснабжение (ЭС, ЭМ, ЭО) АРМ Автоматика и связи АРМ Охранно-пожарная сигнализация (ОПС)
- 
- 
- (А, КИПиА, СС, АСУТП, РЗА)
- 
- 
- АРМ BIM-менеджера (ГИП)
- 
- 
- 
- АРМ Экспертиза

АРМ Авторский надзор АРМ Контроля хода

строительства

### Состав:

![](_page_32_Picture_29.jpeg)

# <span id="page-33-0"></span>Добыча и переработка нефти и газа

Применение цифровых решений в добыче и переработке нефти является несомненным трендом. Важно отметить, что в ГК «СиСофт» накоплен серьезный положительный опыт внедрения цифровых решений в области проектирования на основе BIM-технологий, в том числе и собственной BIM-системы Model Studio CS.

Автоматизация на основе единой информационной модели, внедрение электронного технического документооборота, системы планирования и электронных библиотек нормативно-технической документации обеспечивают возможность существенно улучшить качество выпускаемой продукции, повысить управляемость и оптимизировать процессы проектирования.

Дальнейшее сопровождение жизненного цикла сложных промышленных объектов в нефтегазовой отрасли осуществляется с применением информационных систем управления инженерными данными, использующих в большинстве случаев трехмерные информационные модели объектов. Создание единой системы управления инженерными данными для экспертизы, надзора, поддержки строительно-монтажных работ и служб эксплуатации на основе BIM-системы Model Studio CS позволяет объединить в общем информационном пространстве всех участников процесса управления объектом и повышает качество этого процесса, что, в свою очередь, снижает стоимость владения активом.

Состав:

*Трехмерная информационная модель дожимной компрессорной станции. Объект находится в Ямало-Ненецком автономном округе*

![](_page_33_Picture_23.jpeg)

![](_page_33_Picture_24.jpeg)

*Информационная модель корпуса среднего и мелкого дробления*

![](_page_33_Picture_39.jpeg)

- АРМ Генплана (ГП)
- АРМ Архитектора (АР)
- АРМ Строителя (КЖ)
- АРМ Строителя (КМ)
- АРМ Внутренних сетей (ВК, ОВ)
- АРМ Технолога (ТХ, ТО, ТМ)
- АРМ Наружных сетей (ТС, ЭС, НВК, НПТ, ГС)
- АРМ Электрогрозозащита (ЭГ)
- АРМ Воздушные линии электропередачи (ВЛЭП)
- АРМ Электроснабжение (ЭС, ЭМ, ЭО)
- АРМ Автоматика и связи (А , КИПиА, СС, АСУТП, РЗА)
- АРМ Охранно-пожарная сигнализация (ОПС)
- АРМ BIM-менеджера (ГИП)
- АРМ Экспертиза
- АРМ Авторский надзор
- АРМ Контроля хода строительства

# Области применения

# Добыча и переработка минеральных ресурсов

Автоматизация на основе единой информационной модели, внедрение электронного технического документооборота, системы планирования и электронных библиотек нормативно-технической документации обеспечивают возможность существенно улучшить качество выпускаемой продукции добывающих компаний, повысить управляемость и оптимизировать процессы проектирования объектов добывающей и перерабатывающей отрасли. Сопровождение жизненного цикла сложных промышленных объектов в добывающей и перерабатывающей отрасли осуществляется с применением информационных систем управления инженерными данными, использующих в большинстве случаев трехмерные информационные модели объектов. Создание единой системы управления инженерными данными для экспертизы, надзора, поддержки строительно-монтажных работ и служб эксплуатации на основе BIM-системы Model Studio CS позволяет объединить в общем информационном пространстве всех участников процесса управления объектом и повышает качество этого процесса, что, в свою очередь, снижает стоимость владения активом.

### Состав:

- АРМ Генплана (ГП)
- АРМ Архитектора (АР)
- АРМ Строителя (КЖ)  $\bullet$
- АРМ Строителя (КМ)
- АРМ Внутренних сетей (ВК, ОВ)
- АРМ Технолога (ТХ, ТО, ТМ)
- АРМ Наружных сетей (ТС, ЭС, НВК, НПТ, ГС)
- АРМ Электрогрозозащита (ЭГ)

![](_page_33_Picture_37.jpeg)

- АРМ Воздушные линии электропередачи (ВЛЭП)
- АРМ Электроснабжение (ЭС, ЭМ, ЭО)
- АРМ Автоматика и связи (А, КИПиА, СС, АСУТП, РЗА)
- АРМ Охранно-пожарная сигнализация (ОПС)
- АРМ BIM-менеджера (ГИП)
- АРМ Экспертиза
- АРМ Авторский надзор
- АРМ Контроля хода строительства

# <span id="page-34-0"></span>Генерация тепловой и электроэнергии – ТЭЦ

Электричество производится на тепловых электростанциях (ТЭС), которые бывают двух типов: конденсационные (КЭС) и теплофикационные (ТЭЦ). Принцип их работы практически одинаков, а отличие заключается лишь в том, что КЭС производят в основном электроэнергию, а ТЭЦ – еще и тепловую энергию, используемую для отопления и горячего водоснабжения. На данный момент тепловая генерация – самый популярный способ производства энергии основными генерирующими компаниями, которые торгуются на Московской бирже («Интер РАО», «РусГидро», «Юнипро», «Мосэнерго», «ОГК-2», «ТГК-1», «Энел Россия»). Несмотря на то что существует много мнений о путях развития мировой энергетической отрасли, очевидно одно: отрасль находится на пороге масштабных изменений. Меры государственного стимулирования, спрос со стороны потребителей, необходимость более эффективного управления и другие факторы заставляют энергетические компании переходить на новые модели ведения бизнеса. И здесь особая роль отводится цифровым технологиям. Активное их внедрение позволит энергетическим компаниям в режиме реального времени управлять своей инфраструктурой, что повысит ее надежность, доступность и эффективность. Появление инновационных технологий, ориентация компаний на цифровое управление активами, безусловно, будет способствовать расширению традиционных границ бизнеса.

Система Model Studio CS, разработанная ГК «СиСофт», позволит ТЭЦ и КЭС успешно справиться с решением подобного рода задач, обеспечив реализацию концепции единого информационного пространства, автоматизацию проектной деятельности и управления инженерными данными.

### Состав:

# Области применения

# Электрические сети и энергоснабжение

Меры государственного стимулирования, спрос со стороны потребителей, потребность в более эффективном управлении и другие факторы заставляют энергетические компании переходить на новые модели ведения бизнеса. Ориентация компаний на цифровое управление активами непременно будет способствовать расширению традиционных границ бизнеса. Активное внедрение цифровых технологий, в том числе российской программной системы Model Studio CS, позволит энергетическим компаниям в режиме реального времени управлять своей инфраструктурой, что, безусловно, приведет к повышению надежности предприятий энергетической отрасли, их доступности для конечного потребителя, а также к повышению уровня эффективности, поможет перейти компаниям промышленного сектора на «новые рельсы».

### Сос

![](_page_34_Picture_39.jpeg)

![](_page_34_Picture_322.jpeg)

- АРМ Генплана (ГП)
- АРМ Архитектора (АР)
- АРМ Строителя (КЖ)
- АРМ Строителя (КМ)
- АРМ Внутренних сетей (ВК, ОВ)
- АРМ Технолога (ТХ, ТО, ТМ)  $\bullet$
- АРМ Наружных сетей (ТС, ЭС, НВК, НПТ
- АРМ Проектирование подстанций
- АРМ Электрогрозозащита (ЭГ)
- АРМ Воздушные линии электроп дачи (ВЛЭП) АРМ Генплана (ГП) строительства АРМ Воздушные линии электропере-

- 
- АРМ Архитектора (АР)
- АРМ Строителя (КЖ)
- АРМ Строителя (КМ)
- АРМ Внутренних сетей (ВК, ОВ)
- АРМ Технолога (ТХ, ТО, ТМ)
- АРМ Наружных сетей (ТС, ЭС, НВК, НПТ, ГС)
- АРМ Электрогрозозащита (ЭГ)
- АРМ Проектирование подстанций (ПС)
- дачи (ВЛЭП)
- АРМ Электроснабжение (ЭС, ЭМ, ЭО)
- АРМ Автоматика и связи (А, КИПиА, СС, АСУТП, РЗА)
- АРМ Охранно-пожарная сигнализация (ОПС)
- АРМ BIM-менеджера (ГИП)
- АРМ Экспертиза
- АРМ Авторский надзор
- АРМ Контроля хода строительства

![](_page_34_Picture_24.jpeg)

### *Информационная модель теплоэлектроцентрали (ТЭЦ)*

![](_page_34_Picture_15.jpeg)

# <span id="page-35-0"></span>Водоснабжение и очистка стоков

Все предприятия и учреждения, функционирующие на территории РФ, обязаны проводить очистку стоков. Это прописано в Водном кодексе РФ и Федеральном законе от 2011 года «О водоснабжении и водоотведении».

Очистка сточных вод – мероприятия, с помощью которых из промышленных и бытовых стоков извлекаются загрязнения. Комплекс этих работ проводится перед спуском жидкости в водоемы. Извлекать загрязнения из отработанных вод необходимо, чтобы не причинить ущерб окружающей среде.

Очищать сточные воды обязаны также владельцы жилых построек, не подключенных к центральной системе канализации. В подобного рода случаях очистка сточных вод осуществляется с помощью бытовых локальных сооружений (ЛОС).

Промышленные ЛОС используются, если в стоках предприятий содержатся агрессивные или биотоксичные загрязнения.

Грамотное проектирование очистных сооружений позволяет осуществлять разработанная ГК «СиСофт» система Model Studio CS, предназначенная для трехмерного проектирования, компоновки и выпуска проектной или рабочей документации по водоочистным системам на проектируемых или реконструируемых объектах.

### Состав:

*Информационная модель: ЦММ, здания и сооружения, инженерные и технологические системы очистки стоков*

![](_page_35_Picture_24.jpeg)

*Информационная модель: ЦММ, подземные сооружения, трубопроводы*

![](_page_35_Picture_39.jpeg)

![](_page_35_Picture_40.jpeg)

# Области применения

# Тепловые сети

Теплофикация занимает весомое место в энергетическом комплексе страны. Более половины электрической мощности всех тепловых электростанций приходится на ТЭЦ общего пользования, которые производят свыше 30% всей электроэнергии в стране и покрывают треть спроса на тепловую энергию. Свыше двух третей общего теплопотребления в городах и населенных пунктах покрывается системами теплофикации от городских и промышленных крупных ТЭЦ и системами централизованного теплоснабжения от котельных с единичной мощностью свыше 20 Гкал/ч. Тепловая сеть – один из наиболее трудоемких элементов систем централизованного теплоснабжения. Она представляет собой теплопроводы – сложные сооружения, состоящие из соединенных между собой сваркой стальных труб, тепловой изоляции, компенсаторов тепловых удлинений, запорной и регулирующей арматуры, строительных конструкций, подвижных и неподвижных опор, камер, дренажных и воздухоспускных устройств.

Model Studio CS – программный комплекс, предназначенный для трехмерного проектирования, компоновки и выпуска проектной или рабочей документации по тепловым сетям на проектируемых или реконструируемых объектах.

### Состав:

- АРМ Генплана (ГП)
- АРМ Архитектора (АР)
- АРМ Строителя (КЖ)
- АРМ Строителя (КМ)
- АРМ Внутренних сетей (ВК, ОВ)
- АРМ Технолога (ТХ, ТО, ТМ)
- АРМ Наружных сетей (ТС, ЭС, НВК, НПТ, ГС)
- АРМ Электрогрозозащита (ЭГ)
- АРМ Электроснабжение (ЭС, ЭМ, ЭО)
- АРМ Автоматика и связи (А, КИПиА, СС, АСУТП, РЗА)
- АРМ Охранно-пожарная сигнализация (ОПС)
- АРМ BIM-менеджера (ГИП)
- АРМ Экспертиза
- АРМ Авторский надзор
- АРМ Контроля хода строительства
- АРМ Генплана (ГП)
- АРМ Архитектора (АР)
- АРМ Строителя (КЖ)
- АРМ Строителя (КМ)
- АРМ Внутренних сетей (ВК, ОВ)
- АРМ Технолога (ТХ, ТО, ТМ)
- АРМ Наружных сетей (ТС, ЭС, НВК, НПТ, ГС)
- АРМ Электроснабжение (ЭС, ЭМ, ЭО)
- АРМ Автоматика и связи (А, КИПиА, СС, АСУТП, РЗА)
- АРМ Охранно-пожарная сигнализация (ОПС)
- АРМ BIM-менеджера (ГИП)
- АРМ Экспертиза
- АРМ Авторский надзор
- АРМ Контроля хода строительства

# <span id="page-36-0"></span>Портовые сооружения и судостроительные верфи

Российская судостроительная промышленность – одна из крупнейших машиностроительных отраслей, обладающая высоким научно-техническим и производственным потенциалом. В настоящее время в ее состав входят более 90 проектных и научно-исследовательских организаций, 180 верфей и судоремонтных заводов и 310 предприятий, выпускающих комплектующие изделия.

Динамика объема грузооборота российских портов в последние годы показывает тенденцию устойчивого роста. Так, в 2018 году он составил 787 млн тонн, в 2020 году – 884 млн тонн. Планируется, что к 2025 году объем грузооборота российских портов достигнет 995 млн тонн, а к 2030 году – более 1 млрд тонн. Эксперты прогнозируют, что объем выпускаемой гражданской продукции как в количественном, так и в стоимостном выражении будет расти. Все эти факторы способствуют повышению спроса на продукцию судостроения, в том числе и на качественные комплектующие изделия.

Российский разработчик ГК «СиСофт» предлагает решения для информационной поддержки объектов инфраструктуры в судостроении на основе программных продуктов Model Studio CS, nanoCAD и TechnologiCS, реализующих концепцию единого информационного пространства, технологию автоматизации проектной деятельности и управления инженерными данными с учетом особенностей российской инженерной школы. Причем решения СSoft полностью способны закрыть вопрос импортозамещения.

Состав:

# Области применения

# Государственная экспертиза

В связи с появлением новых Рекомендаций Главкомэкспертизы России у большин-<br>ства проектировщиков и застройщиков возникли проблемы с технической доку-<br>ментацией. BIM-система Model Studio CS (комплексная система информацион моделирования и 3D-проектирования объектов на основе организованной среды общих данных) позволит без труда подготовить всю документацию для прохожде- ния государственной экспертизы строительного объекта. Если все-таки вопросы возникнут, специалисты ГК «СиСофт» всегда готовы оперативно ответить на них.

# Заявитель ПО для создания ЦИМ

В марте 2021 года Главгосэкспертиза России представила «Методические рекомендации по подготовке информационной модели объекта капитального строительства, представляемой на рассмотрение в ФАУ «Главгосэкспертиза России» в связи с проведением государственной экспертизы проектной документации и оценки информационной модели объекта капитального строительства». Как следует из документа, Методические рекомендации составлены с целью реализации единого сии проектной документации, результатов инженерных изысканий и информационной модели (ИМ) объекта капитального строительства для дальнейшего проведения оценки соответствия. В Рекомендациях приведены основные требования к ности их реализации в зависимости от решаемых задач при проектировании объ-<br>екта и должны учитывать многообразие конструктивных систем, конструктивных решений и материалов строительных конструкций, инженерных систем, а также возможность формирования ИМ с использованием альтернативных реализующих программных средств.

![](_page_36_Figure_32.jpeg)

Состав:

- АРМ Генплана (ГП)
- АРМ Архитектора (АР)
- АРМ Строителя (КЖ)
- АРМ Строителя (КМ)
- АРМ Внутренних сетей (ВК, ОВ)  $\mathbf{a}^{\mathbf{r}}$
- АРМ Технолога (ТХ, ТО, ТМ)
- АРМ Наружных сетей (ТС, ЭС, НВК, НПТ,  $\bullet$ ГС)
- АРМ Электрогрозозащита (ЭГ)
- АРМ Электроснабжение (ЭС, ЭМ, ЭО)
- АРМ Автоматика и связи (А, КИПиА, СС, АСУТП, РЗА)
- АРМ Охранно-пожарная сигнализация (ОПС)
- АРМ BIM-менеджера (ГИП)
- АРМ Экспертиза
- АРМ Авторский надзор
- АРМ Контроля хода строительства

![](_page_36_Picture_23.jpeg)

### *Информационная модель нефтеналивной эстакады*

![](_page_36_Picture_16.jpeg)

# <span id="page-37-0"></span>Экспертиза проектов со стороны заказчика

- АРМ Экспертиза
- АРМ Авторский надзор
- АРМ Контроля хода строительства

![](_page_37_Picture_7.jpeg)

February ...

Состав:

До начала процесса строительства необходимо провести тщательную проверку проектной документации на предмет соответствия требованиям заказчика, а также техническим регламентам и строительным нормам. Уже сейчас госзаказчики переходят на работу с проектами в формате цифровой информационной модели, а с 2022 года использование BIM-моделей станет обязательным для всех объектов капитального строительства, финансируемых за счет бюджетных средств. Технологии информационного моделирования дают возможность выполнить более быстрый и качественный анализ проекта, выявить в автоматическом режиме нарушения технических норм и правил, получить быстрый доступ к необходимой документации, оперативно передать замечания в проектную организацию и отслеживать работу с ними. Цифровая трехмерная модель позволяет контролировать сроки и этапы строительства, отслеживать сметную информацию, оценивать вносимые в модель изменения до начала строительства.

> *Кемерово-Азот. Строительство производства*

### $\mathbf{1}$  0 tors (to worth view 00) **AND YOU ARRESTS HOME DEST** ances (trailer en algebrade) given my severo a team (8) pecies, cry, existing a law in OCO. pace- cip.koscip #ap#00# **Robony**, che, kelverko a ballet DEOS tors, clp. Avvicep w lawsr 000 legate - (72 voicto + sein 002) **ROAL CTS. MONTE # RANT OCC** дарект стр. совето и дант 000 **CALL ON VEHICLE AND CON**ties, crg. accep a televizion Tagerays, Ctp. Asint to in Lanet 0001 premi chi kovceo e invertiti) done, chp. kolector a sever 00 **COLAUSTS HIM FOOD**

![](_page_37_Picture_10.jpeg)

### АРМ Авторский надзор

![](_page_37_Figure_16.jpeg)

![](_page_37_Picture_17.jpeg)

![](_page_37_Picture_18.jpeg)

 $-10<sup>2</sup>$ 

![](_page_37_Picture_11.jpeg)

# Авторский надзор

Состав:

Авторский надзор – это отслеживание и проверка процесса выполнения строительно-монтажных работ на предмет соответствия проектной документации. Авторский надзор выполняется организацией-разработчиком проектной документации и проводится по инициативе заказчика, что обеспечивает качество выполнения работ и соответствие проекту. Специалисты проектной организации, выполняющие контроль строительства, следят за соблюдением технологии, порядка и способов организации работ на строительной площадке, оценивают качество поставляемых материалов и оборудования.

*Доступ к документации и 3D-моделям*

*Выдача замечаний со строительной площадки*

![](_page_37_Picture_26.jpeg)

*Загрузка протоколов, отчетов, журналов согласования*

*Создание пометок, примечаний, «красный карандаш»*

*Загрузка фотоматериалов, круговых панорам*

# Отслеживание хода строительства

АРМ Контроль хода строительства

<span id="page-38-0"></span>66

![](_page_38_Picture_8.jpeg)

![](_page_38_Figure_9.jpeg)

В процессе строительства подрядным организациям и заказчику необходим опе-<br>ративный контроль за сроками и последовательностью выполнения строитель-<br>но-монтажных работ для принятия правильных и быстрых решений в зависимост го моделирования значительно облегчают решение задач, связанных с простран-<br>ственными и временными данными. Мониторинг процесса строительства с по-<br>мощью обновляемых облаков точек позволяет отслеживать выполнение работ и сравнивать их с цифровым проектом, не выходя на строительную площадку, а все изменения сроков строительства и их влияние на смежные работы будут наглядно продемонстрированы на трехмерной модели.

Состав:

- Импорт данных из системы календарно-сетевого планирования, включая состав и взаимосвязи работ, плановые сроки работ.
- Установление взаимосвязей между элементами календарно-сетевого графика и 3D-объектами.
- Определение правил актуализации работ календарно-сетевого графика: назначение предшествующих работ, запаздывания. Оповещение исполнителей работ о назначении приходят в Менеджер сообщений. Ведение нескольких календарных
- планов.

### *Визуализация календарного плана работ*

*Работа с календарным планом работ*

![](_page_38_Picture_16.jpeg)

![](_page_38_Picture_197.jpeg)

![](_page_38_Picture_198.jpeg)

# Области применения

*Импорт данных из системы календарно-сетевого планирования, включая состав и взаимосвязи работ, плановые сроки работ*

![](_page_38_Picture_26.jpeg)

![](_page_38_Picture_199.jpeg)

*Сводная информация по* 

*строительству*

*Печать на основании данных из системы КС-2, КС-3*

*«Переход на правильную систему управления, включая BIM-технологии, позволит снизить по отдельным видам стройки себестоимость до 20%».*

> Заместитель Председателя Правительства Российской Федерации МАРАТ ХУСНУЛЛИН

## Концептуальная схема единого взаимодействия участников информационной системы предприятия (ИСП)

# информационного пространства

<span id="page-39-0"></span>![](_page_39_Figure_4.jpeg)

# <span id="page-40-0"></span>**КАТАЛОГ ОСНОВНЫХ АРМОВ (АВТОМАТИЗИРОВАННЫХ РАБОЧИХ МЕСТ)**

![](_page_40_Picture_1.jpeg)

# Каталог основных АРМов

# АРМ Генплана (ГП)

В основу АРМ Генплана (ГП) положена Model Studio CS Генплан – система комплексного трехмерного проектирования объектов промышленного и гражданского назначения, обеспечивающая быстрое и удобное создание существующих и проектных поверхностей, размещение на плане зданий и сооружений, объектов благоустройства, а также выпуск проектной/рабочей документации. Программный комплекс адресован специалистам отделов изысканий и генплана. Автоматизированное рабочее место (АРМ) Генплана (ГП) на базе Model Studio CS Генплан – решение, предлагающее все необходимое для эффективной работы инженера-генпланиста. Программный комплекс построен по модульному принципу. Автоматизированное рабочее место (АРМ) базируется на графической платформе (nanoCAD или AutoCAD). Модуль Model Studio CS содержит общие основные команды. Инструменты для работы с объектами собраны в модуле CADLib Проект. Работа с поверхностями осуществляется средствами модуля «Генплан», а для решения прикладных задач предназначен модуль «Гео». АРМ Генплана (ГП) охватывает круг задач, связанных с созданием цифровых моделей

местности и рельефа. Формирование таких моделей, необходимых при BIM-проектировании, позволяет минимизировать проектные ошибки, решать различные прикладные задачи, получать актуальные данные при эксплуатации объектов. Одной из важнейших задач при проектировании генплана является создание трехмерной цифровой модели рельефа. Такая модель формируется в виде 3D-граней и строится с использованием отметок и структурных линий. Model Studio CS Генплан позволяет быстро и просто построить модели как существующего, так и проектного рельефа. В Model Studio CS Генплан есть все необходимые инструменты для редактирования исходных данных, а также создания проектной поверхности и расчета как горизонтальной, так и вертикальной планировки.

![](_page_40_Picture_205.jpeg)

Параллельную совместную работу над 3D-проектом обеспечивает технология CADLib Проект, позволяющая объединить в едином информационном пространстве спроектированные модели объекта по всем специальностям, использовать модели смежников в качестве подосновы, привязывать 3D-модели к заданиям и к переписке между участниками проекта. Это обеспечивает возможнсть осуществлять доступ к актуальным настройкам проекта и 3D-моделям, а также быстро публиковать изменения в общую базу данных.

## Технология совместной работы с единой базой Model Studio CS

Модели, создаваемые в Model Studio CS Строительные решения, содержат всю необходимую атрибутивную информацию и являются качественной основой для генерации проектно-сметной документации. Программа генерирует планы, виды и разрезы, в автоматическом режиме проставляя отметки, выноски, позиционные обозначения и размеры. По всем объектам, размещенным в модели, можно автоматически получить ведомости объемов работ, спецификации различного назначения, соответствующие требованиям ГОСТ. Пользователь может настроить собственные правила оформления чертежей и спецификаций в различных форматах (nanoCAD, AutoCAD, MS Word, MS Excel и др.).

### Выпуск документации

![](_page_41_Picture_378.jpeg)

# Каталог основных АРМов

# <span id="page-41-0"></span>АРМ Архитектора (АР)

Функционал АРМ Архитектора (АР) предлагает инструменты, которые обеспечивают размещение в пространстве модели ограждающих конструкций в виде стен, перекрытий и кровли. Программа располагает инструментами раскладки стеновых сэндвич-панелей в пределах стен, размещения окон, дверей, технологических отверстий и других объектов, которые обеспечивают взаимодействие со стеной. В базовую поставку включено более 260 шт. окон и дверей по ГОСТ и Сериям. Все составные элементы полностью параметризированы. Кроме того, пользователю доступны средства создания перекрытий с заданным уклоном и расширенный интерфейс для работы с маркером помещения, позволяющий формировать на выходе ведомость отделки помещения и экспликацию полов.

Следует отметить, что ведомость полов формируется автоматически при вводе соответствующих данных в свойства объекта. Одна из основных трудностей, которые возникают в разделе АР – это создание сложных компонентов, таких как лестница. Model Studio CS Строительные решение позволяет формировать такие объекты, используя библиотеку типовых объектов, путем задания в свойствах основных параметров или через эскиз Редактора параметрического оборудования. И наконец, Model Studio CS Строительные решения предоставляет обширную базу данных мебели, сантехнического и электротехнического оборудования, деревьев, дорожных знаков, элементов кровли и водосточной системы.

## Формирование трехмерной информационной модели по разделу АР

В основу АРМ Архитектора (АР) положена Model Studio CS Строительные решения – российская комплексная система проектирования, работающая с учетом национальных стандартов, обеспечивающая быстрое получение информационной трехмерной модели объектов промышленного и гражданского назначения с использованием параметрической базы данных, автоматическое выполнение специфицирования и генерацию чертежей. Автоматизированное рабочее место (АРМ) Архитектора (АР) на базе Model Studio CS Строительные решения значительно расширяет возможности платформы AutoCAD/ nanoCAD, делая работу инженера более комфортной и эффективной. Комплекс позволяет решать следующие задачи: формирование трехмерной информационной модели зданий и сооружений; формирование и выпуск проектной и рабочей документации в соответствии с требованиями ГОСТ и популярными отраслевыми стандартами, включая автоматический расчет объемов работ в процессе разработки проекта; экспорт трехмерной модели в расчетный комплекс ПК ЛИРА-САПР, ПК ЛИРА и ПК SCAD Office; выполнение всех необходимых проверок на предмет обнаружения коллизий, пересечений, нарушений предельно допустимых расстояний со смежными специальностями; интеграция геологической модели (например, созданной в программе CREDO) с трехмерной моделью Model Studio CS с последующим их использованием для генерации продольного профиля и таблицы условных обозначений.

# <span id="page-42-0"></span>АРМ Строителя (КМ)

Инструменты АРМ Строителя (КМ) позволяют работать с базой профилей металлопроката и сталей по ГОСТ, СТО и ТУ, пластинами и болтовыми/сварными соединениями, с помощью которых можно создавать в трехмерном пространстве объемы произвольной насыщенности. Обеспечена возможность применять библиотеку типовых параметрических узлов, а также разрабатывать пользовательские параметрические узловые соединения и сохранять их как библиотечные элементы. Типовые металлические конструкции (лестницы, площадки, ограждения, мачты и пр.) можно найти в библиотеке объектов и тут же использовать их в своей модели.

Реализованы функции, позволяющие генерировать металлический каркас путем ввода основных параметров. При создании сборки КМ стало возможным автоматически определять вес изделия. Отслеживание состава сборки при ее редактировании, а также расчет количества и состава подчиненных элементов выполняются в онлайн-режиме. Автоматизирован процесс построения кровли эстакад. При работе со стойками и фундаментами поддерживается расстановка объектов с привязкой к рельефу местности.

## Формирование трехмерной информационной модели по разделам КМ

В основу АРМ Строителя (КМ) положена Model Studio CS Строительные решения – российская комплексная система проектирования, работающая с учетом национальных стандартов, обеспечивающая быстрое получение информационной трехмерной модели объектов промышленного и гражданского назначения с использованием параметрической базы данных, автоматическое выполнение специфицирования и генерацию чертежей. Автоматизированное рабочее место (АРМ) Строителя (КМ) на базе Model Studio CS Строительные решения значительно расширяет возможности платформы AutoCAD/nanoCAD, делая работу инженера более комфортной и эффективной. Комплекс позволяет решать следующие задачи: формирование трехмерной информационной

модели строительных конструкций по разделу КМ; формирование и выпуск проектной и рабочей документации в соответствии с требованиями ГОСТ и популярными отраслевыми стандартами, включая автоматический расчет объемов работ в процессе разработки проекта; экспорт трехмерной модели в расчетный комплекс ПК ЛИРА-САПР, ПК ЛИРА 10.х и ПК SCAD Office; выполнение всех необходимых проверок на предмет обнаружения коллизий, пересечений, нарушений предельно допустимых расстояний со смежными специальностями; интеграция геологической модели (например, созданной в программе CREDO) с трехмерной моделью Model Studio CS с последующим их использованием для генерации продольного профиля и таблицы условных обозначений.

Параллельную совместную работу над 3D-проектом обеспечивает технология CADLib Проект, позволяющая объединить в едином информационном пространстве спроектированные модели объекта по всем специальностям, использовать модели смежников в качестве подосновы, привязывать 3D-модели к заданиям и к переписке между участниками проекта. Это обеспечивает возможность осуществлять доступ к актуальным настройкам проекта и 3D-моделям, а также быстро публиковать изменения в общую базу данных.

## Технология совместной работы с единой базой Model Studio CS

# Каталог основных АРМов

Модели, создаваемые в Model Studio CS Строительные решения, содержат всю необходимую атрибутивную информацию и являются качественной основой для генерации проектно-сметной документации. Программа генерирует планы, виды и разрезы, в автоматическом режиме проставляя отметки, выноски, позиционные обозначения и размеры. По всем объектам, размещенным в модели, можно автоматически получить ведомости объемов работ, спецификации различного назначения, соответствующие требованиям ГОСТ. Пользователь может настроить собственные правила оформления чертежей и спецификаций в различных форматах (nanoCAD, AutoCAD, MS Word, MS Excel и др.).

### Выпуск документации

![](_page_42_Picture_364.jpeg)

# <span id="page-43-0"></span>АРМ Строителя (КЖ)

Раздел КЖ в программе Model Studio CS Строительные решение представлен широкими возможностями для работы со сборными и монолитными железобетонными конструкциями из базы данных, а также наполнением их армирующими стержнями, учитывая защитный слой бетона. Работа начинается с расстановки монолитных бетонных конструкций (фундаменты, плиты, балки, колонны, каркас и пр.) на площадке строительства по габаритным размерам, полученным от конструкторов на основе исходных данных по геологии, разработанных ранее разделов АР, КМ и расчетов в специализированных системах. Армирование создается различными способами: отдельными арматурными стержнями, арматурными деталями (хомуты, шпильки, скобы), арматурными сетками.

Для автоматизации армирования типовых конструкций (стены, плиты, балки, фундаменты) используется Мастер армирования, где заложены предопределенные правила армирования. Серийные закладные, сальники, трубы, обрамления устанавливаются в бетонную конструкцию из библиотеки стандартных компонентов. Из набора отдельных элементов можно сформировать арматурную сборку с последующей маркировкой элементов армирования и сохранением готового изделия в базу данных. По этим арматурным изделиям выводятся табличные документы в виде ведомости расхода стали, ведомость арматурных элементов, а также групповая спецификация. Кроме этого, обеспечена возможность автоматической генерации свай и ростверков путем указания координатной сетки с последующим получением схемы расположения свай в виде УГО. При работе со стойками и фундаментами поддерживается расстановка объектов с привязкой к рельефу местности.

### Формирование трехмерной информационной модели по разделам КЖ

В основу АРМ Строителя (КЖ) положена Model Studio CS Строительные решения – российская комплексная система проектирования, работающая с учетом национальных стандартов, обеспечивающая быстрое получение информационной трехмерной модели объектов промышленного и гражданского назначения с использованием параметрической базы данных, автоматическое выполнение специфицирования и генерацию чертежей. Автоматизированное рабочее место (АРМ) Строителя (КЖ) на базе Model Studio CS Строительные решения значительно расширяет возможности платформы AutoCAD/nanoCAD, делая работу инженера более комфортной и эффективной. Комплекс позволяет решать следующие задачи: формирование трехмерной информационной

модели строительных конструкций по разделу КЖ; формирование и выпуск проектной и рабочей документации в соответствии с требованиями ГОСТ и популярными отраслевыми стандартами, включая автоматический расчет объемов работ в процессе разработки проекта; экспорт трехмерной модели в расчетный комплекс ПК ЛИРА-САПР, ПК ЛИРА 10.х и ПК SCAD Office; выполнение всех необходимых проверок на предмет обнаружения коллизий, пересечений, нарушений предельно допустимых расстояний со смежными специальностями; интеграция геологической модели (например, созданной в программе CREDO) с трехмерной моделью Model Studio CS с последующим их использованием для генерации продольного профиля и таблицы условных обозначений.

# Каталог основных АРМов

Параллельную совместную работу над 3D-проектом обеспечивает технология CADLib Проект, позволяющая объединить в едином информационном пространстве спроектированные модели объекта по всем специальностям, использовать модели смежников в качестве подосновы, привязывать 3D-модели к заданиям и к переписке между участниками проекта. Это обеспечивает возможность осуществлять доступ к актуальным настройкам проекта и 3D-моделям, а также быстро публиковать изменения в общую базу данных. Коллективный доступ к комплексной BIM-модели и управлению инженерными данными информационной модели, структурирование, хранение, визуализация информационных моделей, их проверка на предмет коллизий осуществляются в среде общих данных CADLib Модель и Архив.

Модели, создаваемые в Model Studio CS Строительные решения, содержат всю необходимую атрибутивную информацию и являются качественной основой для генерации проектно-сметной документации. Программа генерирует планы, виды и разрезы, в автоматическом режиме проставляя отметки, выноски, позиционные обозначения и размеры. По всем объектам, размещенным в модели, можно автоматически получить ведомости объемов работ, спецификации различного назначения, соответствующие требованиям ГОСТ. Пользователь может настроить собственные правила оформления чертежей и спецификаций в различных форматах (nanoCAD, AutoCAD, MS Word, MS Excel и др.).

## Технология совместной работы с единой базой Model Studio CS

### Выпуск документации

![](_page_43_Picture_405.jpeg)

# <span id="page-44-0"></span>АРМ Технолога (ТХ, ТО, ТМ)

АРМ Технолога (ТХ, ТО, ТМ) располагает обширным набором инструментов для компоновки оборудования, обвязки технологического оборудования трубопроводами. Построение трубопроводов может осуществляться как на основе эскизов с применением обобщенных деталей (примерные размеры, условные диаметры, отсутствие информации о производителе), так и в конструкторском режиме, когда используются точные диаметры, точные размеры и точная информация об изделиях (использование миникаталогов или спецификаций деталей). На любом этапе можно внести в модель исправления, при этом программа автоматически выполнит корректировку всех связанных деталей и трубопроводов, пересчитывая длины труб и выполняя подгонку диаметров трубопровода.

Трассировка трубопроводов возможна по координатам, по углам, с использованием привязок, а также с применением специальных интеллектуальных средств построения – например, координатных фильтров для точного позиционирования трассы относительно объектов смежных специальностей. Встроенный инструмент автоматической трассировки позволяет создать трубопровод заданного диаметра по наименьшему конструктивному расстоянию между двумя точками, с автоматическим расположением отводов.

Инструменты построения модели

АРМ Технолога (ТХ, ТО, ТМ) на базе Model Studio CS Трубопроводы и Model Studio CS Технологические схемы охватывает весь комплекс работ при проектировании технологических объектов, располагает полным комплектом инструментов для достижения максимально эффективной работы технологического и смежных отделов. Автоматизированное рабочее место (АРМ) Технолога (ТХ, ТО, ТМ) на базе Model Studio CS Трубопроводы и Model Studio CS Технологические схемы предназначено для решения задач при создании промышленных объектов, трехмерного проектирования технологических установок и трубопроводов на создаваемых или реконструируемых объектах, разработки схемных решений при проектировании разделов ТХ. Реализована возможность параллельного проектирования, которое позволяет избегать ошибок или устранять их практически в момент появления. АРМ Технолога

### (ТХ, ТО, ТМ) оснащено инструментами для проведения расчетов и проверки инженерных решений, обеспечивает формирование и выпуск проектной и рабочей документации в соответствии с требованиями ГОСТ и популярными отраслевыми стандартами. Комплекс включен в общую технологию проектирования, реализованную в линейке программных продуктов Model Studio CS. В качестве графической платформы используется nanoCAD или AutoCAD.

АРМ Технолога (ТХ, ТО, ТМ) решает широкий круг задач, среди которых моделирование стандартного и нестандартного оборудования и его компоновка в пространстве трехмерной модели, трехмерная трассировка трубопроводов, выпуск рабочих монтажно-технологических чертежей, автоматическая генерация изометрических чертежей с размерами и спецификациями и многое другое.

# Каталог основных АРМов

АРМ Технолога (ТХ, ТО, ТМ) наряду со стандартными функциями построения и редактирования предлагает ряд уникальных возможностей: автоматическое размещение совместной изоляции на трубопроводах; тиражирование опор с заданным шагом для их эффективной расстановки по трубопроводам на эстакадах; создание одним нажатием кнопки байпасных соединений, П-образных и Z-образных участков, подъемов, опусков; назначение и редактирование уклонов трубопроводов с автоматической «подгонкой» модели под новый уклон; создание комплектов арматуры, сборок типовых узлов.

Основой для создания схем в Model Studio CS Технологические схемы является набор условных графических обозначений (УГО) элементов. В стандартную поставку программного комплекса уже включены наборы типовых УГО технологического оборудования и арматуры – с перечнем основных технологических параметров, доступных для заполнения после размещения на чертеже. В состав программы включены мощные средства интеллектуального отслеживания ввода данных, которые помогают инженеру в работе и обеспечивают высокое качество проекта. Интеллектуальные объекты и инструменты Model Studio CS Технологические схемы обеспечивают пользователю возможность создавать схему и вносить изменения с минимальными затратами времени и максимальной эффективностью, при этом сохраняются вся топология, оформление и т.п.

При отрисовке и редактировании в дополнение к интеллектуальному поведению объектов существует возможность в автоматическом режиме проставлять надписи на схеме. Текст надписи формируется автоматически и полностью соответствует надписываемому объекту схемы. Функции интеллектуального поведения обеспечивают отслеживание изменений в схемах и автоматически обновляют соответствующие надписи.

Для выполнения расчетов комплекс Model Studio CS Трубопроводы интегрирован с целым рядом расчетных систем: СТАРТ (с использованием формата INI), «Гидросистема» (с использованием формата PCF), «Изоляция» (с использованием формата CSV), CPIPE (командные файлы TXT).

Наиболее тесная интеграция реализована с расчетной системой СТАРТ: Model Studio CS Трубопроводы не только экспортирует в нее расчетные схемы с необходимой атрибутивной информацией, но и импортирует результаты расчетов в свою среду проектирования. На основе результатов расчета, полученных из системы СТАРТ, могут быть сформированы специализированные отчеты – например, ведомости нагрузок на опоры. В расчетный комплекс CPIPE помимо информации по трубопроводам и опорным конструкциям передается информация о рельефе местности. Доступны функции подстановки пользовательских командных файлов – например, с описанием опорных конструкций, оборудования, материалов и т.д., что значительно расширяет возможности интеграции. Для предварительной оценки нагрузок на опорные конструкции и выдачи строителям соответствующих заданий может использоваться встроенный расчет нагрузок на опоры.

## Дополнительные функции построения и редактирования

## Создание интеллектуальных технологических схем

### Расчеты и интеграционные возможности

# <span id="page-45-0"></span>АРМ Технолога (ТХ, ТО, ТМ)

Совместная параллельная работа над 3D-проектом основана на технологии CADLib Проект, которая позволяет объединить в общем информационном пространстве 3D-модели по различным специальностям, загружать в качестве подосновы модели смежников, интегрироваться с данными технологических схем, формировать задания с привязкой к объектам и вести переписку между участниками проекта.

По всем объектам, размещенным в модели, можно автоматически получить ведомости и спецификации, соответствующие требованиям ГОСТ. Предусмотрена возможность самостоятельной настройки шаблонов документов. Наряду с обычными чертежами планов, видов и разрезов АРМ Технолога (ТХ, ТО, ТМ) позволяет в автоматическом режиме генерировать изометрические монтажные чертежи с разбивкой на отдельные листы.

# Технология совместной работы с единой базой Model Studio CS

## Выпуск документации

![](_page_45_Picture_382.jpeg)

# Каталог основных АРМов

# АРМ Внутренних сетей (ВК, ОВ)

АРМ Внутренних сетей (ВК, ОВ) обеспечивает создание трехмерной модели как с помощью элементов из набранного миникаталога изделий и элементов базы данных, так и с помощью обобщенных (условных) элементов. Проектирование инженерных систем здания/сооружения осуществляется на основе интеллектуальных объектов. Для построения разных типов объектов моделей предусмотрены специальные средства: трубопроводы, воздуховоды, переходы, решетки, арматура, крестовины и другие элементы трубопроводных систем. Удобный механизм с динамическими размерами обеспечивает возможность размещать трубопроводные элементы с точной привязкой к другим характерным точкам элементов систем. Для корректировки инженерных систем применяются специальные инструменты редактирования модели – «ручки», расположенные на всех элементах трехмерной модели и позволяющие перемещать эти объекты, легко и просто расстанавливая оборудование. Кроме того, с помощью таких «ручек» можно изменять и геометрию самих элементов. В Model Studio CS реализован специализированный инструмент для анализа, корректировки и выгрузки данных модели – Спецификатор. Он позволяет группировать и сортировать данные модели в соответствии с выбранным профилем специфицирования и отображать их в отдельном окне. В Спецификаторе уже имеется отдельный набор преднастроенных профилей, которые при необходимости могут быть откорректированы.

## Специальные инструменты построения инженерных систем

АРМ Внутренних сетей (ВК, ОВ) основано на модулях Model Studio CS Отопление и вентиляция, а также Model Studio CS Водоснабжение и канализация и обеспечивает функционал для проектирования систем водоснабжения, канализации, отопления, вентиляции и кондиционирования воздуха как промышленных объектов, так и объектов гражданского назначения. Автоматизированное рабочее место (АРМ) Внутренних сетей (ВК, ОВ) на базе модулей Model Studio CS Отопление и вентиляция, а также Model Studio CS Водоснабжение и канализация позволяет решать задачи

трехмерной компоновки оборудования и моделирования внутренних инженерных систем, оснащено инструментами для проведения расчетов и проверки инженерных решений, обеспечивает формирование и выпуск проектной и рабочей документации в соответствии с требованиями ГОСТ и популярными отраслевыми стандартами. Комплекс включен в общую технологию проектирования, реализованную в линейке программных продуктов Model Studio CS. В качестве графической платформы используется nanoCAD или AutoCAD.

АРМ Внутренних сетей (ВК, ОВ) предусматривает возможность проведения аэродинамического расчета систем вентиляции, позволяющего рассчитать расход воздуха, скорость потока, потери давления, удельные потери давления на трении и др. При этом все расчетные данные сохраняются в элементах модели и могут быть автоматически выведены в текстовый или графический формат (MS Word, MS Excel, CAD-приложение и др.). Для автоматического выполнения расчета достаточно задать расходы воздуха на конечных элементах системы вентиляции: решетки, диффузоры, воздухораспределители и пр.

## Аэродинамический расчет систем вентиляции

Совместная параллельная работа над 3D-проектом основана на технологии CADLib Проект, которая позволяет объединить в едином информационном пространстве 3D-модели по разным специальностям, загружать модели смежных разделов в качестве подосновы и использовать их в качестве исходных данных. Таким образом, обеспечивается учет актуальной информации об объектах, относящихся к различным специальностям. Особый функционал предусмотрен для обмена заданиями между смежными отделами с возможностью прилагать ссылки на объект модели и на элементы структуры проекта.

## Технология совместной работы с единой базой Model Studio CS

Математическое ядро Model Studio CS формирует чертежи на основе трехмерной модели. Программа генерирует планы, виды и разрезы, в автоматическом режиме проставляя отметки, выноски, позиционные обозначения и размеры. По всем объектам, размещенным в модели на генплане, можно автоматически получить ведомости и спецификации, соответствующие требованиям ГОСТ. Предусмотрена возможность самостоятельной настройки шаблонов документов.

## Выпуск документации

![](_page_46_Picture_433.jpeg)

# Каталог основных АРМов

# АРМ Электроснабжение (ЭС, ЭМ, ЭО)

АРМ Электроснабжение (ЭС, ЭМ, ЭО) основано на Model Studio CS Кабельное хозяйство и Model Studio CS Электротехнические схемы. Программный комплекс предназначен для конструирования и компоновки кабельных конструкций любой сложности в трехмерном пространстве для разделов электроснабжения, электроосвещения, контрольно-измерительных приборов и автоматизации, а также охранно-пожарной сигнализации. Model Studio CS Кабельное хозяйство в составе АРМ Электроснабжение обеспечивает возможность разрабатывать и моделировать кабельные трассы, компоновку электротехнического оборудования как внутри зданий и сооружений, так и на открытых площадках, эстакадах. Функционал программы позволяет производить раскладку кабелей различных типов и различного назначения в соответствии с требованиями ПУЭ-7, осуществлять прокладку кабелей по кабельным конструкциям, по открытым территориям, на эстакадах, в траншеях, в ЖБ-лотке, использовать любые кабельные конструкции, необходимые для прокладки, формировать и выпускать кабельный журнал, спецификацию на

оборудование, кабели и кабельные конструкции, ведомости объемов работ. В программе обеспечивается генерация планов расположения оборудования и прокладки кабелей, получение разрезов, сечений, изометрических чертежей, а также выгрузка различной табличной документации.

Model Studio CS Электротехнические схемы в составе АРМ Электроснабжение позволяет разрабатывать схемы однолинейные 0,4 кВ, 6/10/35 кВ, СЭП подстанций 110-750 кВ, схемы принципиальные, схемы кабельных связей, подключения кабелей, схемы внешних электрических проводок КИПиА, схемы ИТС. Интегрированный расчетный модуль позволяет осуществлять расчет электрических нагрузок, токов короткого замыкания, падений напряжений. В рамках программного комплекса обеспечивается выгрузка различной табличной документации. Программный комплекс Model Studio CS Кабельное хозяйство и Model Studio CS Электротехнические схемы включен в общую технологию проектирования, реализованную в линейке программных продуктов Model Studio CS.

Формирование трехмерной информационной модели электроснабжения, кабельного хозяйства и кабельных систем зданий и сооружений (ЭС, ЭМ, ЭО) осуществляется в три этапа:

## Трехмерное проектирование кабельных систем

- Размещение оборудования посредством объектов базы данных.
- Создание кабельных трасс между электротехническим оборудованием.
- Трассировка и раскладка кабелей по конструкциям между источником и потребителем.

В Model Studio CS Кабельное хозяйство доступен функционал по созданию кабельных трасс на основе эскизов фасонных деталей как с применением обобщенных деталей (примерные размеры, условные диаметры, отсутствие информации о производителе), так и в конструкторском режиме, когда используются точные размеры, диаметры и точная информация об изделиях (использование миникаталогов). На любом этапе можно внести в модель исправления, при этом программа автоматически выполнит корректировку всех связанных деталей кабельных трасс ''лоток/ кабель/труба''. Трассировка таких кабельных трасс возможна по координатам, по

# <span id="page-46-0"></span>АРМ Внутренних сетей (ВК, ОВ)

Model Studio CS Электротехнические схемы содержит всю необходимую атрибутивную информацию и является качественной основой для генерации проектно-сметной документации. Пользователь может настроить собственные правила оформления чертежей и спецификаций. В рамках работы с Model Studio CS Кабельное хозяйство автоматизирован процесс формирования планов, разрезов и сечений, а также получения табличной документации в различных форматах (nanoCAD, AutoCAD, MS Word, MS Excel и др.). В рамках работы с Model Studio CS Электротехнические схемы реализован функционал, позволяющий в максимальной степени автоматизировать и упростить разработку рабочей документации. Механизм контроля и наследования соединяемых марок жил при разработке схем принципиальных, как и технология учета и отслеживания количества и марок жил подключаемого кабеля при разработке схем внешних электрических проводок, минимизирует вероятность ошибки проектировщика. Механизм наследования марки жилы, как и любого другого параметра, заметно сократит время разработки проектной документации. Комплекс технологий «Задания» и генерации опросного листа сведет к минимуму трудозатраты при загрузке в модель и выгрузке в отчетный документ крупных массивов информации.

![](_page_47_Picture_344.jpeg)

# Каталог основных АРМов

# АРМ Электроснабжение (ЭС, ЭМ, ЭО) Выпуск документации

углам, с использованием привязок, а также с применением специальных интеллектуальных средств построения – например, координатных фильтров для точного позиционирования трассы относительно объектов смежных специальностей. Встроенный инструмент автоматической трассировки позволяет создать трассу по наименьшему конструктивному расстоянию между двумя точками, с автоматическим расположением углов поворота.

Параллельную совместную работу над 3D-проектом обеспечивает технология CADLib Проект, позволяющая объединить в едином информационном пространстве спроектированные модели объекта по всем специальностям, использовать модели смежников в качестве подосновы, привязывать 3D-модели к заданиям и к переписке между участниками проекта. Это обеспечивает возможность осуществлять доступ к актуальным настройкам проекта и 3D-моделям, а также быстро публиковать изменения в общую базу данных. Коллективный доступ к комплексной BIM-модели и управлению инженерными данными информационной модели, структурирование, хранение, визуализация информационных моделей, их проверка на предмет коллизий осуществляются в среде общих данных CADLib Модель и Архив.

## Технология совместной работы

В рамках программного комплекса Model Studio CS посредством технологии CADLib Проект реализована связь различных представлений созданной модели и возможность пошаговой разработки комплектов рабочей документации на основании ранее сформированных участков информационной модели. Данная технология позволяет сохранить модель разрабатываемого узла или фрагмент модели в базу данных проекта для централизованного хранения и возможности осуществления доступа инженеров проектного института. В части Model Studio CS Электротехнические схемы и Кабельное хозяйство технология проектирования обеспечивает возможность на основании разработанной и запараметрированной 3D-модели, содержащей размещенное в пространстве электротехническое оборудование (распределительное оборудование, щиты, шкафы, кабели, потребители), сгенерировать иерархическую структуру в базе данных проекта, в которой в структурированной форме отображается система или участок системы электроснабжения в виде «дерева». В рамках работы с Model Studio CS Электротехнические схемы пользователю доступна автоматическая генерация однолинейных схем на основании иерархической структуры электроснабжения.

На основании сгенерированной однолинейной схемы доступно проведение электротехнических расчетов в части электрических нагрузок по РТМ 36.18.32.4-92, токов короткого замыкания по ГОСТ 28249-93, падений напряжений. На основании проведенных расчетов с применением базы данных стандартных компонентов функционал программы позволяет осуществить автоматизированный подбор коммутационного оборудования и кабелей. Актуализированная атрибутивная информация касаемо кабелей передается обратно в 3D-модель для перераскладки и актуализации кабельных трасс.

## Комплексная работа

Совместная параллельная работа над 3D-проектом основана на технологии CADLib Проект, которая позволяет объединить в едином информационном пространстве 3D-модели по разным специальностям, загружать модели смежных разделов в качестве подосновы и использовать их в качестве исходных данных. Таким образом, обеспечивается учет актуальной информации об объектах, относящихся к различным специальностям.

## Технология совместной работы с единой базой Model Studio CS

Программа генерирует планы, виды и разрезы, в автоматическом режиме проставляя отметки, выноски, позиционные обозначения и размеры. По всем объектам, размещенным в модели, можно автоматически получить ведомости и спецификации, соответствующие требованиям ГОСТ.

### Выпуск документации

![](_page_48_Picture_380.jpeg)

параметры наследования при отрисовке связи. Помимо достаточной элементной базы и исчерпывающих базовых функциональных возможностей пользователям доступна возможность автоматической генерации формы «Легенда УГО», содержащей УГО элемента, его кодировку в рамках схемы и наименование.

# Каталог основных АРМов

# <span id="page-48-0"></span>АРМ Автоматика и связи (А , КИПиА, СС, АСУТП, РЗА)

АРМ Автоматика и связи (А , КИПиА, СС, АСУТП, РЗА), основанное на Model Studio CS Электротехнические схемы и Model Studio CS Кабельное хозяйство, предназначено для формирования однолинейных схем 0,4 кВ, 6/10 кВ, СЭП-подстанций 110-750 кВ, схем принципиальных, схем кабельных связей, подключений кабелей, схем внешних электрических проводок КИПиА, схем размещения ИТС, разработки схем структурных ОПС и пр. Автоматизированное рабочее место (АРМ) Автоматика и связи (А, КИПиА, СС, АСУТП, РЗА) на базе Model Studio CS Электротехнические схемы входит в комплексную систему трехмерного проектирования Model Studio CS, в качестве графической платформы используется nanoCAD или AutoCAD. Среда проектирования включает в себя базу данных стандартных компонентов электротехнических схем, интегрированную в среду CADLib Модель и Архив – систему управления проектированием на базе Model Studio CS. Реализован функционал для формирования и выпуска проектной и рабочей документации в соответствии с требованиями ГОСТ и популярными отраслевыми стандартами.

АРМ Автоматика и связи (А , КИПиА, СС, АСУТП, РЗА) обладает функционалом отрисовки однолинейных схем 0,4 кВ, 6/10 кВ и СЭП-подстанций от 110 до 750 кВ. Технология проектирования однолинейных схем предусматривает возможность использовать полученное от смежников задание на подключение, которое передается в табличном виде и может содержать всю необходимую информацию. Model Studio CS Электротехнические схемы уже включает в себя преднастроенный профиль задания и его образец, но система позволяет осуществить настройку нового профиля в соответствии с внутренними стандартами организации. После отрисовки рабочей документации пользователь может выполнить генерацию файла задания на раскладку кабеля и передать его специалисту, работающему в Model Studio CS Кабельное хозяйство.

Соединение компонентов схем внешних электрических проводок осуществляется элементом «Многожильный кабель», содержащим, помимо основных характеристик (таких как тип, жильность, сечение жилы и т.д.), еще и введенную ранее информацию о марках каждой из жил. Клемма, подключаемая к жиле, наследует ее марку и передает ее другим подключаемым объектам. Должным образом запараметрированные оборудование и элементы схемы позволяют осуществить выгрузку опросных листов.

### Специальные инструменты построения однолинейных схем

### Технология разработки схем внешних электрических проводок

Технология разработки схем принципиальных, схем управления специализированным оборудованием, схем подключения кабелей, схем кабельных связей в Model Studio CS Электротехнические схемы адаптирована под нужды пользователей. Создан необходимый инструментарий, обеспечивающий гибкость настройки отображения. Реализован специальный функционал для отрисовки принципиальных схем, позволяющий осуществлять автоматическое построение связи посредством указания двух соединяемых узлов с предварительным или последующим занесением марки жилы в зависимости от настроек пользователя.

При этом остается доступной и ручная трассировка по схеме с помощью команды *Создать линию*. Обеспечена возможность осуществить врезку условных графических обозначений (УГО) оборудования в ранее созданную связь, а также настроить

### Дополнительные инструменты разработки электротехнических схем

Математическое ядро Model Studio CS формирует чертежи на основе трехмерной модели. Программа генерирует планы, виды и разрезы, в автоматическом режиме проставляя отметки, выноски, позиционные обозначения и размеры. По всем объектам, размещенным в модели, можно автоматически получить ведомости объемов работ, спецификации и кабельные журналы различного назначения, соответствующие требованиям ГОСТ. Предусмотрена возможность самостоятельной настройки шаблонов документов.

## Выпуск документации

![](_page_49_Picture_342.jpeg)

# Каталог основных АРМов

# <span id="page-49-0"></span>АРМ Охранно-пожарная сигнализация (ОПС)

Технология проектирования трехмерной модели систем ОПС предусматривает автоматизированное создание зон ОПС, подлежащих защите с помощью элементов охранной и пожарной сигнализации, в том числе в пространстве фальшпола и фальшпотолка, автоматизированную расстановку пожарных извещателей и расстановку другого оборудования систем ОПС, подключение расставленного оборудования по шлейфу/кабелю в Менеджере подключений, прокладку кабелей по созданным кабельным конструкциям. В программном комплексе реализована возможность автоматической маркировки оборудования и кабелей с учетом требований проекта. Настройка и редактирование маркировки и нумерации доступна пользователю.

## Проектирование модели ОПС

АРМ ОПС предназначено для комплексного трехмерного проектирования систем охранно-пожарной сигнализации, СОУЭ, СКУД, систем видеонаблюдения, включая прокладку кабелей по кабельным конструкциям. Автоматизированное рабочее место (АРМ) ОПС на базе Model Studio CS ОПС позволяет разрабатывать и моделировать системы охранно-пожарной сигнализации, системы оповещения и управления эвакуацией, системы контроля и управления доступом, системы видеонаблюдения. Функционал АРМ ОПС обеспечивает возможность создавать ЗКПС в автоматическом режиме, проводить автоматическую расстановку пожарных извещателей с учетом алгоритма принятия решений о пожаре и решетки расста-

новки, осуществлять проверку проекта на коллизии расстановки пожарных извещателей, подключать оборудование по шлейфу, конструировать кабельные трассы любой сложности и производить прокладку кабелей по этим трассам. На основании созданной 3D-модели программный комплекс позволяет сгенерировать графическую документацию (планы расположения оборудования и прокладки кабелей, разрезы, сечения) и табличную документацию (спецификации, кабельные журналы, ведомости объемов работ). АРМ ОПС включено в общую технологию проектирования, реализованную в линейке программных продуктов Model Studio CS. В качестве графической платформы используется nanoCAD или AutoCAD.

АРМ ОПС (ОС, ПС, СКУД, СОУЭ, Видеонаблюдение) требует наличия подготовленной базы данных проекта. База данных должна быть развернута в CADLib Модель и Архив, позволяющем объединить в общем информационном пространстве спроектированные модели объекта по всем специальностям, использовать как подоснову модели смежников, привязывать 3D-модели к заданиям и к переписке между участниками проекта.

## Технология совместной работы с единой базой Model Studio CS

Трехмерная модель может быть использована для вспомогательных расчетов. Автоматизирован процесс добавления отводов в углах поворота труб модели. Если в разных сечениях представлены разные диаметры труб, автоматически проставляются переходы. Возможно добавление на трубы арматур из базы данных. Обеспечена синхронизация плана, профиля и трехмерной модели – изменение в любой из этих трех составляющих влечет за собой изменение двух других.

# Каталог основных АРМов

АРМ Наружных сетей (ТС, ЭС, НВК, НПТ, ГС) требует наличия подготовленной базы данных проекта. База данных должна быть развернута в CADLib Проект, позволяющем объединить в общем информационном пространстве спроектированные модели объекта по всем специальностям, использовать как подоснову модели смежников, привязывать 3D-модели к заданиям и к переписке между участниками проекта.

## Технология совместной работы с единой базой Model Studio CS

Математическое ядро Model Studio CS формирует чертежи на основе трехмерной модели. Программа генерирует планы, виды и разрезы, в автоматическом режиме проставляя отметки, выноски, позиционные обозначения и размеры. По всем объектам, размещенным в модели на генплане, можно автоматически получить ведомости и спецификации, соответствующие требованиям ГОСТ. Предусмотрена возможность самостоятельной настройки шаблонов документов.

### Выпуск документации

![](_page_50_Picture_396.jpeg)

# Каталог основных АРМов

# <span id="page-50-0"></span>АРМ Наружных сетей (ТС, ЭС, НВК, НПТ, ГС)

АРМ Наружных сетей (ТС, ЭС, НВК, НПТ, ГС) располагает широким функционалом для обработки существующих коммуникаций для их последующего преобразования в цифровую 3D-модель, на которой можно прокладывать проектируемые инженерные сети. Подложка, вставленная в чертеж формата \*.dwg, позволяет автоматически совместить все существующие коммуникации и превратить их в трехмерные модели, располагающиеся на заданных отметках и содержащие полное описание коммуникации (статус, принадлежность, состав, материал и т.д.).

Добавлены инструменты оцифровки рельефа. Обеспечена возможность в автоматическом режиме считать из подложки или задать вручную название, тип и состав объекта, выбрать для него слой. Пользователь может задать траекторию построения коммуникаций и считать с геоподосновы высотные метки. Реализована возможность импорта существующих поверхностей и коммуникаций из сторонних приложений посредством распознавания XML-файла.

## Оцифровка существующих коммуникаций и рельефа

АРМ Наружных сетей (ТС, ЭС, НВК, НПТ, ГС) основано на базе Model Studio CS Трубопроводы и предназначено для построения протяженных инженерных сетей, соединяющих здания и сооружения. Среди коммуникаций, проектируемых с использованием этих автоматизированных рабочих мест, выделяют тепловые и электрические сети, наружные сети водоснабжения и канализации, а также наружные сети пожаротушения. Автоматизированное рабочее место (АРМ) Наружных сетей (ТС, ЭС, НВК, НПТ, ГС) на базе Model Studio CS Трубопроводы – это связующее звено между модулями Model Studio CS Генплан и Model Studio CS Трубопроводы. Программный комплекс предназна-

чен для проектирования инженерных сетей, состоящих из одной или нескольких труб, а также сопутствующих строительных или вспомогательных элементов: канала, футляра, опор эстакады и т.д. Реализован функционал для проектирования коммуникаций тепловых сетей, состоящих из двух труб, проведенных вдоль одной оси, и многотрубных эстакад. Предусмотрена возможность работы с пучком труб или кабелей – элементов, проходящих вдоль одной и той же оси. Комплекс включен в общую технологию проектирования, реализованную в линейке программных продуктов Model Studio CS. В качестве графической платформы используется nanoCAD или AutoCAD.

Технология построения плана инженерной сети предусматривает настройку сечений трассы инженерной сети (выбор труб из базы данных, выбор расположения труб в сечении, выбор конструктивных элементов сечения, выбор расположения элементов сечения, расстановку опор), а также построение плана (ввод характерных точек на плане, ввод высотных отметок инженерной сети относительно выбранной поверхности, расстановку сечений по трассе, автоматическую генерацию информационной 3D-модели инженерной сети и ее сохранение в единую базу данных проекта). На основе построенного плана сети продольного профиля воспроизводится трехмерная модель всей инженерной сети – модель всех труб и сооружений с расположением в реальных координатах относительно элементов базы данных.

## Проектирование инженерных сетей

# <span id="page-51-0"></span>АРМ Воздушные линии электропередачи (ВЛЭП)

АРМ Воздушные линии электропередачи (ВЛЭП) располагает обширным набором инструментов для создания расчетной и трехмерной моделей ВЛ. Расстановка опор может осуществляться как в ручном, так и в автоматическом режиме, доступна оцифровка плана трассы ВЛ с нанесением опор на продольный профиль. На любом этапе можно внести в модель исправления, при этом программа автоматически выполнит весь комплекс инженерных расчетов и произведет корректировку отображения всех связанных элементов ВЛ.

АРМ Воздушные линии электропередачи (ВЛЭП) позволяет на любом этапе построения расчетной модели выбрать в базе данных и заменить использованные опоры, провода и тросы, изменить высотные отметки уровня земли, конструктивные свойства элементов ВЛ. Применение отметок уровней земли левого и правого профилей позволит выполнить проверку коллизий с учетом длины траверс опор. После указания в табличном виде участков расположения насаждений доступна генерация плана трассы с отображением границ вырубки просеки.

## Инструменты построения модели

## Дополнительные функции построения и редактирования

В основу АРМ Воздушные линии электропередачи (ВЛЭП) положен Model Studio CS ЛЭП, который охватывает весь комплекс работ при проектировании воздушных линий 0,4-750 кВ, располагает полным комплектом инструментов для выполнения инженерных расчетов и проверок на соответствие решений нормативной документации. Автоматизированное рабочее место (АРМ) Воздушные линии электропередачи (ВЛЭП) на базе Model Studio CS ЛЭП предназначено для решения задач при создании электросетевых объектов и трехмерного проектирования воздушных линий 0,4-750 кВ. Реализована возможность параллельного проектирования, которое позволяет избегать ошибок или устранять их практически в момент появления. АРМ ВЛЭП оснащено инструментами для проведения расчетов и проверки принятых реше-

ний, обеспечивает формирование и выпуск проектной и рабочей документации в соответствии с требованиями ГОСТ и популярными отраслевыми стандартами. Комплекс включен в общую технологию проектирования, реализованную в линейке программных продуктов Model Studio CS. В качестве графической платформы используется nanoCAD или AutoCAD. АРМ ВЛЭП решает широкий круг задач, среди которых: моделирование опор ВЛ, их расположение на продольном профиле трассы и в пространстве трехмерной модели, проверка соответствия расстояний от элементов воздушных линий электропередачи до земли и пересекаемых сооружений требованиям нормативной документации, анализ принятых решений с помощью проверочных инженерных расчетов, автоматическая генерация чертежей, спецификаций и многое другое.

В комплексе Model Studio CS ЛЭП реализован ряд интеграционных решений:

- Создание трехмерных информационных моделей с сохранением в PDF (PDF3D).
- Настраиваемый экспорт данных в Autodesk Navisworks (NWC).
- Импорт данных из CREDO (XPG).

### Расчеты и интеграционные возможности

Совместная параллельная работа над 3D-проектом основана на технологии CADLib Проект, которая позволяет объединить в общем информационном пространстве 3D-модели по различным специальностям, загружать в качестве подосновы модели смежников, интегрироваться с данными технологических схем, формировать задания с привязкой к объектам и вести переписку между участниками проекта.

Все участники проектного процесса работают с базой данных проекта и базами библиотек стандартных элементов, развернутыми на общем сервере. Коллективный доступ к комплексной BIM-модели и управлению инженерными данными информационной модели, структурирование, хранение, визуализация информационных моделей, их проверка на предмет коллизий осуществляются в среде общих данных CADLib Модель и Архив.

По всем объектам, размещенным в модели, можно автоматически получить ведомости и спецификации, соответствующие требованиям ГОСТ. Предусмотрена возможность самостоятельной настройки шаблонов документов. Наряду с обычными текстовыми документами АРМ ВЛЭП позволяет в автоматическом режиме генерировать чертежи гирлянд изоляторов и пересечений. На сформированных чертежах автоматически проставляются размеры, выноски и другие элементы оформления, а также добавляются спецификация элементов и габаритные расстояния до пересекаемых объектов.

# Технология совместной работы с единой базой Model Studio CS

## Выпуск документации

![](_page_51_Picture_393.jpeg)

![](_page_52_Picture_237.jpeg)

# Каталог основных АРМов

# <span id="page-52-0"></span>АРМ Проектирование подстанций (ПС)

В основу АРМ Проектирование подстанций (ПС) положены программные продукты Model Studio CS ОРУ и Model Studio CS Электротехнические схемы, которые охватывают весь комплекс работ при проектировании электрических подстанций, ОРУ, ЗРУ и располагают полным комплектом инструментов для достижения максимально эффективной работы электротехнического и смежных отделов.

Автоматизированное рабочее место (АРМ) Проектирование подстанций (ПС) организовано на базе Model Studio CS ОРУ и Model Studio CS Электротехнические схемы и предназначено для решения задач при формировании информационных моделей электрических подстанций всех классов напряжения (0.4-1150 кВ), трехмерном проектировании и расчете гибкой, жесткой ошиновки, разработке электрических принципиальных схем на создаваемых или реконструируемых объектах капитального строительства.

Реализована возможность параллельного проектирования, которое позволяет избегать ошибок или устранять их практически в момент появления. АРМ Проектирование подстанций (ПС) оснащено инструментами для проведения расчетов и проверки инженерных решений, обеспечивает формирование и выпуск проектной и рабочей документации в соответствии с требованиями ГОСТ, ПУЭ и популярными отраслевыми стандартами. Комплекс включен в общую технологию проектирования, реализованную в линейке программных продуктов Model Studio CS.

АРМ Проектирование подстанций (ПС) решает широкий круг задач, среди которых разработка схем электрических принципиальных, 3D-моделирование открытых распределительных устройств, 3D-моделирование ошиновки, механический расчет ошиновки, расчет нагрузок на опорные конструкции, генерация сечений, получение планов, разрезов и чертежей с размерами, рамками, штампами, эмблемами, спецификациями и многое другое.

Механический расчет и автоматическое построение гибкой ошиновки производятся встроенной подсистемой расчетов в соответствии ПУЭ-7.

База данных оборудования содержит несколько тысяч различных элементов, силовое оборудование, трансформаторы тока и напряжения, выключатели, разъединители, порталы, опоры ВЛ, провода, арматуру, гирлянды, тросы и пр.

# <span id="page-53-0"></span>АРМ Электрогрозозащита (ЭГ)

В основу АРМ Электрогрозозащита (ЭГ) положен программный продукт Model Studio CS Молниезащита, который охватывает весь комплекс работ при проектировании молниезащиты и заземления объектов капитального строительства, располагает полным комплектом инструментов для достижения максимально эффективной работы электротехнического и смежных отделов.

Автоматизированное рабочее место (АРМ) Электрогрозозащита (ЭГ) организовано на базе Model Studio CS Молниезащита и предназначено для решения задач при создании информационных моделей промышленных объектов, трехмерного проектирования и расчета зон молниезащиты, построения и расчета систем заземления на создаваемых или реконструируемых объектах капитального строительства.

Реализована возможность параллельного проектирования, которое позволяет избегать ошибок или устранять их практически в момент появления. АРМ Электрогрозозащита (ЭГ) оснащено инструментами для проведения расчетов и проверки инженерных решений, обеспечивает формирование и выпуск проектной и рабочей документации в соответствии с требованиями ГОСТ и популярными отраслевыми стандартами. Комплекс включен в общую технологию проектирования, реализованную в линейке программных продуктов Model Studio CS.

АРМ Электрогрозозащита (ЭГ) решает широкий круг задач, среди которых моделирование зон молниезащиты, моделирование систем заземления, расчет зон молниезащиты и заземления, генерация вертикальных и горизонтальных сечений, получение планов, разрезов и чертежей с размерами, рамками, штампами, эмблемами, спецификациями и многое другое.

Расчет и автоматическое построение типовых зон молниезащиты производятся встроенной подсистемой расчетов в соответствии со следующими нормативными документами: СО 153−34.21.122−2003, РД 34.21.122−87, СТО Газпром 2−1.11−170−2007, РД-91.120.40-КТН-240−16.

По расчетам системы заземления и оценке электромагнитной обстановки комплекс Model Studio CS Молниезащита интегрирован с системой ElectriCS Storm. База данных оборудования систем молниезащиты и заземления содержит несколько тысяч различных элементов – от типовых молниеотводов до полосы заземления и тросов.

# Каталог основных АРМов

![](_page_53_Picture_220.jpeg)

# <span id="page-54-0"></span>АРМ Экспертиза

В основу АРМ Экспертиза положены программный комплекс CADLib Модель и Архив и его веб-версия CADLib Web, предназначенные для анализа и проверки информационной модели, проверки проектной и рабочей документации, выдачи замечаний, формирования реестра коллизий.

Автоматизированное рабочее место (АРМ) Экспертиза предназначено для организации и проведения экспертизы проектной и рабочей документации, информационной модели объектов капитального строительства, для которых требуется прохождение государственной или негосударственной экспертизы.

АРМ Экспертиза решает следующие задачи:

- Выполнение автоматизированных проверок геометрических нарушений.
- Выполнение вручную проверок расстояний, углов, площадей и объемов.
- Выполнение автоматических проверок наличия требуемых объектов и оборудования.
- Выполнение проверок атрибутивной информации.
- Получение различных отчетов, собранных с цифровой модели.
- Выдача заданий и отслеживание их выполнения.
- Загрузка и открытие цифровой модели в формате IFC 4.
- Открытие чертежей и 3D-моделей в формате DWG.
- Создание и ведение реестра коллизий и замечаний.
- И т.д.

Комплексная информационная модель может быть получена из различных источников. Для этого используются следующие инструменты:

- Публикация цифровых моделей из специализированных АРМ на базе Model Studio CS.
- Публикация 2D-чертежей, сформированных автоматически по 3D-модели в Model Studio CS.
- Импорт цифровых моделей из файлов IFC, RVM.
- Загрузка цифровой модели местности по слоям в форматах DWG и XPG.
- Публикация цифровых моделей из Autodesk Revit, Inventor, Navisworks, Renga с помощью плагинов.
- Загрузка документов различных форматов с привязкой к 3D-моделям или в структуру документации.

# Каталог основных АРМов

В комплексной информационной модели проводятся автоматизированные и ручные проверки соответствия техническим требованиям. Найденные ошибки анализируются в окне просмотра 3D-модели с помощью контрастного режима отображения. Ошибкам присваиваются статусы («подтверждена», «ложная», «исправлена»), затем список коллизий может быть выгружен в отдельный отчет. Проектировщикам рассылаются поручения на исправление ошибок с помощью встроенного Менеджера сообщений.

Для самостоятельного анализа модели предназначены инструменты измерений расстояний, углов и высотных отметок. Найденные несоответствия можно отметить выноской, «красным карандашом», сделать скриншот или установить точку обзора. Документы привязываются к структуре документов либо располагаются в файловом хранилище базы. Чертежи, сформированные по 3D-модели, могут быть просмотрены непосредственно в CADLib Модель и Архив, перейти к ним можно непосредственно с 3D-объектов. Документы в различных форматах также могут быть привязаны к объектам для быстрого доступа.

Проверяющий вносит замечания к проекту с помощью окна экспертизы. К замечанию прикрепляются документы, скриншоты и ссылки на 3D-объекты. Каждому замечанию присваивается статус и добавляются комментарии. С помощью опционального инструмента CADLib Web доступ к базе проекта для проверяющего предоставляется через интернет с помощью стандартного веб-браузера.

![](_page_54_Picture_286.jpeg)

В основу АРМ Авторский надзор положены свободно распространяемый программный продукт CADLib Персональная модель и интернет-портал CADLib Web, выполняющие функции доступа к информационной модели, проектной и рабочей документации, инструментам проверки модели и замечаниям.

Автоматизированное рабочее место (АРМ) Авторский надзор предназначено для удаленного доступа к полной информационной модели объекта строительства или монтажа при выполнении авторского надзора. Доступ к проекту может осуществляться без подключения к базе проекта через CADLib Персональная модель с помощью заранее сохраненного «образа» базы – файла MLT. При использовании интернет-портала CADLib Web выполняется подключение к общей базе проекта через сеть интернет с помощью стандартного веб-браузера.

![](_page_55_Picture_332.jpeg)

# <span id="page-55-0"></span>АРМ Авторский надзор

АРМ Авторский надзор решает следующие задачи:

- Доступ к цифровой модели объекта строительства и к атрибутивным данным для проверки соответствия объекта цифровой модели.
- Доступ и просмотр чертежей, спецификаций, ведомостей объемов работ и других документов.
- Выполнение измерений в 3D-модели.
- Загрузка фото-/видеоматериалов со строительной площадки.
- Загрузка документации, актов, отчетов, протоколов проверки.
- Внесение замечаний к проекту.

АРМ Авторский надзор позволяет при выезде на стройплощадку получить актуальную проектную информацию по объекту капитального строительства в виде документов, чертежей, таблиц либо в виде 3D-модели. Все найденные несоответствия проектной модели заносятся в проект с помощью окна экспертизы. К замечанию прикрепляются документы, фотографии, скриншоты и ссылки на 3D-объекты. Каждому замечанию присваивается статус и добавляются комментарии по мере работы с ним. Сформированные замечания передаются в проектную организацию через формат обмена XML.

# Каталог основных АРМов

# АРМ Контроль хода строительства

В основу АРМ Контроль хода строительства положен CADLib Модель и Архив, предназначенный для многофункциональной работы с информационной моделью объекта капитального строительства, а также один из программных продуктов для управления проектами – Oracle Primavera или Microsoft Project. Автоматизированное рабочее место (АРМ) Контроль хода строительства предназначено для выполнения контроля в процессе строительства, реконструкции или ремонта объектов капитального строительства на предмет соответствия проектной документации, требованиям технических регламентов, календарному плану и сметной стоимости.

АРМ Контроль хода строительства решает следующие задачи:

- Доступ к информационной модели объекта капитального строительства (документам, чертежам, 3D-объектам и их атрибутам).
- Работа с календарно-сетевым графиком процесса строительства или ремонта. Цветовая идентификация объектов в зависимости от атрибутов или сроков КСГ. Доступ к сметным данным на 3D-модели.
- 
- 
- Получение различных отчетов, собранных с цифровой модели.
- Выдача заданий, замечаний и их отслеживание.

Для выполнения контроля хода строительства используется календарно-сетевой график, созданный в CADLib Модель и Архив или импортированный из Oracle Primavera и Microsoft Project. К работам в КСГ привязываются 3D-объекты, в результате чего процесс строительства можно наблюдать на цифровой модели. Поддерживается ведение планового и фактического графика, просмотр состояния на определенную дату, просмотр построенных объектов в заданном периоде, запись видеоролика с последовательным появлением 3D-объектов в зависимости от срока строительства. Инструмент позволяет визуально отследить временные коллизии процесса строительства, запаздывания, спрогнозировать сроки строительства при изменении продолжительности выполнения работ. Найденные на 3D-модели несоответствия производства работ можно отметить выноской, «красным карандашом» или разместить отдельное замечание в окне экспертизы. К замечанию прикрепляются документы, скриншоты и ссылки на 3D-объекты, присваивается статус и добавляются комментарии.

![](_page_55_Picture_333.jpeg)

АРМ BIM-менеджера предусматривает разграничение прав доступа в БД проекта. Все участники проектного процесса подключены к общему серверу, на котором развернуты база данных проекта и базы с библиотеками стандартных элементов по различным дисциплинам. Управление библиотеками осуществляют администраторы, используя Менеджер библиотек стандартных элементов. Проектировщики, работающие в программном обеспечении других производителей, подключаются к базе данных с помощью плагинов – для передачи в базу уже спроектированных моделей и сформированных 2D-чертежей.

## Разграничение прав доступа в БД проекта в CADLib Модель и Архив

# <span id="page-56-0"></span>АРМ BIM-менеджера (ГИП)

В основу АРМ BIM-менеджера (ГИП) положена информационная система CADLib Модель и Архив. Программный комплекс предназначен для управления BIM-проектом гражданских и промышленных объектов капитального строительства, технологического оборудования крупных промышленных предприятий. Автоматизированное рабочее место (АРМ) BIM-менеджера на основе единой линейки российского программного обеспечения Model Studio CS и CADLib Модель и Архив – это программное решение, реализующее концепцию среды общих данных, информационного моделирования и комплексного проектирования. АРМ

BIM-менеджера оснащено инструментами для проведения расчетов и проверки инженерных решений, обеспечивает формирование и выпуск проектной и рабочей документации в соответствии с требованиями ГОСТ и популярными отраслевыми стандартами. Комплекс включен в общую технологию проектирования, реализованную в линейке программных продуктов Model Studio CS. В качестве графической платформы используется nanoCAD или AutoCAD. Функциональные возможности АРМ BIM-менеджера обеспечивают решение всего спектра задач по настройке 3D-проектов, контролю их качества и сроков исполнения.

АРМ BIM-менеджера позволяет сформировать трехмерную информационную модель по всем проектным разделам и инженерным специальностям, а на основе модели выпустить высококачественную проектную и рабочую документацию.

В среде общих данных CADLib Модель и Архив осуществляется коллективный доступ к комплексной BIM-модели и управлению инженерными данными информационной модели, структурирование, хранение, визуализация информационных моделей и их проверка на предмет коллизий.

АРМ BIM-менеджера включает в себя специализированные продукты для разработки 3D-моделей и 2D-документации, Менеджер библиотек стандартных компонентов для ведения баз данных по различным дисциплинам, информационную систему для управления общим 3D-проектом, плагины для получения моделей из ПО других производителей и инструменты для просмотра и анализа модели заказчиком.

### Комплексная работа на базе автоматизированных рабочих мест (АРМ)

Руководители проектов используют для доступа к базе данных CADLib Модель и Архив. В нем выполняются проверка и анализ общих данных, загружается дополнительная информация. Специалисты техподдержки применяют CADLib Модель и Архив для администрирования пользователей и базы данных. Также они могут задействовать иные инструменты для работы с БД. Географически распределенным пользователям доступны два способа работы с информационной моделью. С помощью инструмента CADLib Wеb можно получить доступ к базе данных через интернет, используя обычный веб-браузер. Второй способ реализуется с помощью свободно распространяемого приложения CADLib Персональная модель, которое работает с файлом MLT, созданным из базы данных и содержащим 3D-модель со структурой и атрибутивными данными.

# Каталог основных АРМов

Работа с документами в CADLib Модель и Архив позволяет использовать систему в качестве электронного архива, загружать в базу данных проекта файлы различного формата, формировать в БД проекта структуру папок при загрузке каталога документов, привязывать файлы к карточкам документов, привязывать файлы к 3D-объектам, формировать отчеты и опросные листы. Встроенный в CADLib Модель и Архив Мастер отчетов позволяет получать отчеты по всей совмещенной модели, настраивать шаблоны отчетов для использования в разных БД, применять различные формулы для расчетов при создании отчета.

## Работа с документами в CADLib Модель и Архив

![](_page_56_Picture_350.jpeg)

<span id="page-57-0"></span>**ЛИНЕЙКА ПРОДУКТОВ** 

**MODEL STUDIO CS**

Номер регистрации программных продуктов линейки CADLib в Едином реестре российских программ для электронных вычислительных машин и баз данных: 847

Номера регистрации программных продуктов линейки Model Studio CS в Едином реестре российских программ для электронных вычислительных машин и баз данных: 839, 840, 841, 848, 849, 850, 851, 848, 1048, 9951, 9952, 9953, 9954

*https://reestr.digital.gov.ru/search/?q=CADLib*

*https://reestr.digital.gov.ru/search/?q=Model+Studio+CS*

![](_page_57_Picture_10.jpeg)

# Продуктовая линейка

# CPOPUT

![](_page_57_Picture_265.jpeg)

# Строительные решения

Программный комплекс Model Studio CS Строительные решения предназначен для быстрого и удобного создания зданий и сооружений при проектировании объектов промышленного и гражданского строительства, а также для выпуска проектной/ рабочей документации.

Комплекс позволяет решать следующие задачи: формирование трехмерной модели строительных конструкций, компоновка сборного и монолитного железобетона, создание типовых металлоконструкций, проработка узлов металлоконструкций, формирование и выпуск проектной и рабочей документации.

- Трехмерное проектирование разделов АР, АС, КМ, КЖ.
- Создание стен, проемов, крыши и раскладка сэндвич-панелей.
- Создание трехмерных параметрических узлов металлоконструкций.
- Создание арматурных конструкци разделов КЖ с помощью специализированного Мастера армирования.
- Проверка инженерных решений н коллизии.
- Интеграция с расчетными системами ПК ЛИРА-САПР, ЛИРА-СОФТ, ПК SCAD Оffice.

## Возможности программного комплекса:

*«Мы подвели итоги двух конкурсных отборов: поддержка проектов по внедрению отечественных ИТ-решений и поддержка проектов по разработке отечественного программного обеспечения. В результате более 40 российских компаний получили гранты, предназначенные для развития ИТ-проектов. Гранты выделяются в рамках национальной программы "Цифровая экономика", благодаря которой российская ИТ-сфера не только получает помощь государства, но и очень быстро развивается, становясь инновационным двигателем страны».*

![](_page_57_Picture_4.jpeg)

Генеральный директор РФРИТ ДМИТРИЙ КРЮКОВ

![](_page_57_Picture_25.jpeg)

Российский фонд развития информационных

технологий

Министерство цифрового развития, связи и массовых коммуникаций Российской Федерации

![](_page_58_Picture_21.jpeg)

![](_page_58_Picture_24.jpeg)

- Интеграция с системой АВС для автоматизации режима расчета смет на основании данных модели.
- Проверка на коллизии, пересечения, нарушение предельно допустимых расстояний.
- Интеграция геологической модели с трехмерной моделью Model Studio CS.
- Использование данных модели для генерации продольного профиля, таблицы условных обозначений и расчета объема земляных работ по геологическим слоям.

Программный комплекс Model Studio CS Генплан – это эффективный и простой в использовании программный продукт для быстрого и удобного создания существующих и проектных поверхностей, размещения на плане зданий и сооружений, объектов благоустройства, а также для выпуска проектной/ рабочей документации.

# Model Studio CS |

<span id="page-58-0"></span>![](_page_58_Picture_1.jpeg)

# Генплан

- Создание трехмерной цифровой модели местности (ЦММ) и рельефа (ЦМР).
- Построение траншей, котлованов, насыпей.
- Автоматическое построение продольных профилей.
- Автоматическое формирование ведомостей объемов работ, спецификаций и экспликаций зданий и сооружений.

### Важнейшие задачи, решаемые с применением программного комплекса:

![](_page_58_Picture_13.jpeg)

- Аэродинамический расчет систем вентиляции. Вывод результатов расчета в графическую и табличную документацию.
- Взаимодействие между проектировщиками в одном проекте.
	- Генерация чертежей с автоматическим формированием планов, видов, разрезов, план-схем, изометрических видов и чертежей.
	- Формирование аксонометрических и изометрических схем.
	- Автоматическое составление спецификации, экспликации и ведомости на основе стандартных шаблонов, включенных в комплект поставки с возможностью их редактирования.

Программный комплекс Model Studio CS Отопление и вентиляция предназначен для быстрого и удобного создания информационных моделей внутренних инженерных систем зданий и сооружений: систем отопления, вентиляции и кондиционирования воздуха. Документация, формируемая с помощью этого программного комплекса, строго соответствует требованиям российских государственных и отраслевых стандартов. Текущая версия комплекса работает в среде nanoCAD или AutoCAD.

# Отопление и вентиляция

- Трехмерная компоновка оборудования.
- Трехмерное эскизирование трубопроводов/воздуховодов с их последующим конструированием или построение трубопроводов/ воздуховодов из стандартных элементов базы данных с использованием миникаталогов («спеков»).
- Проверка на коллизии, пересечения, нарушение предельно допустимых расстояний.

![](_page_58_Picture_20.jpeg)

### Важнейшие задачи, решаемые с применением программного комплекса:

![](_page_59_Picture_25.jpeg)

![](_page_59_Picture_28.jpeg)

Программный комплекс Model Studio CS Технологические схемы предназначен для быстрого и удобного создания принципиальных, технологических и монтажнотехнологических схем установок и производств.

Благодаря встроенным инструментам, обеспечивающим интеллектуальное поведение объектов и автоматизирующим оформление, Model Studio CS Технологические схемы значительно упрощает выпуск готового документа.

- Создание интеллектуальных схем.
- Трассирование линий связи с заданным набором технологических параметров.
- Создание схемы на нескольких чертежах с сохранением целостности данных.
- Формирование и выпуск полного комплекта документации с выносками, обозначениями.
- Генерация табличных документов в форматах MS Word, MS Excel, nanoCAD, AutoCAD.
- Интеграция с CADLib Проект.
- Подготовка и передача данных в расчетные программы.

В состав программы включены мощные средства отслеживания ввода данных, которые помогают инженеру в работе и обеспечивают высокое качество проекта. Интеллектуальные объекты и инструменты позволяют создавать схему и вносить изменения с минимальными затратами времени и максимальной эффективностью, при этом сохраняются вся топология и оформление.

![](_page_59_Picture_14.jpeg)

### Комплекс позволяет решать следующие задачи:

# Model Studio CS |

<span id="page-59-0"></span>![](_page_59_Picture_1.jpeg)

# Технологические схемы

# Продуктовая линейка

Программный комплекс, предназначенный для трехмерного проектирования, компоновки и выпуска проектной/рабочей документации по технологическим установкам и трубопроводам на проектируемых или реконструируемых объектах. Model Studio CS Трубопроводы значительно расширяет возможности графической САПР-платформы, делая работу инженера более комфортной и эффективной. Позволяет уже на этапе освоения значительно ускорить выпуск документации и существенно сократить количество ошибок проектирования.

- Трехмерное проектирование инженерных систем по разделам ТО, ОВ, ВК, НПТ, ТС, НВК.
- Проверка инженерных решений на коллизии.
- Интеграция с расчетными система СТАРТ, CPIPE.
- Интеграция с программами «Изоляция», «Гидросистема».
- Работа с геоданными, автоматиче построение продольных профиле
- Формирование исходных данных строительных конструкций.

### Комплекс позволяет решать следующие основные задачи:

# Трубопроводы

![](_page_59_Picture_246.jpeg)

![](_page_59_Picture_30.jpeg)

## Электротехнические схемы

Программный комплекс Model Studio CS Электротехнические схемы предназначен для создания принципиальных, структурных и функциональных электрических схем, схем соединений внешних проводок и структурных схем автоматизации.

- Разработка однолинейных схем 0,4 кВ, Автоматизированные функции 6/10 кВ.
	- создания связей между точками подключения оборудования.
- Разработка схем принципиальных, схем кабельных связей, подключений кабелей, схем КИПиА.
- Разработка схем размещения ИТС.
- Разработка схем АСУ ТП.
- Выпуск табличной проектной и рабочей документации в соответствии с типовыми работами и требованиями ГОСТ.
- База данных стандартных компонентов с типовыми УГО для выпуска схем любой сложности.
- Интеграция с CADLib Проект.

### Комплекс позволяет решать следующие задачи:

<span id="page-60-0"></span>![](_page_60_Picture_2.jpeg)

- Конструирование и компоновка кабельных конструкций любой сложности в трехмерном пространстве.
- Сбор данных с технологического другого оборудования для постро кабельной раскладки.
- Раскладка кабелей в соответстви с ПУЭ-7 с учетом напряжения, назначения, типа кабелей, диамет изгиба и пр.
- Технология раздельной трассиров раскладки кабелей.
- Работа с геоданными, учет рельес местности при расстановке опорных конструкций.

![](_page_60_Picture_22.jpeg)

![](_page_60_Picture_23.jpeg)

![](_page_60_Picture_26.jpeg)

![](_page_60_Picture_238.jpeg)

![](_page_60_Picture_28.jpeg)

Программный комплекс Model Studio CS Кабельное хозяйство позволяет проектировать раскладку кабелей внутри помещений, по открытым территориям, на эстакадах, в траншеях, использовать любые кабельные конструкции, сформировать и выпустить кабельный журнал, спецификацию на кабели и кабельные конструкции.

### Важнейшие задачи, решаемые с применением программного комплекса:

# Кабельное хозяйство

![](_page_61_Picture_23.jpeg)

![](_page_61_Picture_27.jpeg)

![](_page_61_Picture_10.jpeg)

Программный комплекс Model Studio CS Компоновщик щитов предназначен для автоматизации процесса компоновки щитов любой сложности.

Позволяет проектировать как единичные, так и составные щиты, состоящие из единичных щитов и вспомогательных элементов, значительно расширяет возможности графической САПР-платформы, делая работу инженера более комфортной и эффективной.

- Трехмерное проектирование, трехмерная компоновка, параметрическое оборудование.
- Оценка эргономичности.
- Трассировка проводов в щите.
- Проверка модели на коллизии, обнаружение пересечений монтажных зон аппаратов и щитов.

### Важнейшие задачи, решаемые с применением программного комплекса:

# Model Studio CS |

<span id="page-61-0"></span>![](_page_61_Picture_1.jpeg)

# Компоновщик щитов

![](_page_61_Picture_11.jpeg)

- Оцифровка плана и профиля трас ЛЭП. Учет правого и левого проф косогора местности.
- Расстановка опор на продольном разрезе профиля и плане.
- Расстановка опор в 3D. Создание трехмерной информационной мо ЛЭП.
- Механический расчет проводов/ тросов/ВОЛС в соответствии с требованиями ПУЭ-6, ПУЭ-7.
- Расчет мест установки и числа гасителей вибрации. Расчет арматуры и тоннажного ряда изоляторов.
- Конструирование гирлянд с помощью Мастера гирлянд.
- Расчет вырубки просеки по ПУЭ и по охранной зоне ЛЭП.
- Расчет нагрузок на опоры и на фундамент.

Model Studio CS ЛЭП представляет собой программный комплекс, предназначенный для расчета и выпуска комплекта документов при проектировании воздушных линий электропередач всех классов напряжений (0,4−750 кВ), ВОЛС типов ОКСН и ОКГТ. Возможности Model Studio CS ЛЭП используются при разработке проектов нового строительства, реконструкции и ремонта. Программный комплекс основывается на положениях действующей нормативно-технической документации и полностью отвечает требованиям ПУЭ-7.

### Важнейшие задачи, решаемые с применением программного комплекса:

# Линии электропередач

![](_page_61_Picture_232.jpeg)

![](_page_61_Picture_30.jpeg)

Программный комплекс Model Studio CS Молниезащита предназначен для расчета и трехмерного интерактивного проектирования молниезащиты зданий, сооружений и открытых территорий. Это одна среда проектирования, не разделенная модулями или промежуточными файлами. Это единое решение, работающее с единой целостной моделью проекта непосредственно в CAD-среде.

- Трехмерное и двумерное проектирование зон молниезащиты.
- Автоматический расчет и построение зон молниезащиты в соответствии с нормами (СО, РД, СТО Газпром, РД Транснефть).
- Автоматическая генерация горизонтальных и вертикальных сечений зон молниезащиты.
- Работа с базой данных оборудования, изделий и материалов.
- Формирование табличной документации с рамками, штампами, эмблемами.
- Интеграция с CADLib Проект.

Model Studio CS Молниезащита предлагает по-настоящему комфортный рабочий интерфейс, включающий максимально возможное пространство для обзора графики, оптимальное расположение панелей и меню, множество динамических подсказок и прекрасные инструменты проектирования.

# Model Studio CS |

<span id="page-62-0"></span>![](_page_62_Picture_1.jpeg)

# Молниезащита

### Важнейшие задачи, решаемые с применением программного комплекса:

# Продуктовая линейка

Программный комплекс Model Studio CS Открытые распределительные устройства позволяет разработать в трехмерном пространстве компоновочные решения открытых и закрытых распределительных устройств, подстанций, выполнить расчеты гибкой ошиновки, выпустить проектную и рабочую документацию.

- Трехмерное проектирование подстанций. На модели размещаются высоковольтное оборудование, ошиновка, строительные конструкции, подземные и наземные коммуникации.
- Расчеты в среде проектирования. Непосредственно в среде проектирования выполняется механический расчет гибкой ошиновки с учетом всех климатических воздействий.
- Проверка инженерных решений. Проверка может выполняться между высоковольтным оборудованием и строительными конструкциями, между токоведущими частями и строительными конструкциями и т.д.

![](_page_62_Picture_19.jpeg)

![](_page_62_Picture_22.jpeg)

## Важнейшие задачи, решаемые с применением программного комплекса:

# Открытые распределительные устройства

### Формирование спецификаций и ведомостей объемов работ.

- Автоматическая генерация видов, разрезов и планов.
- Работа с базой данных оборудования, изделий и материалов.
- Интеграция с CADLib Проект.

Программный комплекс Model Studio CS Водоснабжение и канализация спроектирован и создан в России коллективом специалистов, обладающих огромным опытом работы как на российском, так и на мировом рынке. Документация, формируемая с помощью этого ПО, строго соответствует требованиям российских государственных и отраслевых стандартов. Текущая версия комплекса работает в среде nanoCAD или AutoCAD.

- Трехмерная компоновка оборудования.
- Трехмерное эскизирование трубопроводов с их последующим конструированием или построение трубопроводов из стандартных элементов базы данных с использованием миникаталогов («спеков»).
- Проверка на коллизии, пересечения, нарушение предельно допустимых расстояний.
- Взаимодействие между проектировщиками в процессе работы над одним проектом (выдача заданий смежным отделам).
- Генерация чертежей с автоматическим формированием планов, видов, разрезов, плансхем, изометрических видов и чертежей.
- Формирование аксонометрических и изометрических схем.
- Автоматическое составление спецификаций.

<span id="page-63-0"></span>![](_page_63_Picture_1.jpeg)

# Водоснабжение и канализация

- База данных по специализирован оборудованию, изделиям и материалам, применяемым для выполнения трехмерной модели систем охранно-пожарной сигнализации и кабельной раскл
- Создание зон ОПС.
- Автоматическая расстановка пожарных извещателей по СП 484.1311500.2020.

![](_page_63_Picture_19.jpeg)

![](_page_63_Picture_20.jpeg)

![](_page_63_Picture_24.jpeg)

### Важнейшие задачи, решаемые с применением программного комплекса:

# Продуктовая линейка

![](_page_63_Picture_242.jpeg)

графической документации.

![](_page_63_Picture_27.jpeg)

Программа Model Studio CS ОПС предназначена для трехмерного проектирования систем охранно-пожарной сигнализации, СОУЭ, СКУД, систем видеонаблюдения. Функционал программы позволяет создавать зоны ОПС и расставлять извещатели в автоматическом режиме, выполнять проверку расстановки извещателей и подключать их по шлейфу, генерировать планы, структурные схемы и табличную документацию, осуществлять компоновку кабельных конструкций любой сложности, производить трассировку и раскладку кабелей.

# Охранно-пожарная сигнализация (ОПС)

### Важнейшие задачи, решаемые с применением программного комплекса:

- Многомерное информационное пространство.
- Хранение и визуализация комплексной информационной трехмерной модели объекта.
- Ведение единой базы трехмерных проектов и управление этой базой. Обеспечение качества результатов проектирования.
- Обеспечение оперативного взаимодействия пользователей.

Информационная система для поддержки жизненного цикла объектов капитального строительства и технологического оборудования промышленных предприятий, которая обеспечивает управление процессом проектирования, проверку 3D-моделей, информационную поддержку в процессе строительства и эксплуатации зданий, сооружений и оборудования. Система предназначена для служб эксплуатации промышленных предприятий, а также может использоваться строительными компаниями и проектными организациями.

## Основные возможности системы:

# CADLib Модель и Архив

- Обеспечение отслеживания и контроль сроков, состава трехмерного проекта.
- Диаграмма Ганта с привязкой к трехмерной модели.
- Электронная интерактивная спецификация и архив документации с привязкой к трехмерной модели.
- Моделирование ситуаций и тренинги на основе трехмерной модели.
- Обеспечение доступа к архиву документов и трехмерных моделей посредством веб-портала.
- Интеграция со смежными системами.

# Model Studio CS |

# Продуктовая линейка

<span id="page-64-0"></span>![](_page_64_Picture_2.jpeg)

- Просмотр 3D-модели по структурам.
- Атрибутивные данные 3D-объектов.
- Доступ к файлам, связанным с 3D-объектами.

![](_page_64_Picture_32.jpeg)

CADLib Персональная модель – приложение для просмотра и проверки базы проекта. При проектировании объектов строительства важно иметь возможность просматривать всю модель проекта на рабочих местах без доступа к серверу базы данных – например, в офисе у заказчика или на стройплощадке. Для решения такой задачи разработано приложение CADLib Персональная модель. Это свободно распространяемое программное обеспечение позволяет открыть созданный из базы данных MLT-файл информационной модели, просмотреть 3D-объекты и 2D-документы, выполнить измерения, создать заметки.

Файл MLT содержит всю структуру базы данных проекта, в том числе пользовательские выборки и классификаторы, что позволяет отображать или скрывать объекты по зданиям/сооружениям, разделам, системам и пользовательским каталогам. Также в этом файле хранится 2D-документация, привязанная к элементам 3D-модели, которая при необходимости может быть открыта в исходном ПО.

# CADLib Персональная модель

- Описание технологии.
- Инструменты отображения 3D-модели.
- Создание заметок.

![](_page_64_Picture_23.jpeg)

![](_page_64_Picture_24.jpeg)

![](_page_64_Picture_28.jpeg)

## Важнейшие задачи, решаемые с применением программного комплекса:

# Model Studio CS

CADLib Wеb – это единая информационная платформа для поддержки жизненного цикла объектов капитального строительства, которая посредством вебинтерфейса обеспечивает информационную поддержку в процессе строительства и эксплуатации зданий, сооружений и оборудования.

# <span id="page-65-0"></span>CADLib Wеb

- Быстрый и простой доступ к трехмерным моделям и инженерным данным с персональных компьютеров, ноутбуков и мобильных устройств при наличии доступа к интернету.
- Гибкая система управления и разграничения доступа к трехмерным моделям.
- Обмен информацией по типу «Исполнитель – Эксперт», «Исполнитель – Заказчик» и др.
- Хранение и актуализация большого количества трехмерных моделей на внешних ресурсах.

## Основные возможности системы:

- Сохранение и просмотр документов различных форматов (PDF, JPG, PNG, BMP, DOCX, XLSX).
- Экспертная оценка.
- Создание замечаний с приложенными документами и чат-перепиской.
- Связь «3D-модель схема» для технологических и электротехнических систем.
- Возможность выбора оборудования как на схеме, так и в 3D-модели.
- Создание заметок на 3D-модели.
- Выполнение измерений в 3D-модели.

Информационная система для поддержки и ведения базы данных оборудования, изделий и материалов, применяемых при информационном трехмерном проектировании объектов различного назначения средствами комплексной системы Model Studio CS.

Основу системы составляет СУБД PostgrеSQL или Microsoft SQL Server. Объекты базы содержат весь необходимый набор параметров, используемых для расчетов, реализации проектных решений и оформления проектной документации. Система предназначена для служб ИТ и САПР, занимающихся поддержкой базы данных оборудования, изделий и материалов в актуальном состоянии.

# CADLib Менеджер базы данных оборудования

- Многопользовательская работа с базой данных оборудования, изделий и материалов.
- Клиент-серверная архитектура. Поддержка СУБД PostgrеSQL или Microsoft SQL Server.
- Хранение информационных 3D- и 2D-моделей единиц оборудовани сборок, блоков, комплектов готовых изделий и материалов.
- Ведение единой централизованн базы данных оборудования и управление этой базой. Обеспечение качества результато проектирования.
- Обеспечение отслеживания и контроль состава миникаталогов.
- Электронная интерактивная спецификация и архив документации с привязкой к 3D- и 2D-моделям оборудования.
- Обеспечение доступа к архиву документов и трехмерным моделям оборудования посредством веб-портала.

![](_page_65_Picture_27.jpeg)

## Основные возможности системы:

![](_page_65_Picture_355.jpeg)

![](_page_65_Picture_15.jpeg)

![](_page_66_Picture_0.jpeg)

![](_page_66_Picture_1.jpeg)

www.mscad.ru

![](_page_66_Picture_3.jpeg)